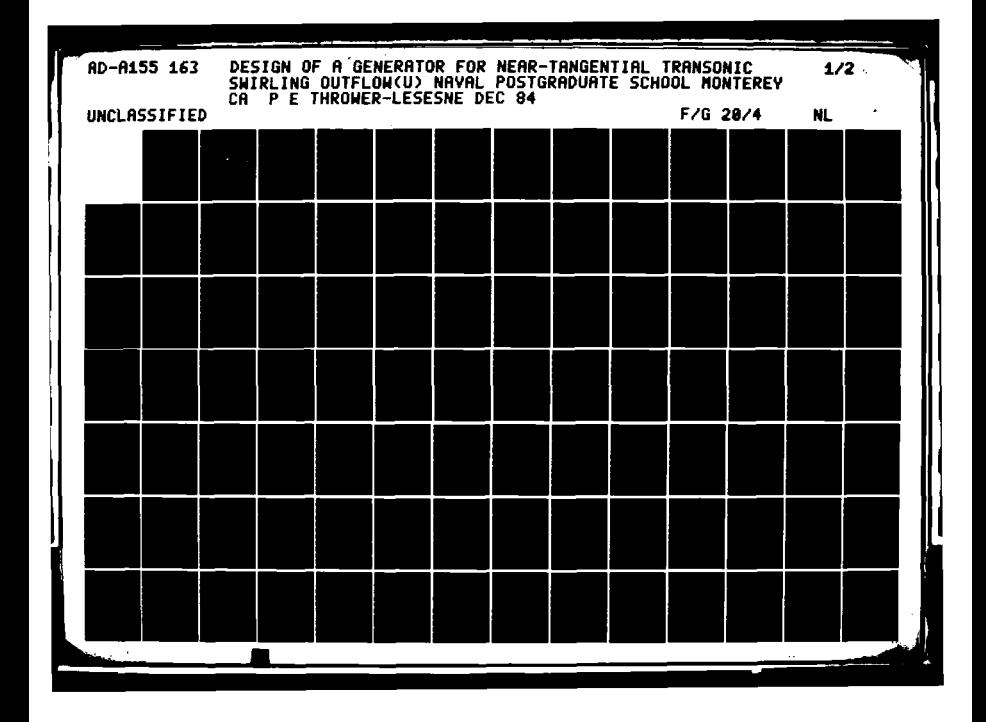

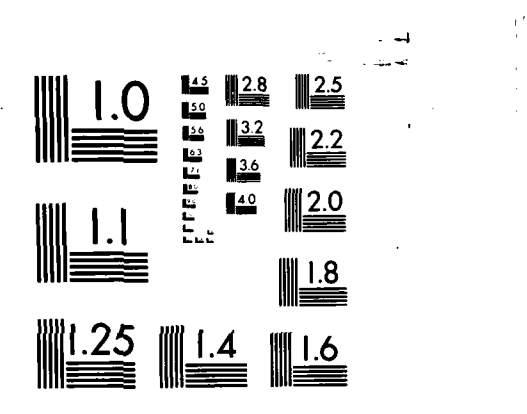

 $\mathcal{O}(\mathcal{O})$ 

٠., r.

 $\mathcal{L} = \{ \mathcal{L} \in \mathcal{L} \}$  ,  $\mathcal{L} = \{ \mathcal{L} \}$ 

. د ک

 $\sim 100$  km s  $^{-1}$  $\sim$ 

Т. Ţ

 $\vdots$ 

 $\frac{1}{2}^{\prime}$ 

MICROCOPY **RESOLUTION TEST** CHART **NATIONAL BUREAU** OF **STANDARDS -1963-A**

 $\ddot{\phantom{a}}$ 

 $\hat{\mathcal{A}}$ 

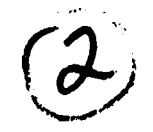

## **NAVAL POSTGRADUATE SCHOOL** Monterey, California

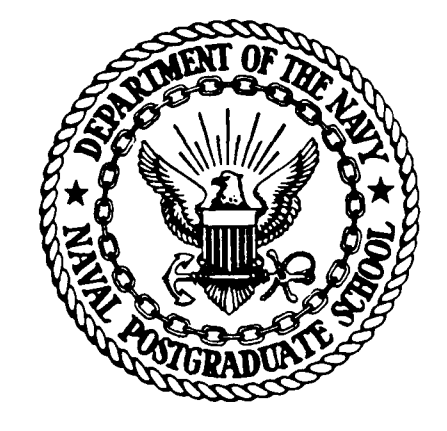

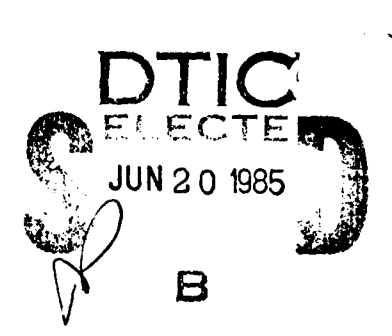

 $\overline{6}$  **3**  $\overline{0}$ 

# **THESIS**

DESIGN OF A GENERATOR FOR NEAR-TANGENTIAL<br>
TRANSONIC SWIRLING OUTFLOW<br>
by<br>
Pamela E. Thrower-LeSesne TRANSONIC SWIRLING OUTFLOW

**by**

**/** Pamela **E.** Thrower-LeSesne

December 1984

Thesis Advisor: Thesis Advisor: R. P. Shreeve

AD-A155 163

 $8<sub>5</sub>$ 

Approved for public release; distribution unlimited

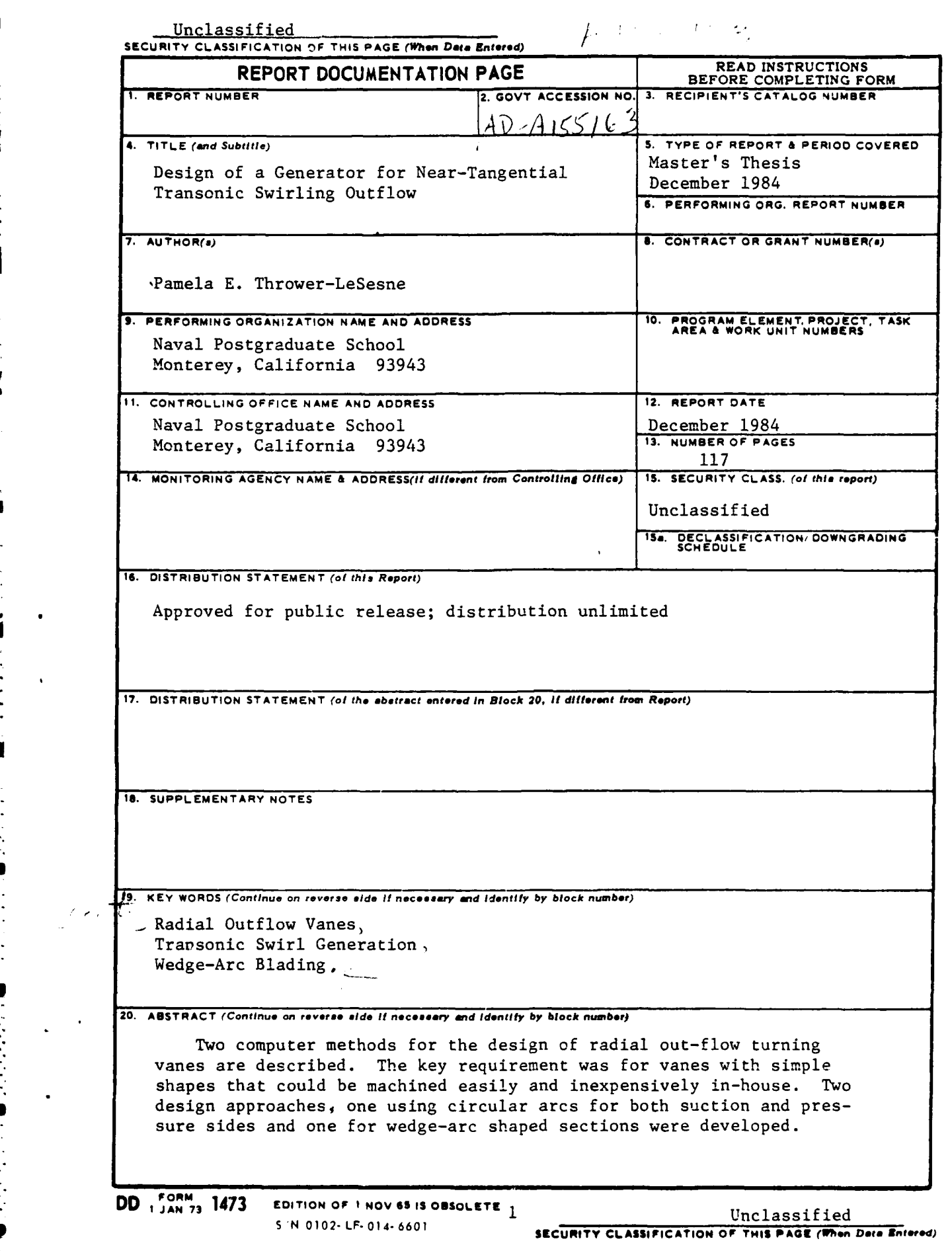

É

**CONTRACTOR** 

 $\ddot{\phantom{0}}$ 

カッテン しんかいかい アイティー

 $\bullet$ 

Š

 $\sum_{i=1}^{n}$ 

医复合性反应性反应 医阿尔伯氏试验检尿病

Ł

Unclassified **SECURITY CLASSIFICATION OF THIS PAGE (When Data Entered)** 

Requirements for the general design procedure arose in two exploratory projects, a Rotary Detonative Wave Engine (RDWE) and a high speed Centrifugal Diffuser Test Device (CDTD). The RDWE was analyzed first and found to be potentially inefficient in its original configuration. Preliminary design for a high speed CDTD flow generator was completed, incorporating wedge-arc radial outflow vanes. An attempt to analyze the flow through the geometry using the Eidelman-Godnov Euler (EGE) was initiated.

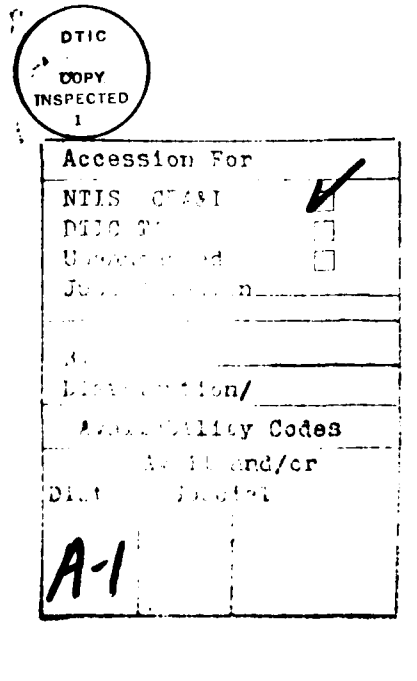

**S, N 0102. LF- 014. 6601 2 Unclassified**

ċ,

アイスのたんと こうどうかいせい

 $\frac{1}{2}$ 

しゅうきんかん サイクルマングル ちょうきょうかい こうかいかんかん かっかんかくがく かんせいかん

**SECURITY CLASSIFICATION OF THIS PAGE(IMIen** *Data* **Entered)**

**Approved** for public **release; distribution unlimited**

Design **of** a Generator for **Near-Tangential** Transonic Swirling Outflow

**by**

Pamela **E.** Thrower-LeSesne Lieutenant, United States Navy **B. S.,** University of California at Los Angeles, **1978**

> Submitted in partial fulfillment of the requirements for the degree of

#### MASTER OF **SCIENCE IN MECHANICAL ENGINEERING**

<sup>F</sup>from the

**NAVAL POSTGRADUATE SCHOOL** December 19a4

Author: E. Thrower-LeSesne Approved by: <u>Kaymand F'Fluerice</u> Shreeve, Thesis Advisor Robert He Nunn, Second Reader X Paul J. Marto, Chairman, **Department** of Mechanical Engineering  $\n *Dirichlet*\n$ 

#### ABSTRACT

Two computer methods for the design of radial out-flow turning vanes are described. The key requirement was for vanes with simple shapes that could **be** machined easily and inexpensively in-house. Two design approaches, one using circular arcs for both suction and pressure sides and one for wedge-arc shaped sections were developed.

Requirements for the general design procedure arose in two exploratory projects, a Rotary Detonative Wave Engine (RDWE) and a high **speed** Centrifugal Diffuser Test Device **(CDTD).** The RDWE was analyzed first **end** found to **be** potentially inefficient in its original configuration. Preliminary design for a high speed **CDTD** flow generator was completed, incorporating wedge-arc radial outflow **vanes.** An attempt to analyze the flow through **the geometry** using the Eidelman-Godnov Euler-(EGE) was initiated. (i.e. the contract province : a family of the set of the set of the set of the set of the set of the set of the set of the set of the set of the set of the set of the set of the set of the

## TABLE OF **CONTENTS**

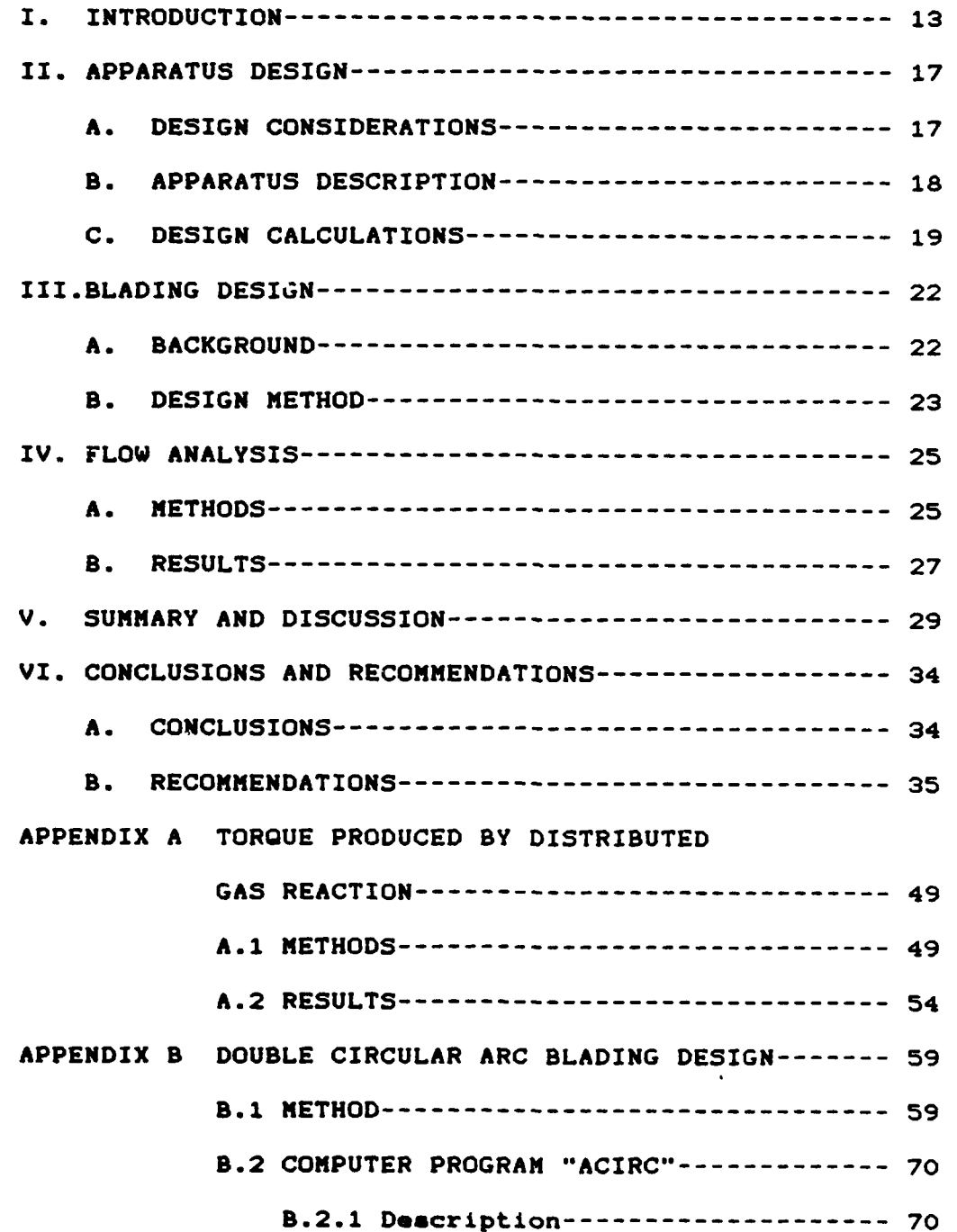

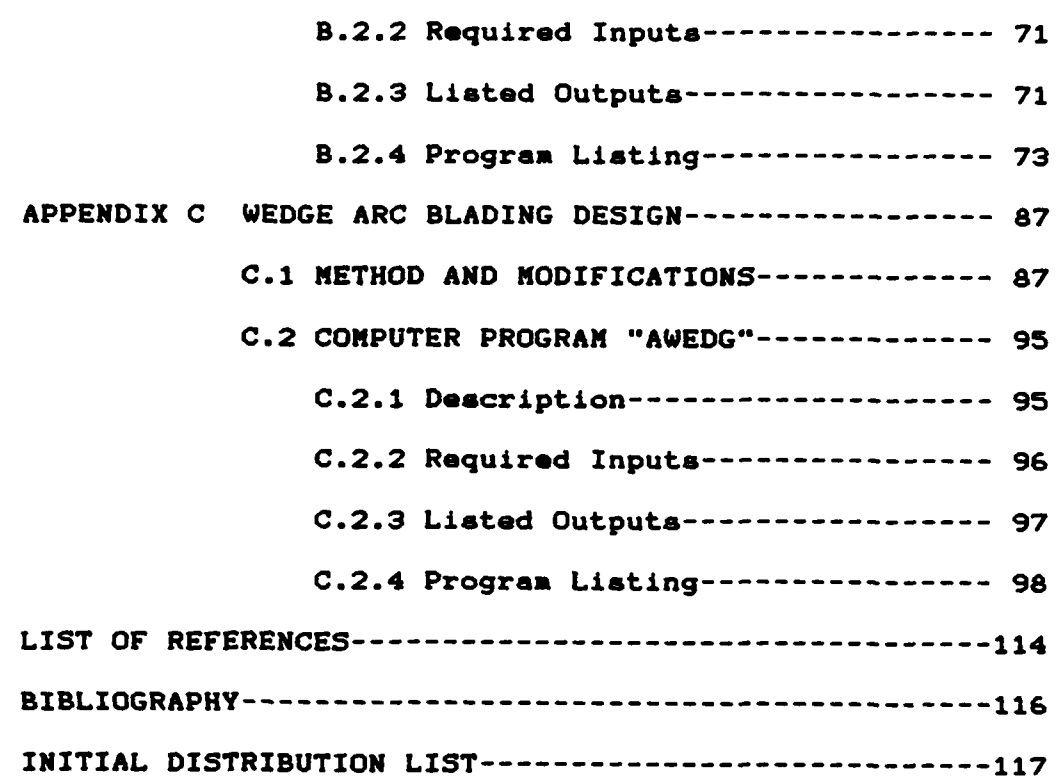

 $\frac{1}{3}$ 

 $\overline{\mathbf{u}}$ 

 $\mathbf{r}$ 

## **LIST** OF **TABLES**

**I)**

i

**...**

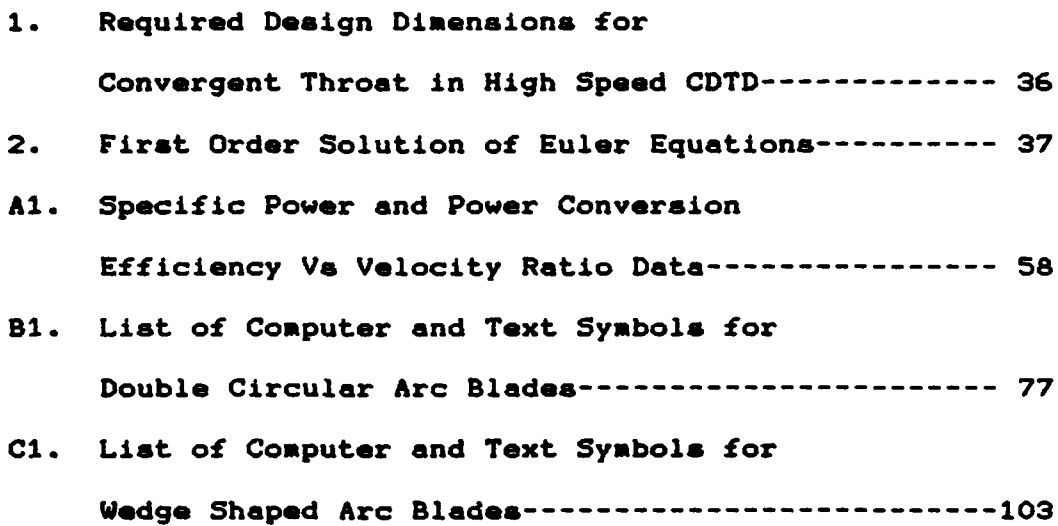

### LIST OF **FIGURES**

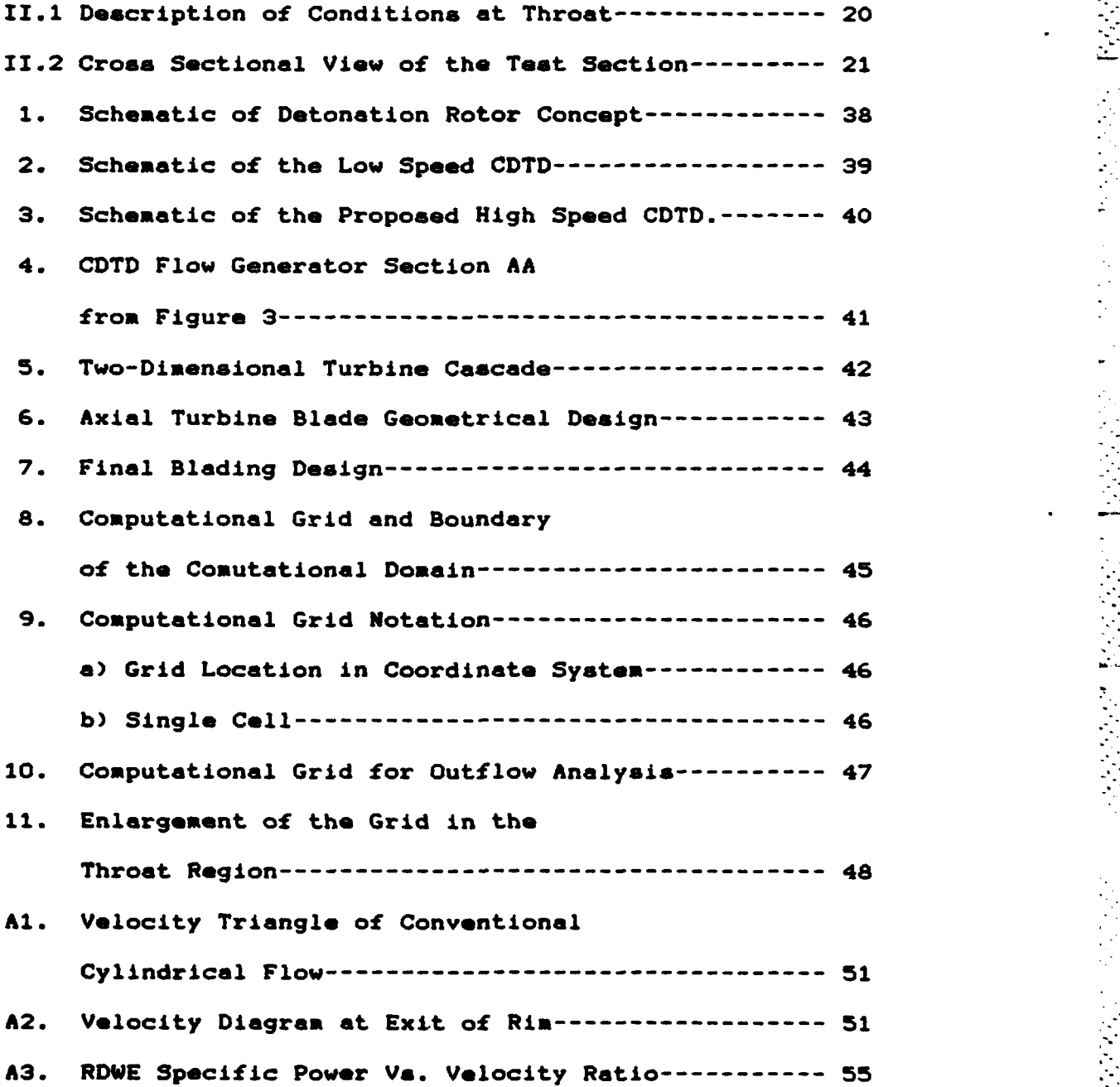

**8' , 1990** , 1990 , 1990 , 1990 , 1990 , 1990 , 1990 , 1990 , 1990 , 1990 , 1990 , 1990 , 1990 , 1990 , 1990 , 1990 , 1990 , 1990 , 1990 , 1990 , 1990 , 1990 , 1990 , 1990 , 1990 , 1990 , 1990 , 1990 , 1990 , 1990 , 1990

 $\frac{1}{2}$ 

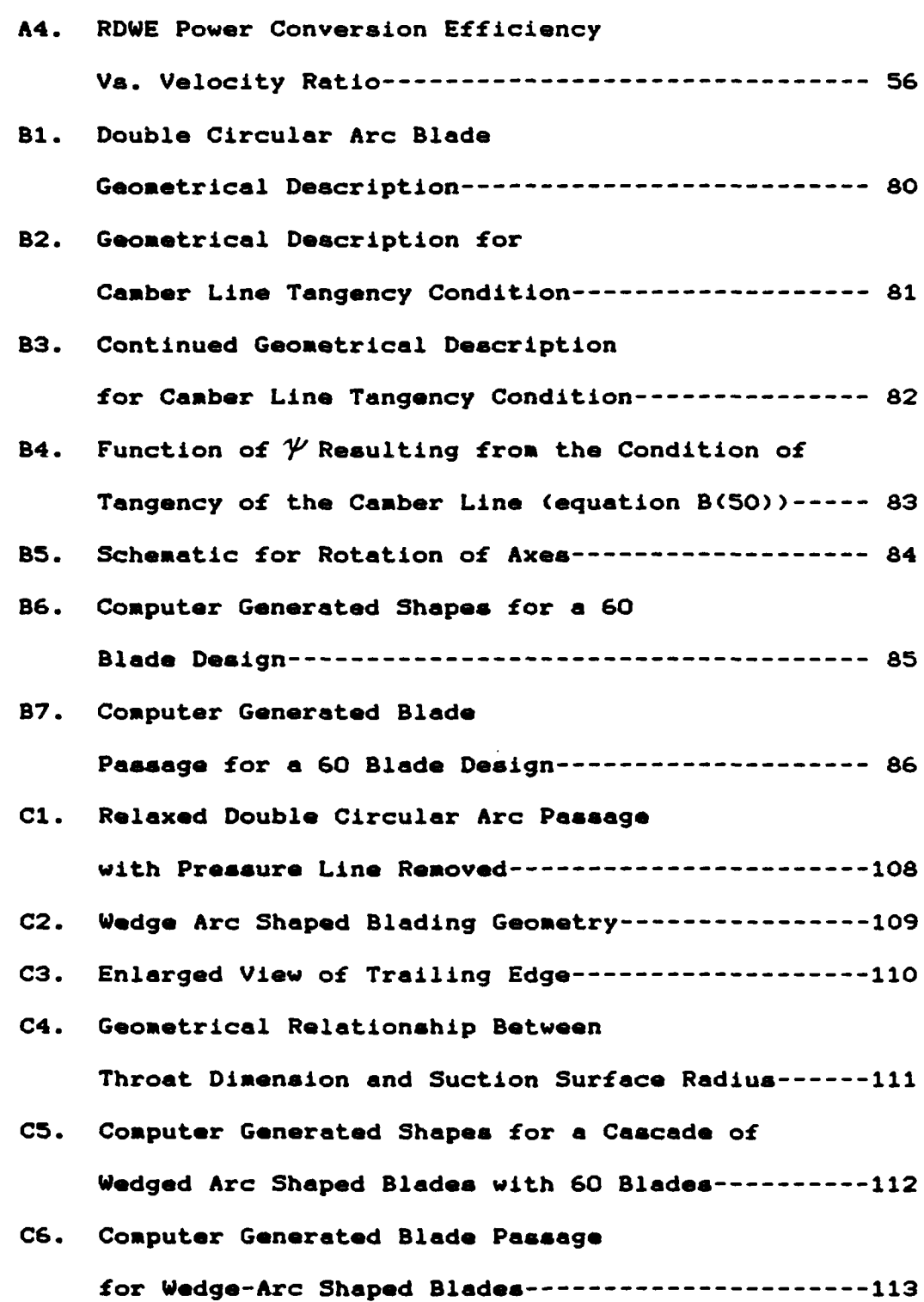

#### **NOMENCLATURE**

- **A\*** throat area
- **Ah** throat area for High Speed **CDTD**
- **Al** throat area for Low Speed **CDTD**
- **a** throat dimension
- **b** width test section
- D outer diameter
- **e** energy of the unit volume
- L length of blades
- \* mass flow rate
- **P** power
- **P5** specific power
- **p** pressure
- R radius of curvature
- **rl** inner radius
- **r2** outer radius
- **s** blade spacing
- T torque
- **U** velocity component corresponding to x coordinate
- **Un** velocity component normal to edge
- **U2** wheel rim velocity
- **V** velocity component corresponding to **y** coordinate
- Vt velocity component tangent to edge

**V01** tangential component of **inlet** velocity **ye 2 tangential component of outlet velocity .** W2 relative exit velocity **Wx** work **'.' "** - **w"** rotational velocity Z **number** of blades **a** offlux angle **B2** blade exit angle with respect to radial direction **02"** negative blade exit angle with respect to radial direction 1' specific heat ratio **(** internal energy <sup>1</sup>c power conversion efficiency

t o**• .**

**S**

density

Notations used in Appendices B **and C** are independently **. defined therein.**

. **.- .-.. -**

#### IV. FLOW **ANALYSIS**

#### **A.** METHOD

**A** FORTRAN computer program for solving numerically the two-dimensional Euler equations using the Godunov method was developed at the Turbopropulsion Laboratory **by** Dr. **S.** Eidelman [Ref. 12]. With Dr. Eidelman's help the program was to be applied to obtain a prediction of the flowfield through the vane passage. An abbreviated description will be given here of the computational method.

The unsteady two-dimensional Euler equations are written **as** >

$$
\begin{array}{rcl}\n\lambda \underline{a} & + & \lambda \underline{b} & + & \lambda \underline{c} & = 0 \\
\lambda \underline{t} & & \lambda \underline{x} & & \lambda \underline{y}\n\end{array} \tag{7}
$$

 $\mathbf{r}$ 

where

$$
a = \begin{bmatrix} 0 \\ 0 \\ V \\ 0 \end{bmatrix}, \quad b = \begin{bmatrix} 0 \\ P + Q U^2 \\ UV \\ (e+p)U \end{bmatrix}, \quad c = \begin{bmatrix} 0 & 0 \\ 0 & UV \\ P + Q V^2 \\ (e+p)V \end{bmatrix}
$$

and

e = 
$$
\rho
$$
 ( (+ (u<sup>2</sup> + v<sup>2</sup>)/2) = energy of a unit of volume  
\n( $\pm \frac{p}{(1-i)\rho}$  = internal energy  
\n( $\tau$ -1) $\rho$   
\nQ = density  
\nU and V are the velocity components corresponding to the x  
\nand y coordinates  
\np = pressure  
\n $\tau$  = specific heat ratio.

Modifications were made to the double circular arc design to achieve convergency at the exit. The first step was to remove the pressure line and use the camber line as the pressure surface. The assumption was **made** that the effects associated with inlet flow incidence resulting from the removal of the pressure line would be negligible. The results indicated that the passage was indeed converging toward the exit. The second step in an attempt to assure tangency and convergency at the exit was to allow for a thickness and a straight section at the leading and trailing edges. The straight section was such that a specified throat dimension was achieved at the trailing edge of the adjacent previous vane. The resulting program, which is presented in Appendix **C,** designs a wedge shaped arc blade such that **a** passage which converges at the exit is realized with a specified throat dimension. Using **the** method a high **speed CDTD** blading design was obtained. Figure **7** shows the resulting blade design.

literature ERef. 8,9,10,11, and 12 for example]. Yet none was found which dealt with the required case of radialoutflow.

**S**

**I**

#### B. **DESIGN** METHOD

The **expansion process in a** radial turbine differs appreciably from that in an axial turbine because of the radius changes. Vavra's work [Ref. **5]** involved axial turbine design. The work presented here for radial-outflow vane design followed an appreciation of Vavra's methods and possibly retraced steps of others who have previously sought the simplest geometries for machining purposes.

The simplest shape, that of double circular arcs was attempted first. Its development is presented in Appendix B. It was anticipated that with **the** requirements of radial . inlet flow and tangential exit outflow the double circular arc **method** could **be** used in the design of radial-outflow turning vanes. Once the method was developed and exercised it was clear that more geometrical constraints were required to produce a nozzle with an exit which was both nearlytangential and convergent.

The double circular arc program generated vanes which appeared to converge within the passage and then diverge towards the exit of the nozzle. Therefore, the flow would choke within the nozzle and the outlet flow conditions could not **be** predicted very well.

**23**

**• . -. .- ---i -, -L - .. , . : i :' ' - ' - '. : " - " . " - - .' - - : \_- . . - . . , . -. , " " - . . : : i : - , -. - ,.. : i . , :** *,>* **, - - '**

#### III. **BLADING** DESIGN

#### **A. BACKGROUND**

In Ref. **5** Vavra gave a procedure to establish a blade profile for specified values of throat width a, spacing **a,** trailing edge thickness te, and inlet flow angle,  $\alpha$ . Figure **6** illustrate& these features.

Vavra's design was for axial turbine blades or vanes. A computer program was available to construct blading following Vavra's methods **(Ref. 5].** The method used circular arcs, and straight lines. Wedge angles and leading and trailing edge radii were input parameters to determine a flow channel with suitable acceleration. No comparable method and program were found for radial outflow vanes.

In **1968** Goldman and Scullin (Ref. **8]** designed blades with inlet transition arcs, circular arcs and outlet transition arcs. However, these blades were not converging at the exit and were not designed for radial-outflow.

Later Goldman and Vanco **[Ref. 9]** developed a computer program for the design of sharped-edged throat supersonic nozzles for isentropic flow. Their program was constructed for the radial-inflow case. The Goldman and Vanco design also involved the requirement of contour machining.

There is a substantial amount of information on both radial-inflow and axial turbine blade design in the

22

**. . . . . . . q**

$$
(A *_{h} / A *_{1})^{\frac{h}{2}} = (6.27/38.5)^{\frac{h}{2}} \approx .40. \qquad (5)
$$

Using this scale factor, the dimensions calculated for the high **speed** model are shown in the following **sketch.**

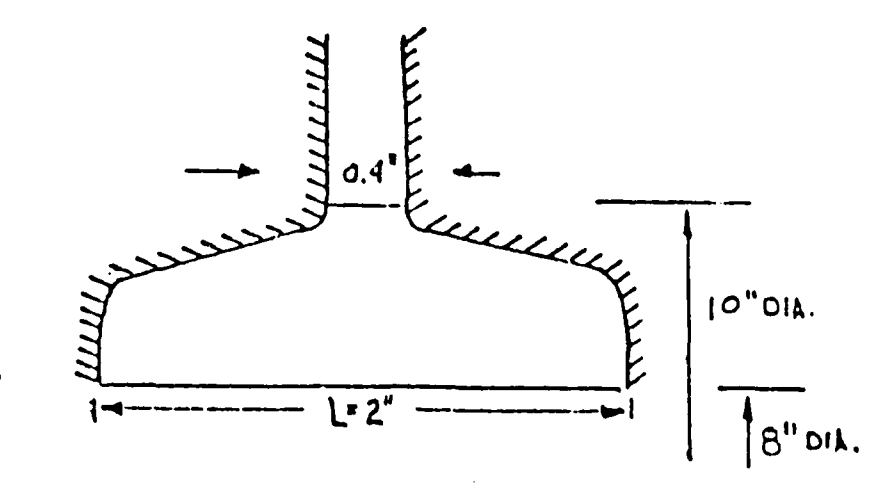

Figure 11.2 Cross Sectional View of the Test Section

From equations (2),

$$
a z = A \cdot / L \tag{6}
$$

therefore for **a diameter** of **8** inches we can predict a required throat dimension, and blade spacing using equation **(3)** for a selected number of blades. Results are given in table **1.** The requirement then is to design suitable turning vanes to produce the required throat area and spacing.

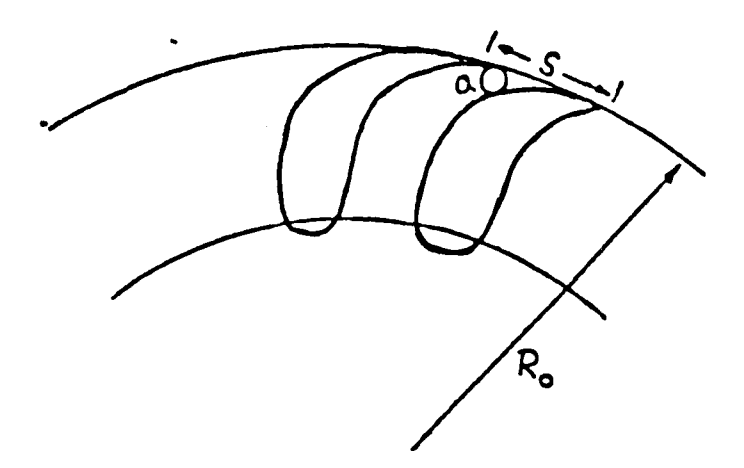

Figure **11.1** Description of Conditions at Throat

The **blade** spacing, **a,** is given **by**

$$
\mathbf{a} = \mathbf{n} \mathbf{D} / \mathbf{Z} \tag{3}
$$

where **D is the** diameter at the **vane** exit. **From** equations (2) and **(3),**

$$
A^* = L (a/a) \cap D.
$$
 (4)

In Ref. **7,** the following conditions were calculated for **a** "full scale" high **speed CDTD** design to have a test section width of **1.** inch at **25** inches diameter:

**M101.5** at **Bi\*550,** at R1=12.5 inches **Vla1392** ft/sec at **TO-520** OR, giving V $\theta$ <sub>1</sub>=1140 ft/sec and V<sub>Ro</sub>=1357 ft/sec and for a swirl vane length of 5 inches, VRo<sup>=182</sup> ft/sec and 8osS2.34o. An increase **of** swirl **vane** length to 5.713 inches gave V<sub>Ro</sub>=160 ft/sec and ß<sub>o</sub>=83.3。

Using the above data for the "full **scale"** high **speed CDTD** in equation (4), **An a 38.5** inches<sup>2</sup> . Using a linear scaling to the **model** in which **A'\* 6.27 inches<sup>2</sup> , the scale** factor is

#### **C. DESIGN CALCULATIONS**

Vavra [Ref. **5] showed** that in the design of a turbine cascade the efflux angle  $\alpha$  can be calculated from the geometry of the cascade and that it **is** independent of the incidence angle i of the inlet **velocity, see** Figure **5.** Vavra also noted that it is common practice in steam turbine design to use the relation

$$
\alpha = \text{arc cos } (\alpha / s) \tag{1}
$$

where "a" is the throat opening at the discharge and a is the blade spacing. Equation **(1)** applies when the trailing edges of the blades are of negligible thickness. In practice the "wedge" angle at the trailing edge and trailing **edge** bluntness **modifies** this dependence.

With the limitation of a two minute runtime and the available mass of stored air, Demo [Ref. **6]** found that for the supersonic cascade rig in building **230** an area of **6.27** square inches was **needed** at the nozzle throat where the flow would choke. This **same** area **was** taken for the total outlet throat area of the swirl vanes for the high speed **CDTD.**

Referring to the following sketch, the area at the exit where the flow will choke, **As,** is given **by,**

$$
A* L a Z \qquad (2)
$$

S

where L is the vane length, a **is the** throat width and Z is the number of **vanes.**

required across the swirl generator in the high speed version, turbine like turning vanes were selected rather than the sheet metal nozzle construction used in the low speed device.

#### **B. APPARATUS** DESCRIPTION

Figure **3** illustrates the overall arrangement of the proposed **CDTD** design. The swirl vanes for the high speed **CDTD** are sandwiched between two circular plexiglas disks. Plexiglas disks were used to allow visualization of the flow through the vanes. The disks are mounted on an aluminum center pipe shown in Figure **3.** The pipe provides double axial in-flow. Following the work performed **by** Feieresien [Ref. **4]** a transition section to turn the air from the axial  to the radial direction was added in the form of a plate on a tie-rod on the **pipe** centerline. **The** design of the transition section is not complex if **the** area of the radial outlet is smaller than that of the total axial inlet. An acceleration through the transition section will then occur, leading to generally favorable pressure gradients. These consideration required **a** double-entry supply arrangement for the **CDTD** model.

The piping is attached to **the** air supply **system.** Figure 4 shows **the** configuration of the blades on the plexiglas disks and in relationship to **the supply pipe.**

**is**

#### II. **APPARATUS DESIGN**

Factors considered in the design of the high speed **CDTD fell** into two categories; namely, limitations due to the available air supply system and piping and the requirement that the test section have dimensions appropriately scaled for the diffusers required to be tested.

#### **A.** DESIGN CONSIDERATIONS

The high speed **CDTD** was designed to operate as an intermittent blow-down wind tunnel. In order to use the air **.** supply **system** available in building **230** at the Naval Postgraduate School, the test section flow area was dictated by the available mass of stored air and the minimum desired runtime of two minutes. Using proportions similar to those used in the low speed **CDTD** (see Figure 2), the radius of the swirl generator **became** four inches while the radius at the test section was five inches. The method used for calculating these dimensions is given in the following section. The difference between the swirl generator outer radius and the test section radius allowed for mixing of the wakes from the blading (or nozzles) used in the swirl generator. The swirl generator was limited to a length of two inches to meet the scaling requirements **set by** the test section. Because of the larger pressure differential

**17**

**- .-.... .-..... .....** . **....... ....--.-. ,....-.--- -....-**

apparatus are described. General methods and computer programs for the design of double circular arc and wedge arc blading for radial-outflow vanes are described in detail in appendices. The report also discusses a method of predicting the flowfield through a selected passage using an Euler code based on the Godunov method of solution.

 $\mathcal{L}$ 

development for viscous, three dimensional, transonic flow (a regime containing both supersonic and subsonic regions), with adverse static pressure gradients. Sucn methods are required to design optimum radial diffusers for transonic conditions. Equally, a high speed version of the **CDTD** was required in order to examine such diffuser flows under controlled conditions and to verify the emerging codes. Again, nearly tangential swirling outflow was required, this time in steady flow.

The main interest here was therefore to design vane shapes and the apparatus for a high speed **CDTD.** The design would closely parallel the general arrangement of the low speed **CDTD.** The high speed **CDTD,** had the unusual requirement of radial-outflow with convergency at the rim exit. The limitation on the design was primarily that the hardware could be machined easily and inexpensively inhouse. Computer programs for the design of supersonic nozzles for radial-inflow turbomachines were found to exist, but most were **highly** involved and would need extensive machining processes to generate the blade shapes. Particular designs are discussed herein. A literature search indicated that computer programs for radial-outflow devices using simple vanes for two-dimensional isentropic flow of a perfect **gas** were not available.

**S**

 $\bullet$  . The contract of  $\bullet$ 

**1**

. . **... -**

**,:..**

In the present report, **the** design **of** the blading for a high speed **CDTD** model and the general arrangement of the

The question then was, what would be the best design for the rotor passage to maximize the torque impulse? In an analysis included in Appendix A it was shown that tangential flow at the rim of the RDWE would yield the highest specific power and highest power conversion efficiency. A design was required therefore of nozzles which would direct the outflow almost tangentially. The nozzles would operate in an unsteady mode.

N

The second project which motivated the present study involved the development of a test rig for radial diffusers. Such diffusers are used in centrifugal compressors to convert the kinetic energy of the flow from the rotor into static pressure. Erwin [Ref. **23** proposed and designed a so-called low speed Centrifugal Diffuser Test Device, **(CDTD).** The **CDTD** simulated the flow of air delivered to the diffuser from the compressor rotor using static swirling vanes. The facility would allow the evaluation of proposed new diffuser geometries and permit validation of computer analyses for diffusers operating in **the** fully subsonic flow regime. Figure 2 shows a schematic of the low speed **CDTD.** Vidos CRef. **33** presented results from the flow generator used in the **CDTD** and performed an analysis of the internal flow. As mentioned **by** Vidos, the design of centrifugal diffusers is presently based on **experimental results** for two dimensional and conical **diffusers. Numerical methods are** currently under

#### I. INTRODUCTION

প শতিবিধি সিহিতীয়ে <mark>বিদ্যালয়ৰ বিভিন্ন বিদ্যালয়ৰ সম্পূৰ্ণ সম্পূৰ্ণ সম্পাদক সম্পাদক প্ৰদান সম্পাদক সম্পাদক সম্প</mark>

The motivation for the work reported here came from two exploratory projects, a Rotary Detonative Wave Engine, (RDWE), described in Ref. **1** and a high speed Centrifugal Difluser Test Device **(CDTD),** described in Ref. 2. Both projects required the geometrical design of an axisymmetric generator for nearly-tangential transonic outflow.

To improve gas turbine engine performance an increase in cycle pressure ratio is needed. One alternative to mechanical compression is to supply the compression thermally **by** detonative combustion. If the pressure rise produced in this manner is sufficient for the engine, no compressor and associated drive turbine are required and a **simpler more** efficient engine might result.

As described **by** Monks [Ref. **13 ,** a proposed geometry for such an engine might include a rotor with outflow passages which are turned at the exit to produce nearly tangential flow. Figure **1** illustrates the proposed RDWE. Monks attempted to measure the torque on a static simulated rotor as a detonation wave propagated from the center outward. A reaction torque was produced from the nearlytangential expulsion of gases **from** the rim.

#### **ACKNOWLEDGEMENT**

وأنسانها والمستعرف المتعارف والمناسبة فالمراكب

त <del>चा</del>न्द्र कर्मन कर्मन क

Work in support of the development of a transonic "Centrifugal Diffuser Test Device" **by** the **U.S.** Army's Propulsion Laboratory, at the **NASA** Lewis Research Center, provided in large part the motivation for the work presented here.

Equation **(7)** is nondimensionalized using arbitrary reference quantities, and the Godunov method CRef. **12]** is applied to compute at each time interval the fluxes at the boundaries of the cells of a grid established for the problem under consideration. The steady state solution is found when no further change occurs between successive time steps.

The computational domain is shown for a typical cascade b problem in Figure **8** and the grid and cell notation are defined in Figure **9.** Referring to Figure **8,** for the tangency condition at the wall of the passage a solid wall boundary condition is imposed over the segments **3-5** and 4- **5.** Boundary conditions for segments **1-3, 5-7,** 2-4 and **6-8** are for periodicity of the flow with respect to the **y** axis.

The parameters held constant at the inlet are the x components of velocity, U, the flow angle,  $\theta$ , the gas stagnation enthalpy, H, and the entropy, **S.** The velocity, density and pressure can be calculated from these quantities easily as  $V_{in}$ ,  $O_{in}$ , and  $p_{in}$ . At the outlet boundary only pressure is defined and other flow parameters are calculated in the solution. In the solution procedure,  $U_{\text{out}}$ ,  $V_{\text{out}}$ , and  $\theta$  out are set equal to the values of U, V and  $\beta$  one point ahead of the outlet boundary.

A subroutine (program) constructs a non-orthogonal grid covering the computational domain as shown in Figure **9.** The flow parameters related to the center of the cell have a

fractional index:  $j + \frac{1}{2}$ ,  $k + \frac{1}{2}$ . The cell boundaries have one fractional and one integer index: *j, k* + *h* or  $m + h$ ,n. The parameters at the time t will have subscript indices and at time t+St the parameters will have superscript indices.

The Euler equation is approximated to first order **by** the equation in table 2. Solution to the Riemann problem is initiated assuming that the left state is that located at **j-** $\frac{1}{2}$ **, k+** $\frac{1}{2}$  **and the right state is that at**  $j + \frac{1}{2}$ **, k+** $\frac{1}{2}$ **.** 

The solution to the Riemann problem will give

 $(R, P, U_n, V_t)$ <sub>1, k+</sub> $\frac{1}{2}$ 

Un **=** the velocity component normal to

the edge **(j,k 1) -(j,k)**

Vt **=** the velocity component tangent to

the edge **(j,k+l) -(j,k)**

The capital letters R (rho), **U, V,** P are the parameters calculated at the edges of the zones.

The component of the velocity is then transformed back to the cartesian coordinate system and a final value of the parameter on the cell edge is received

 $(R, P, U_n, B)$ <sub>1,  $k + \frac{1}{2}$ </sub>

B. **RESULTS**

The program **(EGE)** was run on the IBM **370-3033** at the Naval Postgraduate School. Figure **10** illustrates the grid covering the passage for the wedge-arc blading shown in

Figure **7.** An enlargement of the exit area is shown in Figure **11.**

In order to apply the code to the radial geometry, some nodifications were necessary. A transformation of coordinates was made to conveniently accommodate the radial flow inlet boundary condition. Since the program remained basically two-dimensional, the outlet flow was treated as being periodic over the blade space at the exit which then did not change with radius. Thus the solution found will be valid for the flow within the rim and approximately true just outside the **rim.** For this reason the computational domain in Figure **11** was not extended radially outwards beyond one blade space.

Results could not be obtained for the flow through the passage within the time available. Some difficulities were encountered **by** the program in the region of the throat. **Some** modifications of the grid must be made before a converged, steady flow solution can be obtained.

#### V. SUMMARY **AND DISCUSSION**

Two exploratory projects at the Turbopropulsion Laboratory, **1).** to test the concept of detonative combustion **as** an alternative to mechanical compression in gas turbines and 2). to design a test rig for radial diffusers used in centrifugal compressors, were examined. The projects were similar in nature since they involved the generation of nearly-tangential radial outflow and each required a design of turning vanes for a test apparatus. The overriding limitation for either project was that any apparatus developed would have to be easily and inexpensively manufactured in-house.

In the Rotary Detonative Wave Engine, "RDWE", project, turning vanes were required such that upon detonation the **maximum** possible torque impulse would be obtained. The best design possible to yield maximum power hence maximum torque was to produce turning vanes that exit nearly-tangential. Using Euler's Turbine equation a relationship was developed relating exit angle to specific power and efficiency.

The results for the unsteady expansion process showed that the value of the relative flow angle **(02)** established the limiting conversion efficiency and specific power. If the relative velocity increases beyond the limiting point the specific power generated will be absorbed rather than generated and efficiency will decrease. High efficiency

occurs in large part only when the specific power is low or at the limiting point. In general the conversion efficiency will vary during the expansion process, but will always be poor.

.<br>בקורה של גל את כך את המוכן הייתה את של היא את את היה היה היה על היה היה את התקלי

This result implies that the concept of the RDWE can not **be** efficient as a stand alone rotor. Other methods would have to **be** employed to increase efficiency, such as the utilization **of** additional components, particularly those which would allow nearly constant flow **by** sequencing the detonation wave with respect to partial ports.

The second project involved the development of a test rig for **a** high speed Centrifugal Diffuser Test Device, **"CDTD".** The project would closely parallel an in-house concept of a low **speed CDTD.** The low speed version simulates the flow of air delivered to a diffuser as a steady process. The high **speed version** simulates in a steady process, the transonic **Mach numbers** characteristic of advanced centrifugal compressors.

For the high speed **CDTD** a passage would **be** required which would cause the flow to converge and choke at the exit of the passage. Because the concept of the RDWE was questionable the main interest tuned to designing vane shapes and the apparatus for a high speed **CDTD.**

Two methods and their respective computer programs were developed. The first method involved **the** development of double circular arc vane shapes. Given the outer radius, the inner **radius** and the number of blades the radii of the suction

and pressure sides were determined. The design emphasis was on acheiving a tangent suction surface at the exit and a radial camber line at the inner radius. The concurrent condition of a tangent camber line at the exit gave the solution of a blade of zero thickness. **A**

The geometrical description resulting in a tangent camber line at the exit, resulted in the sine of the camber angle **0** being equal to the cosine of the subtended blade angle  $\mathcal V$  . Following manipulations to relate the value of  $\mathcal V$  to just the radius ratio (the only specified parameter), an equation of fourth order in sin **I** resulted. Using Newton's method of interation the first (smaller) root was found. Using this value of  $\mathcal V$  a blade shape was generated. It was clear that the suction side was tangent but the efflux angle a was not zero. An efflux angle of zero would indicate that the camber line was also tangent to rim. A graph of the fourth order function indicated that two roots were possible for each **radius ratio.** Only the first root was solved for. It is **.4.** probable that the second root would yield the tangency condition of both camber line and suction side. The selected root was shown however to give sin  $\beta$  =  $\cos$   $\gamma$ .

It was realized that convergence at the exit could not be guaranteed with the double circular arc blade design. Modifications were applied to the design to cause the passage to converge. Improved convergence resulted when the original **camber line** and the suction line were **used** to describe the

blade. The simple double circular arc design required curved or thin trailing edges. With the addition of a finite thickness at the leading and trailing edge, a straight line segment, and a wedge angle all of which would better direct the flow in the tangent direction, practical blade shapes with convergent passage were acheived.

Geometrical equations were developed to yield the proper blade design. The exit throat dimension was fixed in the design based on the limitations of the available air supply and based on dimensions scaled from a high speed **CDTD** design. It **was** anticipated that the flow would choke at the specified throat dimension between adjacent suction and pressure sides and the straight line segment would intersect the exit circle which was tangent to the suction side. This did not occur. **The** length of the straight line segment varied between **1** and **5** percent of the value needed for this condition. It was not **required** that the exit circle **be** tangent to the pressure side.

From the geometry and the specified parameters a blade was developed giving convergency at the exit. The camber angle  $\beta$  and the subtended blade angle  $\gamma$  were specified from **experience** obtained in the development of the double circular **arc design.** The chosen angles  $\beta$  and  $\gamma$  gave an efflux angle  $\alpha$ **between 8 and 9** degrees. To achieve the perfect condition cf tangential flow angle **a** would **be** required to be equal to **zero. Based** on current technology and manufacturing abilities **an** angle in **the** area of **8** or **9** degrees would give as close to

**32**

ii **....... .** .. **....** ................ .. **.... ..............**

tangential flow as is possible. It is noted that the angle **0** is related uniquely to the angle  $\mathcal V$ . Once the radius ratio is given.

The coordinates of the designed passage were then input into **the** FORTRAN program **(EGE)** to predict analytically the flowfield through the vane passage, **by** solving the Euler equations. The program **(EGE)** was designed to run on the IBM **370-3033.** The program successfully constructed a nonorthogonal grid covering the domain, however results could not be obtained for the flowfield through the passage in the initial attempts. It

is thought that the difficulty lies in the curvature and density of the grid in the region of the exit throat. Since the **EGE** program has not previously been applied to a radial outflow **problem** with severe curvatures the task of analyzing the present flow with the **EGE** code is now thought to require the concentrated effort of the code's author.

In contrast, the **CDTD** vane design can be manufactured without difficulty and the flow from the turning vanes can be measured experimentally. It is suggested that such an experiment would provide a severe test of the ability of the **EGE** code to simulate transonic radial outflow containing **embedded** waves.

**33**

**. "**
#### VI. **CONCLUSIONS AND** RECOMMENDATIONS

#### **A. CONCLUSIONS**

The following conclusions are offered:

The Rotary Detonation Wave Energy concept in its original configuration is potentially inefficient. An increase in efficiency would require the addition of a component which could recover the unsteady kinetic energy of the flow leaving **the** rotor.

**A** program for designing radial outflow vanes using double circular arc blades was demonstrated successfully. While the method may be useful in other contexts, it was found to be unable to produce converging passage shapes with a neartangential outlet flow direction.

**A** program for designing radial outflow vanes using wedgearc blade shapes was used successfully to produce converging passage shapes with prescribed throat widths and with a neartangential outlet flow direction.

Both blade shapes can be produced relatively inexpensively from standard metal stock.

**A** preliminary design of a test model of a high speed Centrifugal Diffuser Test Device was produced.

# B. RECOMMENDATIONS

The following recommendations and areas of further investigations are suggested:

An arrangement of partial porting and following power turbine for the Rotary Detonation Wave Engine should be **examined.**

The program for double circular arc blades should be modiied to seek both roots of the condition for camber line tangency, and to offer the selection of any value of  $\cancel{p}$  between **them.** This will result in the ability to examine any value of  $\gamma$  within the range of any practical interest.

In the case of wedge-arc blades, the possibility of solving for the particular case in which the circle at the passage outlet is also tangent to the pressure side should be **examined.** A procedure should also be introduced to calculate the progression of the passage area taking into account the increasing radius.

The proposed blading geometry should be constructed and the outlet flowfield examined experimently.

Work should be continued to obtain a computational prediction of the flow through the passage. The model test could **then** serve **as** a verification of the code.

**35**

. ... I

# TABLE **1.** Required Design Dimensions *f* or Convergent Throat in High Speed **CDTD.**

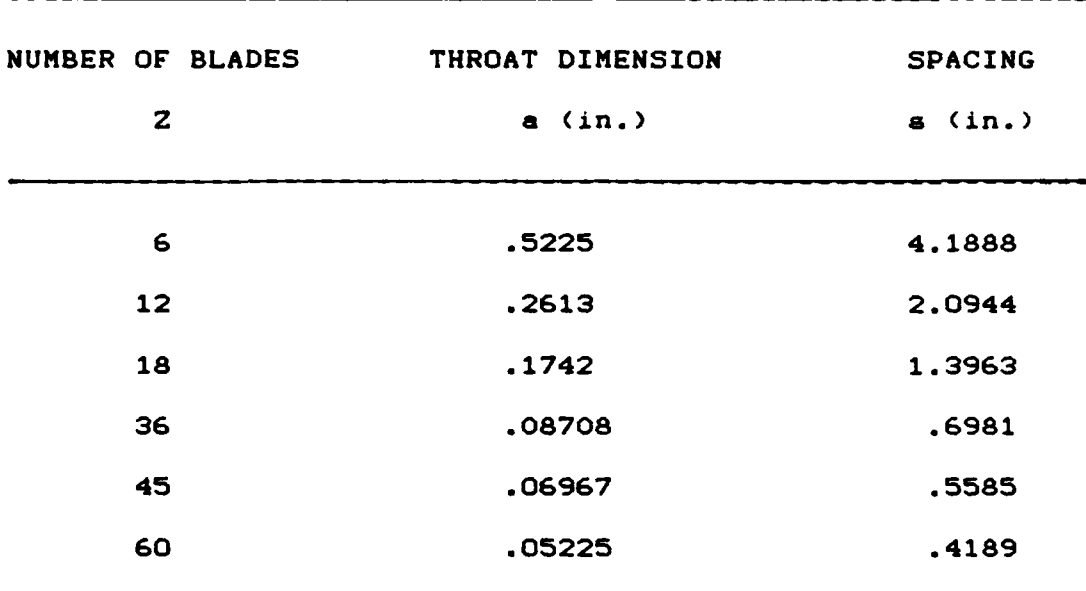

$$
\frac{1}{a} j + \frac{1}{2} k + \frac{1}{2} = \frac{1}{a} j + \frac{1}{2} k + \frac{1}{2} - \frac{1}{j + \frac{1}{2}} k + \frac{1}{2} k
$$
\n(B<sub>j</sub>+<sub>1</sub>, k  $\cdot$  1<sup>*X*</sup><sub>j</sub>+<sub>2</sub>, k  $\cdot$  1<sup>*X*</sup><sub>j</sub>+<sub>1</sub>, k + <sub>2</sub> 1<sup>*X*</sup><sub>j</sub>+<sub>1</sub>, k + <sub>2</sub>

**TABLE** 2. First Order Solution of Euler Equations

where

$$
\sigma_{j+k,k+j} = \frac{1}{2} (X_{j+1,k+1} - X_{j,k}) (Y_{j,k+1} - Y_{j+1,k}) -
$$
  
\n
$$
(X_{j,k+1} - X_{j+1,k}) (Y_{j+1,k+1} - Y_{j,k})
$$
  
\n
$$
\Delta Y_{j,k+j} = Y_{j,k+1} - Y_{j,k}
$$
  
\n
$$
\Delta X_{j+k,k} = X_{j+1,k} - X_{j,k}
$$

**P** RU RU - **PU -** P+RU2 ~ **.** RUV pV **P+RV<sup>2</sup>** e **(E+P)U (E+P)V**

**37**

.. . . . . .---. . **.** . .-.- \*. -. . -. 2 **J**

 $\mathbf{r}$ 

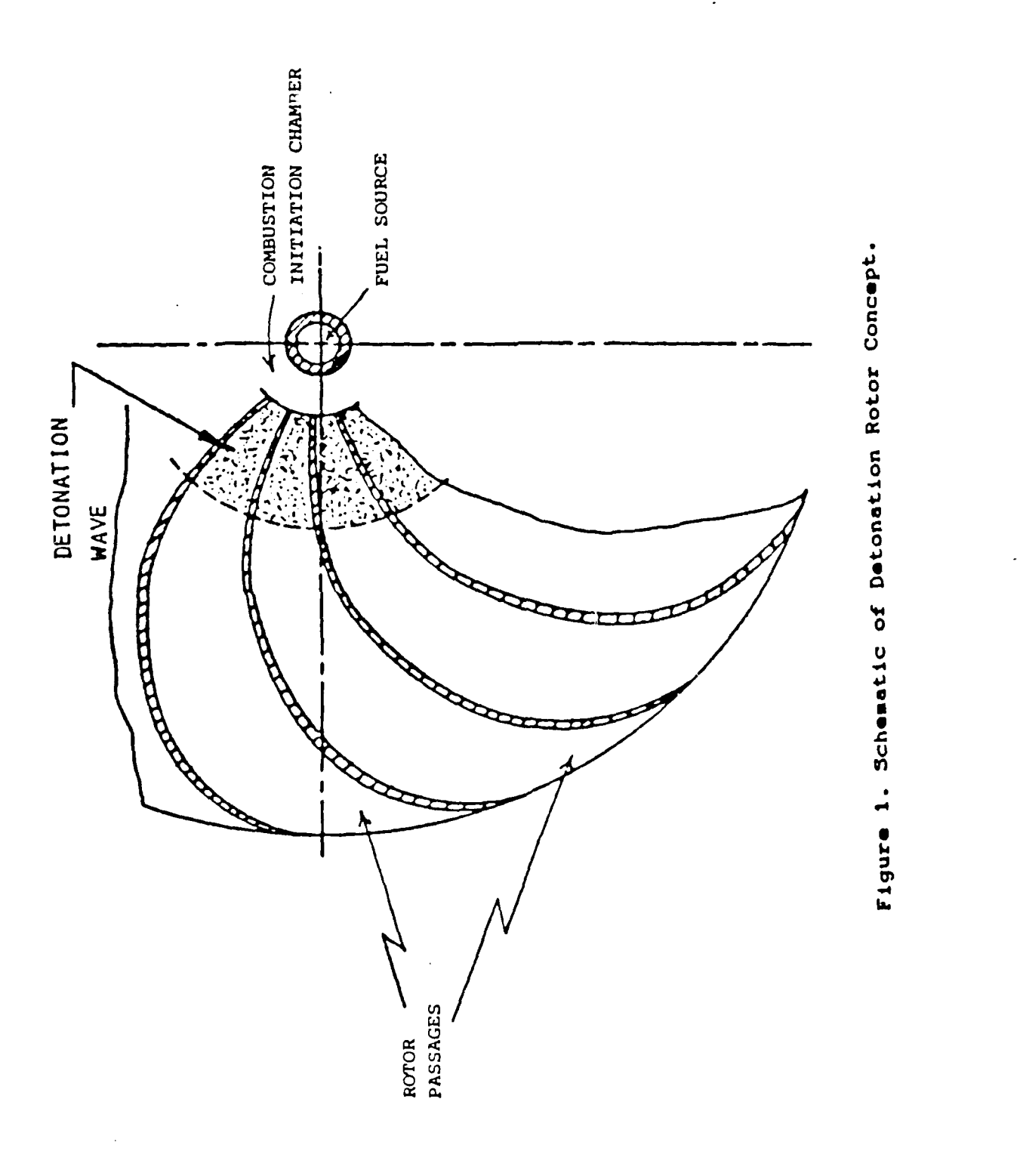

38

 $\frac{1}{2}$ 

 $\ddot{\cdot}$ 

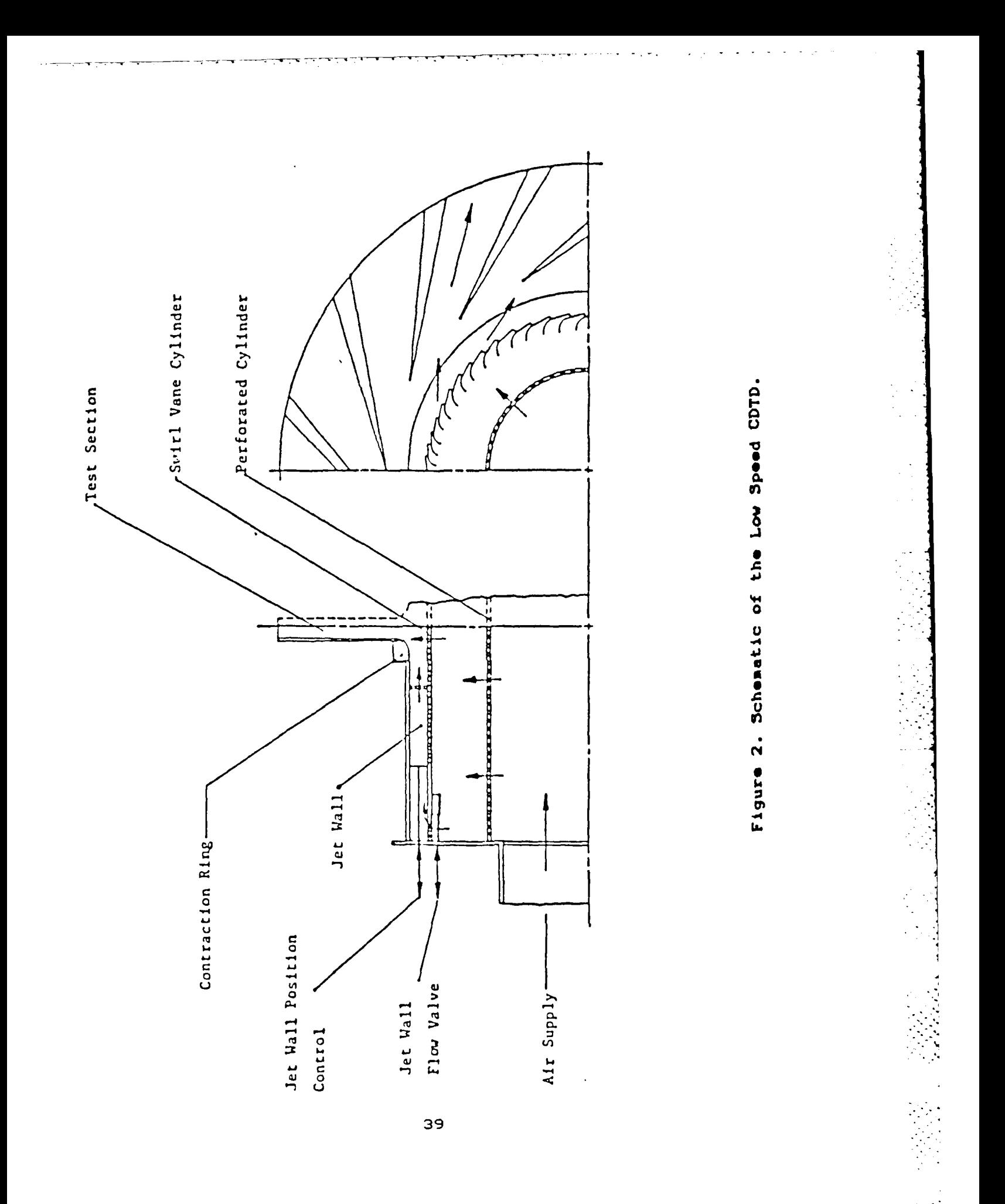

Ţ,

 $\ddot{\cdot}$  $\mathcal{L}^2$  $\mathbb{Z}_2$ 

$$
y_1V^2 = y_1U_2^2I - \frac{2W_2}{U_2}\sin \frac{B_2}{t} + 1 + \frac{W_2}{U_2}^2 J \qquad A(13)
$$

Substituting equation **A(10)** and **A(13)** into **A(9)**

$$
{}^{n}C = \frac{P/\hat{n}}{P/\hat{n} + \frac{1}{2}V_{2}^{2}}
$$
  
=  $\frac{U_{2}^{2} (\omega_{2}/U_{2}) \sin \beta_{2}^{2} - 11}{U^{2}(\omega_{2}/U_{2}) \sin \beta_{2}^{2} - 11 + \frac{1}{2}V_{2}^{2}(-\frac{2}{\omega_{2}}\sin \beta_{2}^{2} + 1 + \frac{\omega_{2}}{U_{2}}^{2})}$   
=  $\frac{(\omega_{2}/U_{2}) \sin \beta_{2}^{2} - 1}{-\frac{1}{2} + \frac{1}{2}(\omega_{2}^{2}/U_{2}^{2})}$ 

$$
{}^n c = -2 [ (w_2/U_2 \sin \beta 2' - 1 ]
$$
  
(1 - w<sup>2</sup>/U<sup>2</sup>)

Equations **A(10)** and A(14) are valid for a discreet jet, or for distributed gas at the rim. For the distributed gas, it is possible to calculate the referred power as a function of wheel radius, giving specific power, Pa. Using equation **A (10),**

$$
P_s = P/\dot{m}U^2 = I(\psi_2/U_2)
$$
 sin B2' - 11 A(15)

Therefore equation A(14) becomes,

$$
{}^n c = \frac{2}{(\sqrt[n]{2}} \frac{P_B}{(1/2)^2} - 1
$$

For  $\sin \theta_2' = 1$ , implying that  $\theta_2' = 90$  degrees,

$$
^n c = \frac{2}{(\psi_2/\mathsf{U}_2) \cdot 1}
$$

therefore

$$
V\theta = W \sin \theta + U
$$

Substituting equations A(7) into A(5) we obtain,

$$
W_X = \frac{p}{\dot{a}} = -U_2 \text{ [ } W \sin \theta + U \text{ ]}
$$
  
=  $-U^2_2 \text{ [ } \frac{w}{2} \sin \theta + 1 \text{ ]}$   
=  $U^2_2 \text{ [ } \frac{w}{2} \sin (-\theta) - 1 \text{ ]}$  A(8)

Defining the power conversion efficiency  $nc$  as the fraction of the available power actually converted to shaft work, thus

$$
{}^{n}C = \frac{P/\dot{n}}{P/\dot{n} + V^{2}/2}
$$
 A(9)

and defining  $\beta_2'$  = - $\beta_2$ , the relative flow angle at the rim which is positive in the direction of rotation, then

$$
\frac{p}{n} = U^2 \left[ \frac{\omega_2}{2} \sin \frac{\theta_2}{2} - 1 \right].
$$
 A(10)

From the geometry shown in Figure **Al,**

$$
v_2^2 = v_{\theta_2}^2 + (w_2^2 - v_{\theta_2} - v_{21}^2)
$$

so that,

$$
y_1y_2^2 = (U_2 \vee \theta_2 - y_1U_2^2 + y_1W_2^2) \qquad A(11)
$$

Using equations **A(5)** and **A(10)**

$$
- 0_2 V \theta_2 = -W_X = U^2
$$
  $\left[\frac{W_2}{U_2}\sin \theta_2' - 1\right]$   $A(12)$ 

Substituting equation **A(12)** into **A(11)** gives

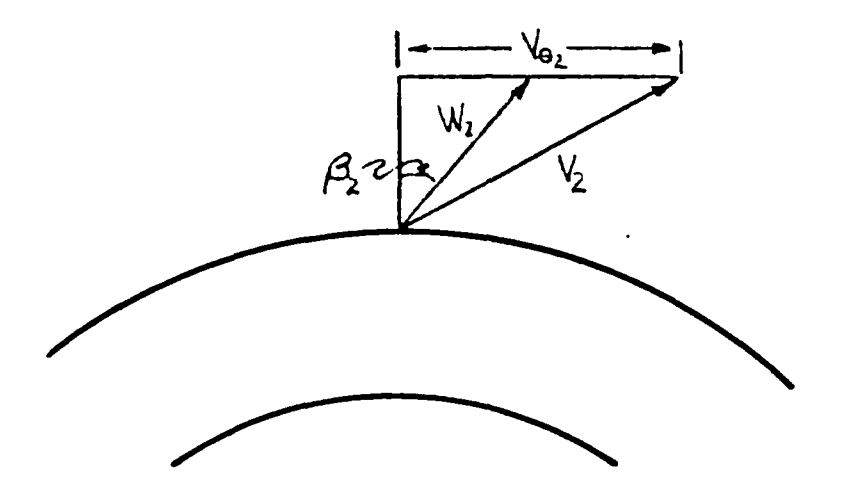

Figure A1. Velocity Triangle of Conventional<br>Cylindrical Flow.

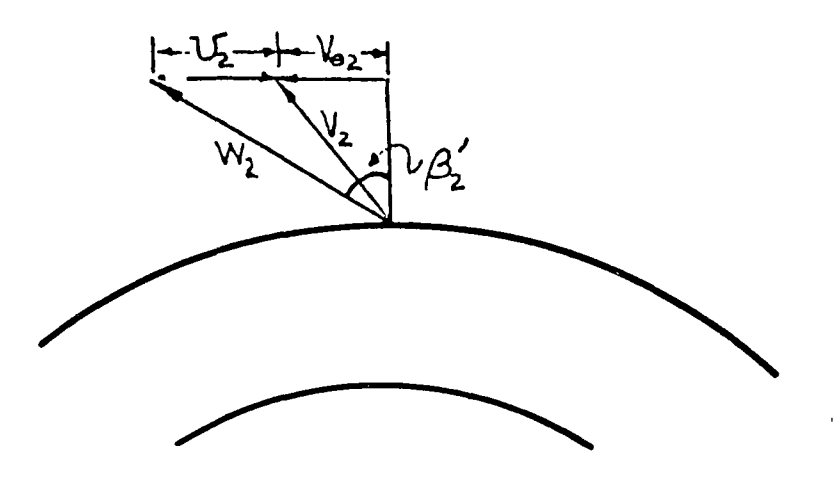

Figure A2. Velocity Diagram at Exit of Rim.

$$
P = w' T
$$

The work per unit mass flow is given by

$$
P / n = w' (r_1 V \theta_1 - r_2 V \theta_2)
$$
 A(3)

The subscript **1** denotes entrance station, 2 denotes exit. Defining the rim speed as **U =** rw', equation **A(3)** becomes

$$
P / A = W_X = U_1 V \theta_1 - U_2 V \theta_2
$$
 A(4)

A general velocity diagram for a rotor is shown in Figure **Al.**

The tangential component of velocity **Ve** is taken positive in the direction of the rim velocity **U.** Figure **Al** shows all positive velocity components in conventional cylindrical coordinates.

The gas enters the wheel near the center, effectively with zero moment of momentum (about the axial direction). Therefore  $V \theta1 = 0$ , and from equation  $A(4)$ ,

$$
W_X = \frac{p}{\frac{1}{n}} = -U_2 \vee \theta_2
$$

For  $W_{\mathbf{X}}$  to be positive, it is seen that V $\theta$ 2 is negative. The exit velocity diagram representing the flow at the rim of the wheel is given in Figure **A2.**

From the geometry shown in Figure **Al,** in general

$$
\sin B = \underline{V} \theta - \underline{U} \qquad A(6)
$$

50 **%**

### **APPENDIX A**

#### TORQUE **PRODUCED** BY DISTRIBUTED **GAS** REACTION

#### **A.1** METHOD

The RDWE concept involves an unsteady process. The potential performance of the RDWE can be understood, approximately, **by** examining the range of conditions through which the unsteady process passes. Thus the steady flow performance of the proposed arrangement needs to be examined. We first attempt to predict analytically the power or torque impulse that can be generated from the engine under steady flow outlet conditions.

The passages in the RDWE exit nearly tangentially (Figure **1).** Since this condition is difficult to achieve we examine the effect of the exit angle on the amount of power that can be generated and the efficiency that can be produced.

The basic equation for relating the fluid flow conditions to the energy transferred to the shaft is Euler's Turbine equation. The torque of the fluid acting on the rotor is given

$$
T = \hat{n} (r_1 V \theta_1 - r_2 V \theta_2)
$$
 A(1)

**If** the rotor has **a** rotational speed w', the shaft power transferred or rate of work transferred **from** the fluid to the rotor is given **by,**

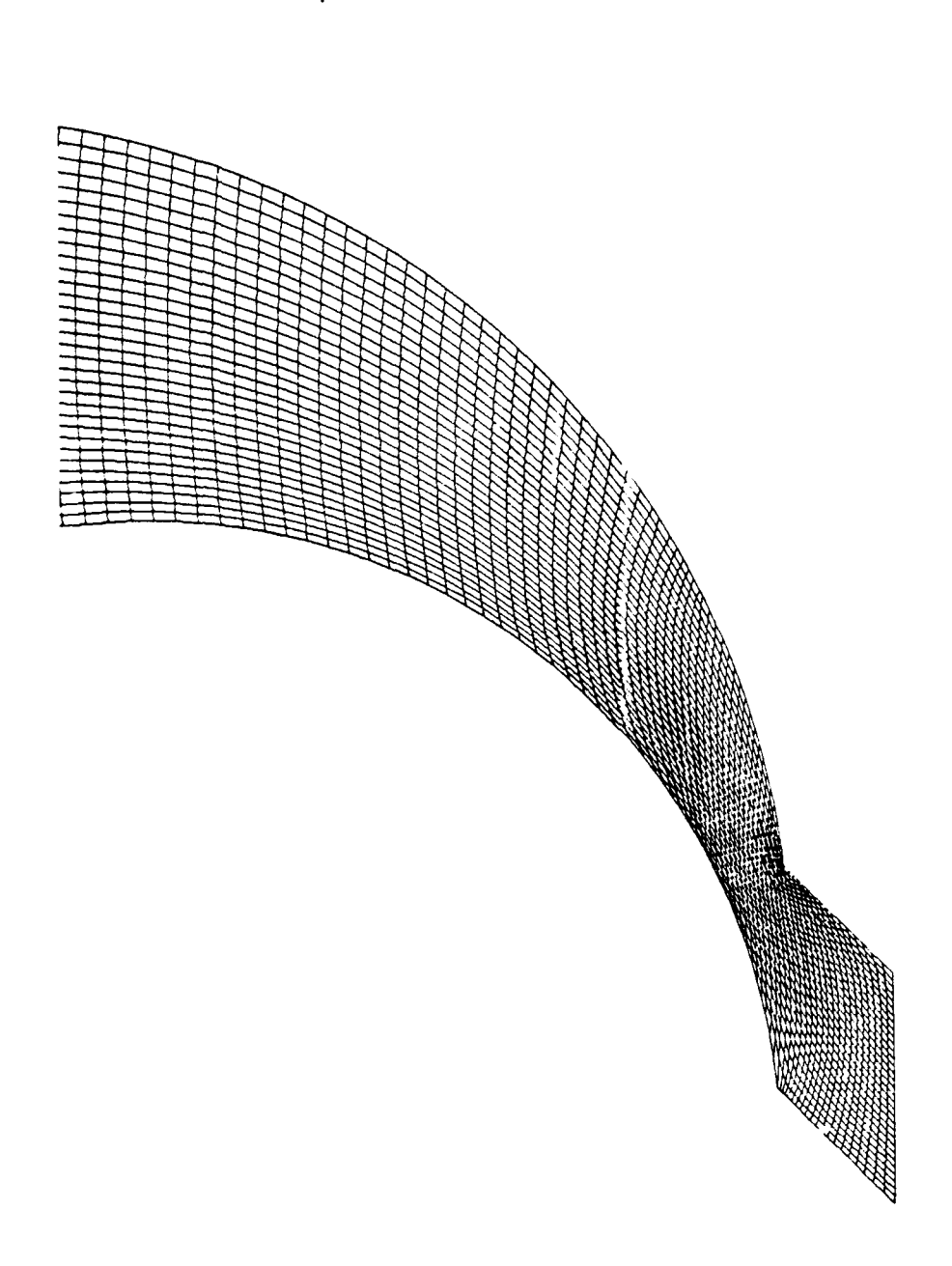

Enlargement of the Grid in the<br>Throat Region. Figure 11.

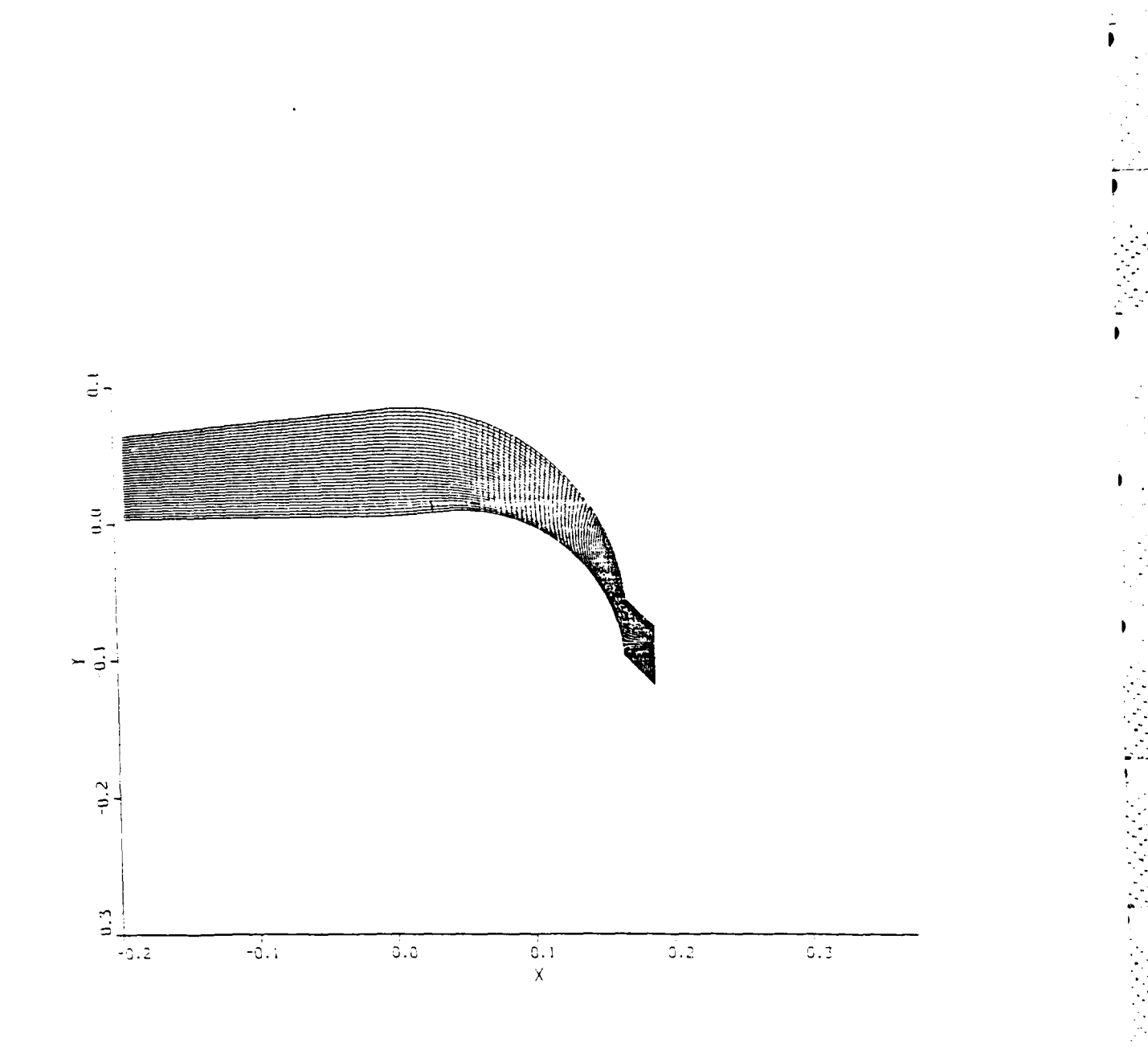

Figure 10. Computational Grid for Outflow **Analysis** 

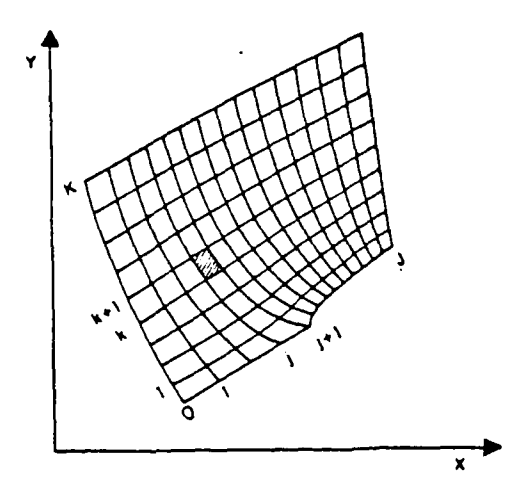

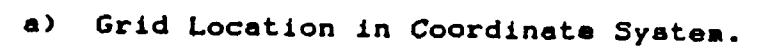

1

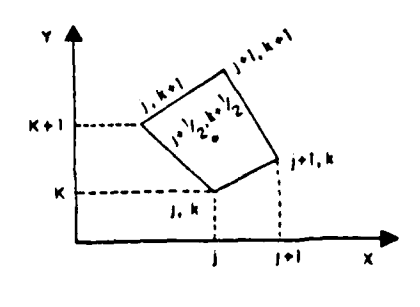

Single Cell  $b)$ 

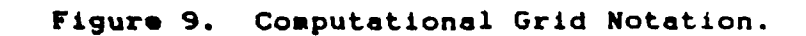

 $\mathcal{L}_{\text{eff}}$ 

ين

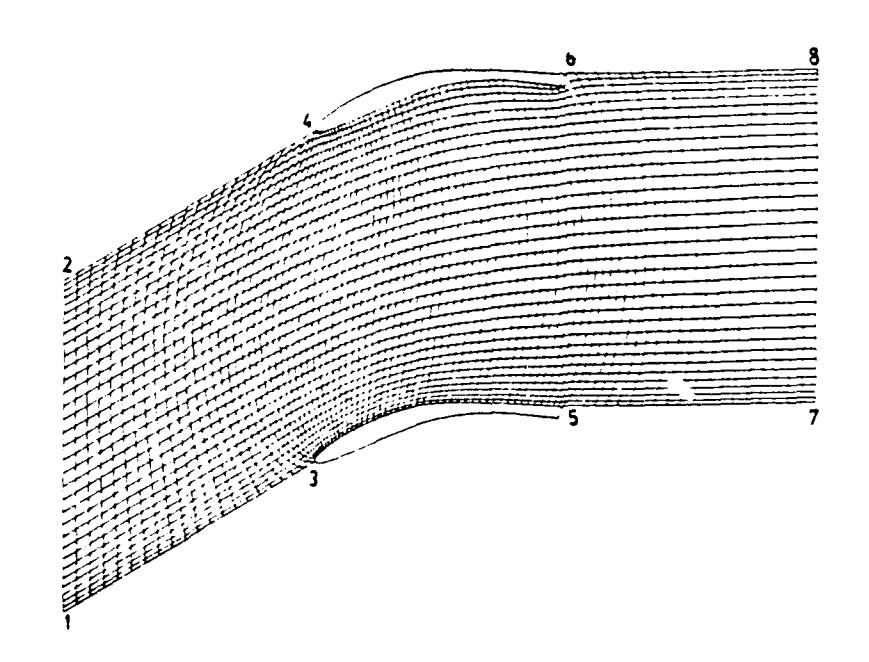

H

ŗ,

7

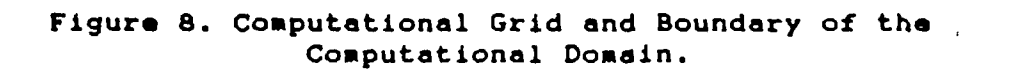

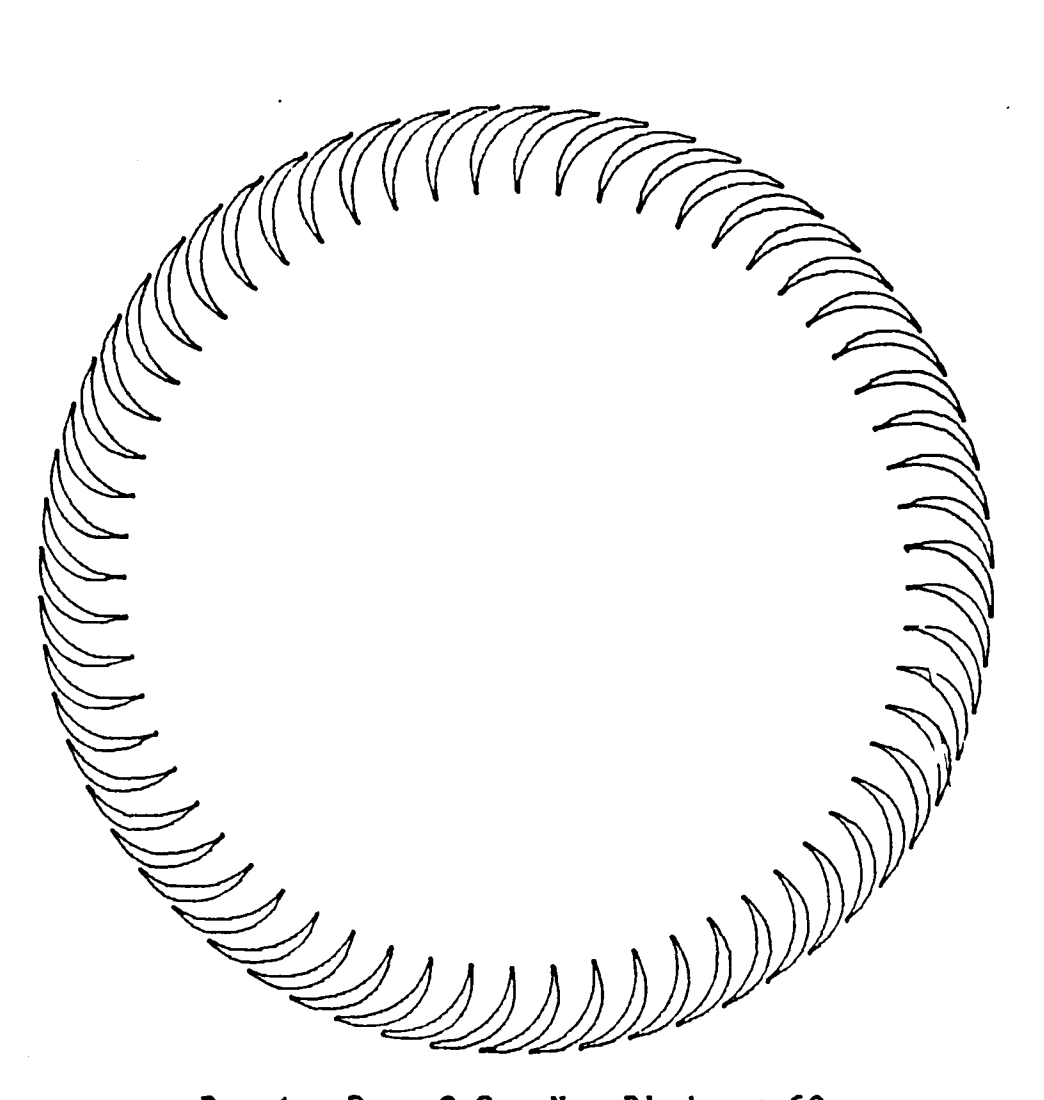

R0 **-4** Rj **- 3.2** No. Blades **\*60 ~\*9.1.72521902 0 \*80.82738092**

C

5

Condition of Tangency is sin **0 =** coo ain  $\varnothing$  **2** 0.159407755 cos **2** 0.159409430 chord \*0.983540343 chord **test = 0.983540073**  $alpha = 18.34514098$ radial solidity **= 1.909859317** thickness to chord ratio **a 0.194933797** radius of camber circle **- 0.758551242** radius of suction circle **- 0.575175292** radius of **pressure circle a** 1.462802226

**Figure 7.** Final Blading Design.

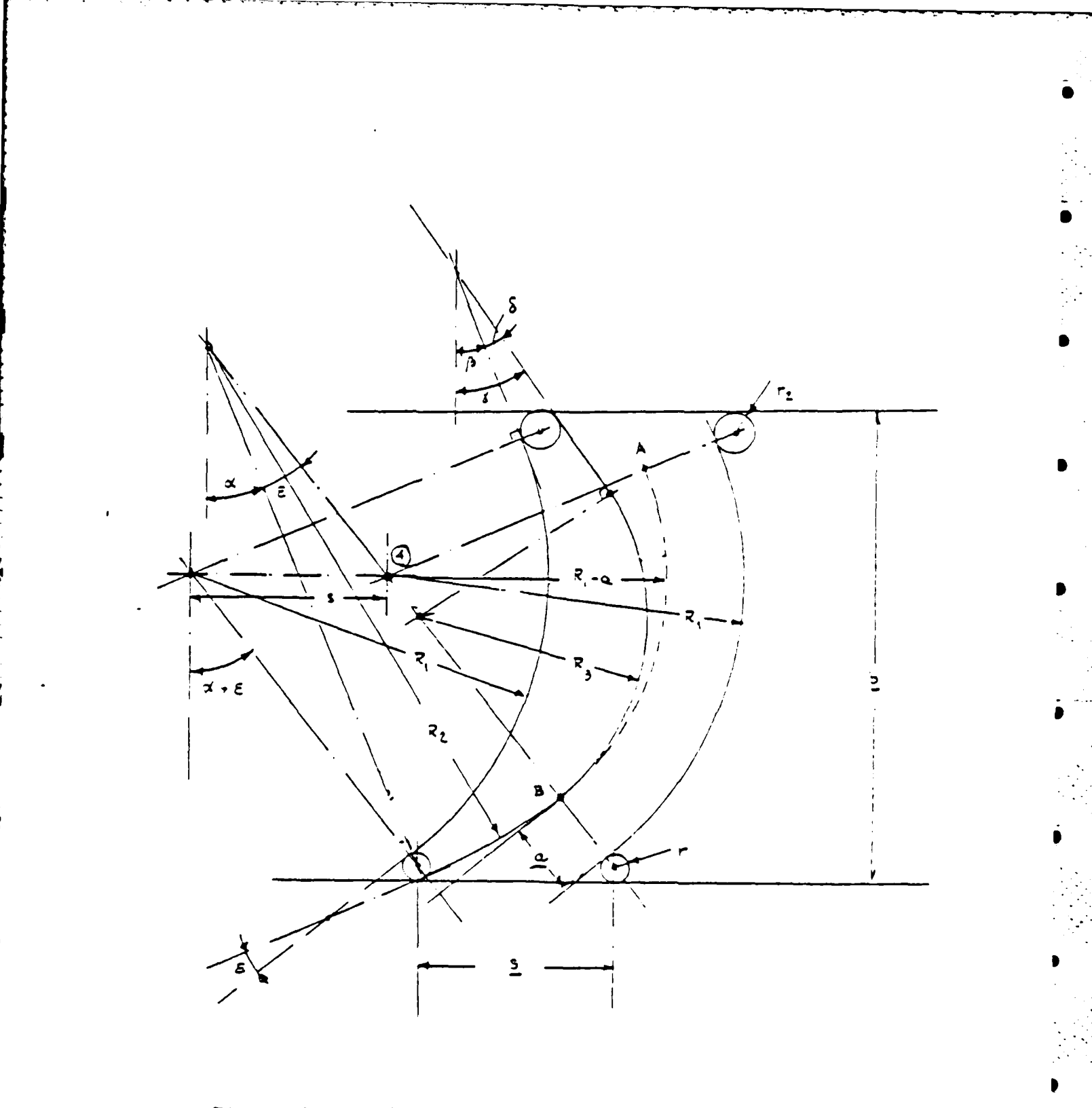

Figure 6. Axial Turbine Blade Geometrical Design.

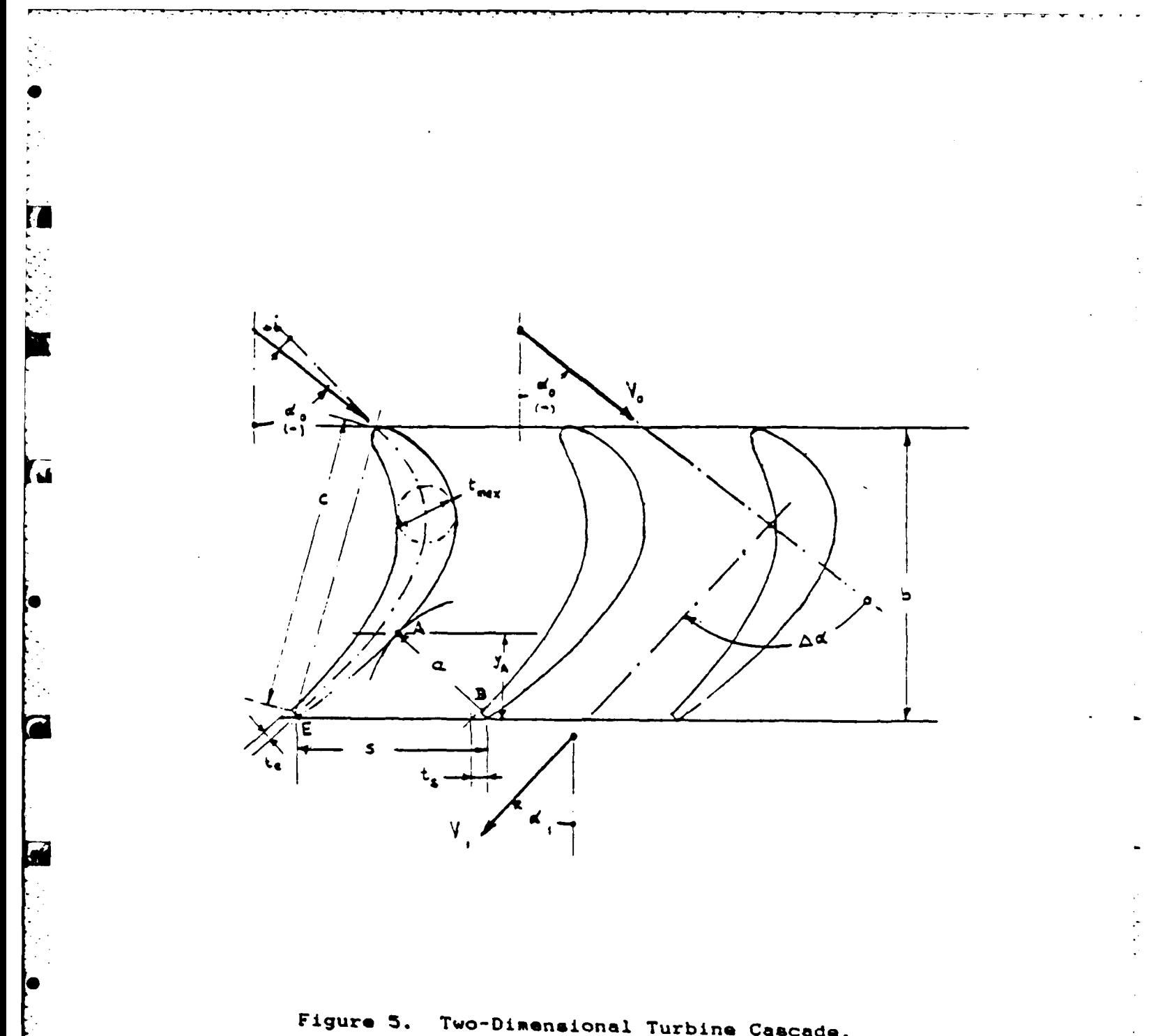

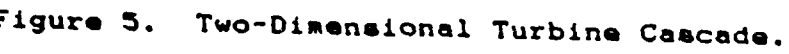

 $\vdots$ 

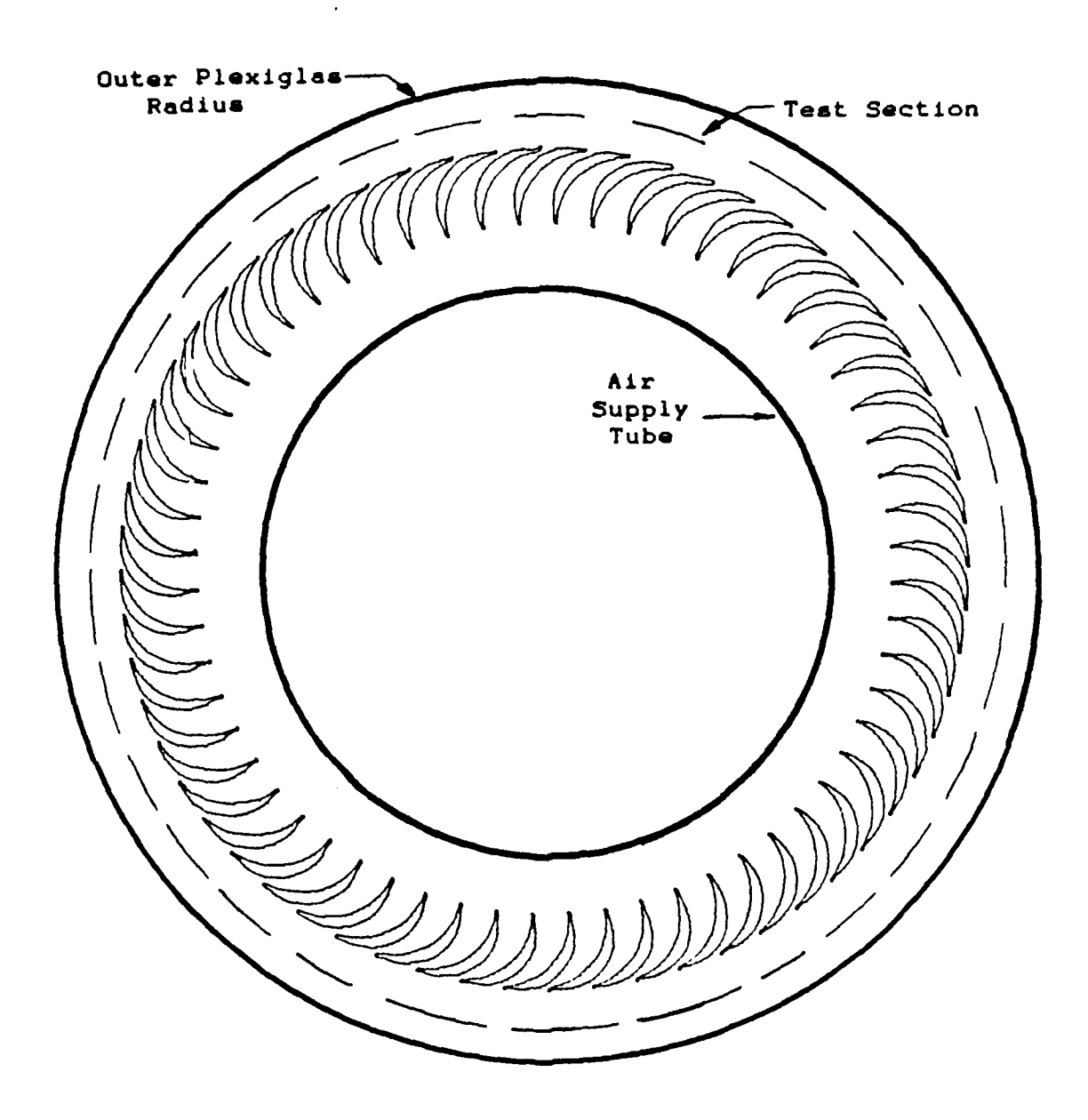

Note: Not to scale.

 $\blacktriangleright$ 

Ä,

\* Figure 4. **CDTD** Flow Generator -Section **AA** from Figure 3.

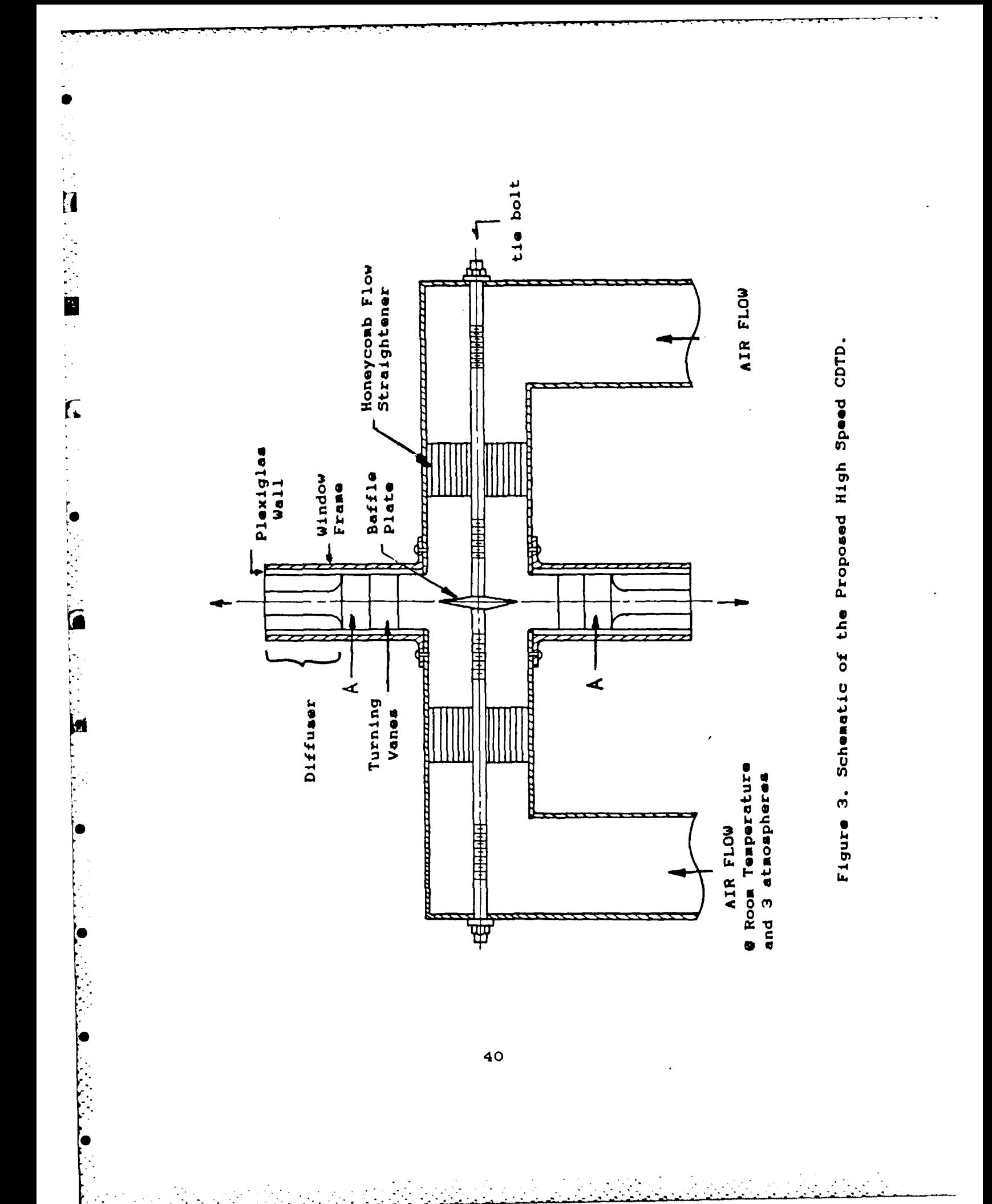

Thus the conversion efficiency is unity when  $W_2/U_2 = 1$ but this is a condition which, from equation **A(15)** gives zero power output.

**A.2 RESULTS**

**Sl**

The value of the specific power and conversion efficiency (given **by** equation **A(15)** and A(16)) as a function of the ratio of relative flow to wheel velocity, for various values of the relative exit angle, are shown in Figure **A3** and Figure A4 respectively.

Figure **A3** shows that the specific power increases linearly as the exit velocity increases, and decreases as the relative exit angle becomes less tangential. The conversion efficiency is seen to decrease as the power increases and to decrease as the relative flow angle decreases (less tangential).

The results shown in Figure **A3** and Figure A4 can be used to gauge the performance of the unsteady RDWE. In the unsteady expansion process the value of the relative flow angle **(02)** will be constant, being determined **by** the passage exit geometry. The wheel speed will be approximately constant and only the value of the relative velocity will change. Thus the unsteady process at different times will be described **by** points on a single line shown on Figure **A3** and A4, depending on the particular value of **02.**

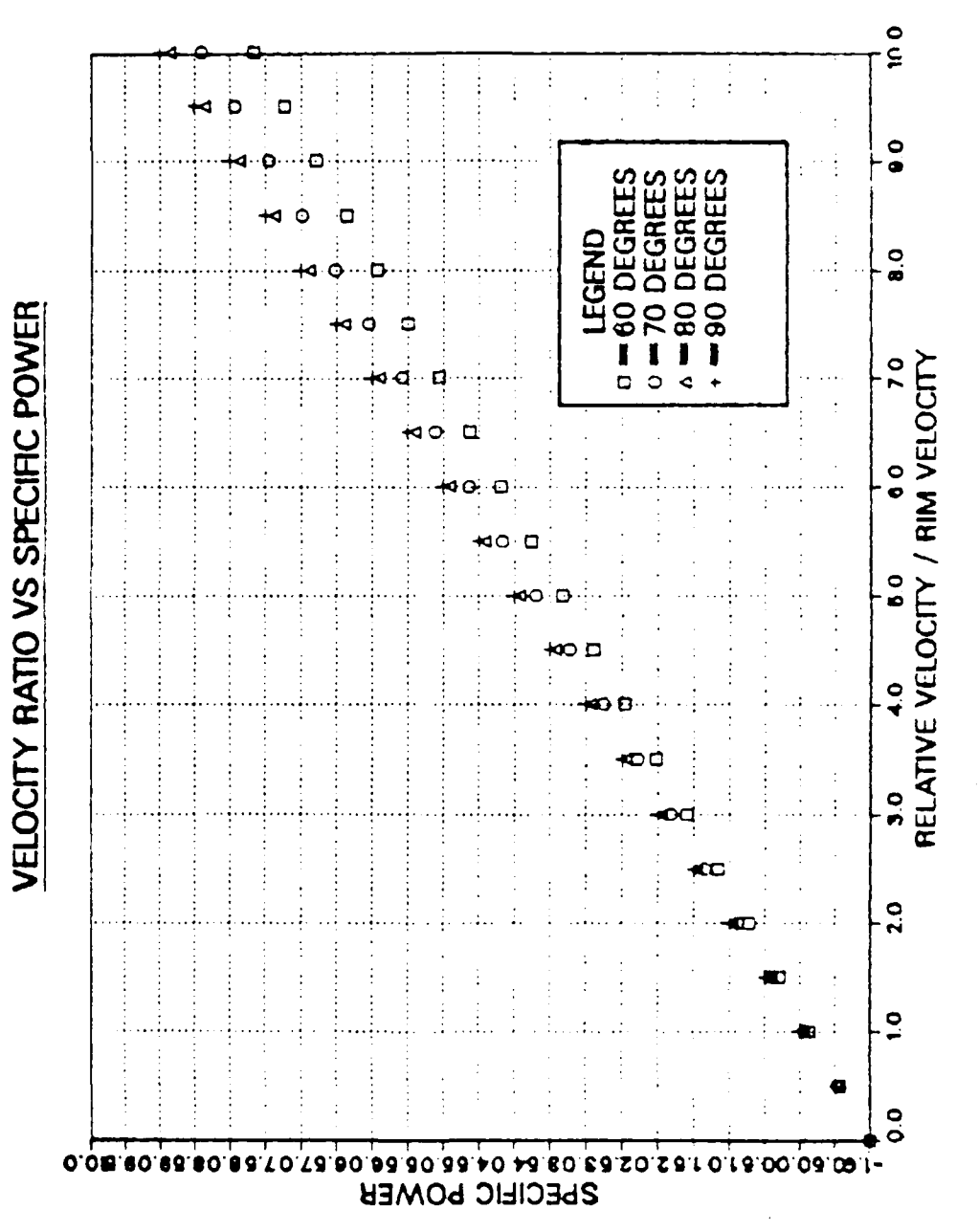

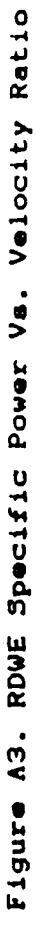

 $\frac{1}{2}$ 

 $\mathbf{I}$ 

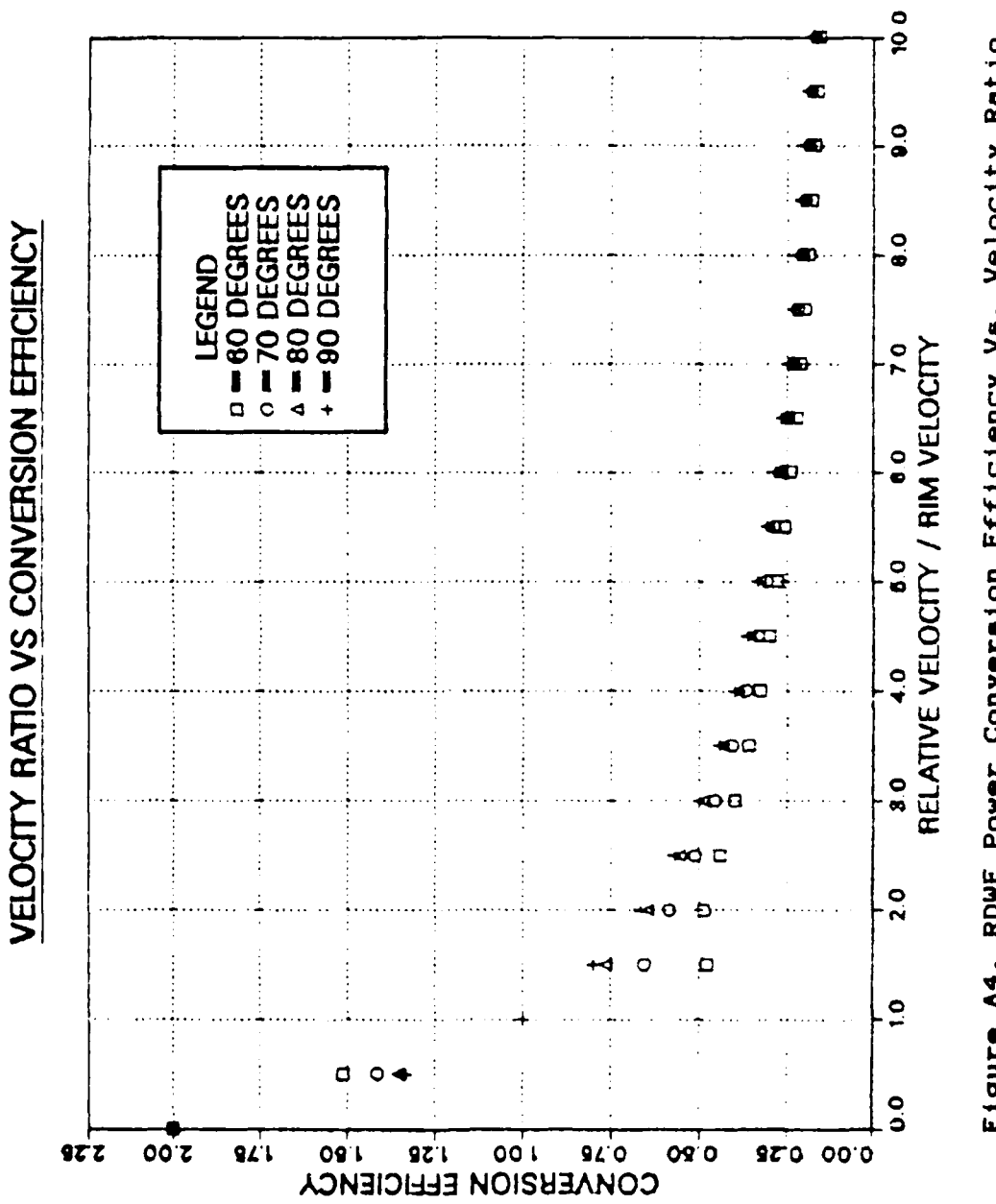

ų

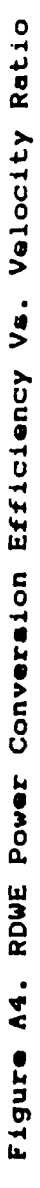

The difficulty, clearly, is that the exit velocity must not be allowed to decrease below **a** specific factor times the wheel speed or power will be absorbed rather than generated. Also the conversion efficiency will vary during the expansion, but will always be poor.

This implies that the concept of the RDWE as shown in Figure **1** can not be efficient. The device would require some type of diffuser that would convert the kinetic energy leaving the rotor into static pressure. Unfortunately, a variation in the relative velocity magnitude implies variation in both magnitude and direction of the exit absolute velocity. **A** suitable diffuser for such a flow does not exist. Consequently, other geometries, particularly those which would allow constant flow to the diffuser **by** sequencing the detonation wave with (partial) ports at the rotor exit, should examined.

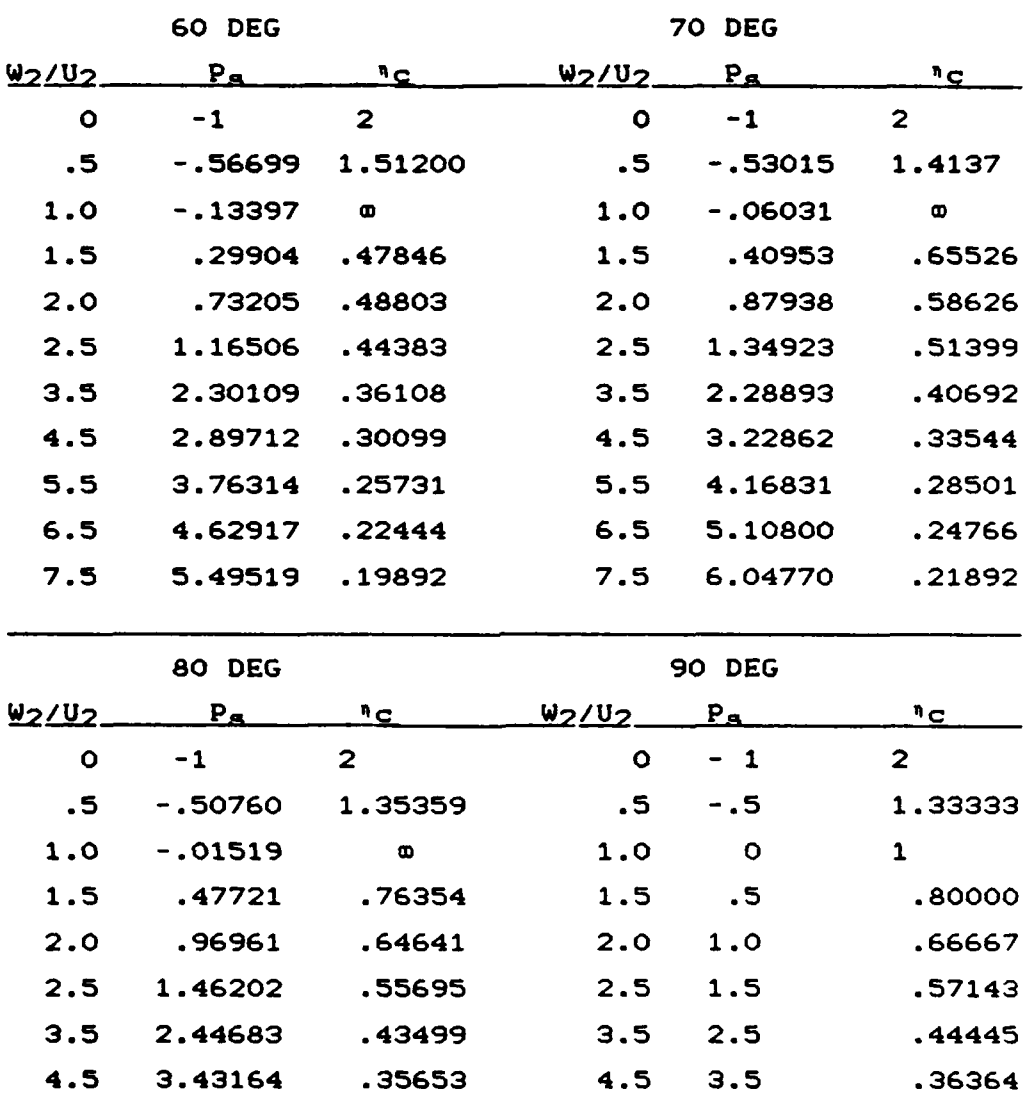

# Specific Power and Power Conversion Efficiency Vs Velocity Ratio Data

IJ

ŕ

TABLE **Al**

**58**

**5.5** 4.41644 **.30198 5.5** 4.5 **.30769 6.5** 5.40125 **.26188 6.5 5.5 .26667 7.5 6.38606** .23117 **7.5 6.5 .23529**

### APPENDIX B

#### **DOUBLE** CIRCULAR ARC BLADING DESIGN

#### B.1 METHOD

A computer procedure was developed to design radial out-flow, near tangential turning vanes, specifying only the outer radius, the inner radius, and the number of blades. The blade spacing, radial solidity, camber angle, suction and pressure surface radii, chord length, thickness to chord ratio, and efflux angle are determined. The suction surface is designed to be tangential at the rim.

A Hewlett Packard **9830A** computer was used. The blade shapes were generated using a Hewlett Packard **9862A** plotter.

The geometrical approach to the design of the vanes is illustrated in Figure **B1** and much of the notation is defined in this figure. The following assumptions were made as initial constraints:

- **1.** radius at exit Ro, is known
- 2. radius at entrance **Ri,** is known
- **3.** number of blades Z, is known
- 4. The suction side is tangent to the outer radius (point **C).**
- **5.** The camber line c', is tangential at the inlet radius (point **A).**
- 6. The blade subtends an angle  $\mathcal V$  at the center.

Initially, a procedure was developed which required specifying the camber angle  $\boldsymbol{\beta}$ , R<sub>o</sub>, R<sub>i</sub>, in addition to the number of blades. Since the choice of **0** which would give acceptable values of efflux angle and blade thickness was not obvious, an equation for the condition that the camber line was tangent at the rim (which would give a blade of zero thickness, since the suction surface was also required to **be** tangent) was written. The equation was seen to have two possible roots. The selection of the smaller (incorrect) root gave positive values of the efflux angle and reasonable values of blade thickness. The program which was developed provides the option of selecting **0,** or of selecting the blade which results **from** finding the incorrect smaller root to the tangent camber line condition. Described here are the equations for the generation of the blade shapes.

Defining peripheral blade spacing **a** as,

**S =** 2 **n Ro / Z**

and the angle subtended **by** the blade space as

 $\frac{1}{2}$ **s** = 360 / **Z** 

**the** radial chord as

$$
\rho = (R_0 - R_1) / R_0
$$

**then** the radial solidity is given **by**

 $\sigma_r = (R_0 - R_1) / s = \rho / \gamma_s$ 

Using these expressions and Figure B1 the following equations can be written: GE =  $R_c$  -  $R_c$  cos ( $\frac{g}{2}$ ) B(1)  $= R_{C}$   $[1 - \cos (9/2)]$ **HE** = c  $\tau/2$  + Rc [ 1 - cos ( $\frac{\alpha}{2}$ ] B(2) Where 7 is the thickness to chord ratio. Also **HE** =  $R_{\bf{a}}$  **E**  $1 - \cos(\frac{\phi_{\bf{a}}}{2})$  **B**(3) To solve for the thickness and T we subtract the equations **B(1)** and B(2) **HE**  $\text{-}$  GE = t/2 =  $\text{T}$  c/2 B(4) Using Figure **B1, FE** =  $R_c$   $(1 - \cos (9/2)) - \frac{7}{5}$  B(5)  $=$ Rp  $[1 - \cos(\frac{\phi p}{2})]$  B(6) Subtracting equation **B(5)** from **B(1),**  $GE - FE = t/2 = r c/2$  B(7) The chord c, is given **by,**  $c = 2$  Rp sin  $(\phi p/2)$  **B(8)**  $= 2$  R<sub>g</sub> sin ( $\emptyset$ s/2) B(9)  $= 2 R_c \sin (\frac{\phi}{2})$  B(10) **All** equations were made dimensionless **by** dividing **by** R0 , giving for **example**  $c/R_0 = c''$  B(11)  $z$  2 Rp sin ( $dp/2$ ) B(12)  $R_{\Omega}$  $= 2$  R<sub>S</sub>\_sin ( $\phi_3/2$ ) B(13)  $R_{\odot}$ 

$$
= 2 \frac{R_C}{R_O} \sin (\frac{\phi}{2})
$$
 B(14)

For the geometry we seek, given  $R_0$ , and the camber angle  $\emptyset$  and efflux angle  $\alpha$ , the angle ACO (or  $\Omega$ ) is given by

$$
\Omega = 90 - (\alpha + \phi/2) \qquad B(15)
$$

From the triangle **ACO**

$$
\dot{\psi}
$$
 + 90 - ( $\alpha$  +  $\phi$ /2) + 180 -  $\phi$ /2 = 180

resulting in,

$$
90 \div \gamma' = \emptyset \div \alpha \qquad B(16)
$$

This equation fully defines  $\alpha$ . The values of  $\gamma$  and  $\alpha$ **are** needed to complete the description of the camber line. To solve for the radius of each blade arc the following relations were used.

First with

$$
A_{\rm S} = R_{\rm C} - R_{\rm C} \cos \frac{\alpha}{2} = HE
$$
 B(17)  
 
$$
R_{\rm O} = R_{\rm O}
$$

and

$$
Ap = Rp - Rp cos (pp/2) = FE
$$
  
\n
$$
R_0
$$
 
$$
B_0
$$
 
$$
B_0
$$

Using equation B(3), B(6) and B(7)

 $R_c$  **(1 - cos** ( $\frac{6}{2}$ )] - Rp **[1-cos** ( $\frac{6}{2}$ )] =  $\frac{7}{2}$  c/2 B(19)

**Also,**

 $\frac{1}{2}$  cos ( $\frac{1}{2}$   $\frac{1}{2}$   $\$ 

which gives

$$
Ap = AS - r c
$$
 B(21)

Using this relationship between **As** and **Ap** we can solve for . Rs and Rp. From equation B(2), and B(3),

$$
A_{\rm B} = R_{\rm B} [1 - \cos (\phi_{\rm B}/2)
$$
 B(22)

or

 $\cos (\frac{\phi_8}{2}) = 1 - A_5/R_5$ 

Squaring and adding together equations B(22), and B(10) we obtain

$$
\cos^2(\frac{\pi s}{2}) + \sin^2(\frac{\pi s}{2}) = (1 - A_s/R_s)^2 + (c/2R_s)^2
$$

or

$$
1 = 1 - 2(A8/R8) + (A8/R8)2 + c2/4R82
$$

which becomes

$$
R_{\mathbf{S}} = \mathcal{H} A_{\mathbf{S}} + c \frac{2}{8A_{\mathbf{S}}} \qquad B(23)
$$

or

$$
\frac{R_{\rm B}}{R_{\rm O}} = \frac{3 \times 1}{R_{\rm O}} = \frac{2}{8A_{\rm B}} = 1
$$
 B(24)

Using equations **8(5),** B(6), and B(16) a similar manipulation will yield,

$$
\frac{R_D}{R_O} = \frac{1}{200} \text{ B}(25)
$$

The angles  $\%$  and  $\%$  are found using equations B(13), and BC14) since

 $sin (9s/2) = c/2R<sub>s</sub>$ 

or

$$
\phi_{\mathbf{S}} = 2 \text{ arc } \sin \left( \frac{c/Ro}{2R_{\mathbf{S}}/R_{\mathbf{O}}} \right) \qquad \qquad B(26)
$$

and similarly

$$
\sin (\phi p/2) = c/2Rp
$$

or

$$
\Phi p = 2 \text{ arc } \sin \left( \frac{c/R_0}{2Rp/R_0} \right)
$$
 B(27)

The desired condition is that the suction surface be tangent to the outer rim. From Figure **B1** this is given **by the** relation

$$
\varphi_{\mathbf{S}}/2 = \alpha + \varphi/2 \qquad \qquad B(28)
$$

<sup>T</sup>is not an independent parameter since it can be calculated using equation B(25), thus

$$
r = \frac{[(R_{\rm g} 1 - \cos (\phi_{\rm g}/2)) - R_{\rm c} 1 - \cos (\phi/2)]}{(c/2)}
$$
 B(29)

To insure near tangential flow at the exit we first **seek** the condition of a tangent camber line at the exit. This implies since we also seek a tangent suction surface, that the blade would have zero thickness. Using the notation in Figure B2 the following equations **apply:**

$$
\sin (\emptyset/2) = L / c
$$
 B(30)

and

$$
\sin \psi = L/R_0 \qquad B(31)
$$

Substituting equation B(30) into B(31) gives,

$$
c = \frac{R_0 \sin \psi}{\sin (\theta/2)}
$$
 B(32)

*•* I:

From the geometry

$$
\cos (\phi/2) = y/c
$$

and

$$
\cos \psi = \frac{R_1 + y}{R_0}
$$
 B(34)

 $\overline{\text{or}}$ 

$$
R_0 \cos \cancel{p} = R_1 + y
$$
 B(35)

Substituting equation B(33) into **B(35)** gives,

$$
R_0 \cos \gamma = R_1 + c \cos (\alpha/2) \qquad B(36)
$$

or

$$
R_0 \cos \nu - R_1 = c \cos (\omega/2)
$$
  $B(37)$ 

Equation B(32) can be rewritten such that,

$$
R_0 \sin \gamma = c \sin (\beta/2) \qquad B(38)
$$

and dividing equation **B(38) by** B(39),

$$
\frac{R_0 \sin \frac{\psi}{r}}{R_0 \cos \frac{\psi}{r} - Ri} = \tan (\frac{\phi}{2})
$$
 B(39)

This equation establishes the relationship between  $\not\!\psi$ and  $\emptyset$ . Using Figure B3 the relationship of c,  $\psi$ ,  $\emptyset$  is established,

$$
\cos (6/2) = \frac{c/2}{R \tan \psi}
$$
 B(40)

A1

or

$$
c = 2 \text{ Ro } \tan \not\sim \cos (\varnothing/2) \qquad \qquad B(41)
$$

This is the condition for the camber line to **be** tangent at the exit.

Using equations B(32) and B(41),

$$
\frac{\sin \mathcal{V}}{\sin(\frac{\alpha}{2})} = 2 \tan \mathcal{V} \cos (\frac{\alpha}{2})
$$
 B(42)

giving,

 $cos \theta = 2 sin (\phi/2) cos (\phi/2)$  $= 2$  **1**  $\frac{1}{2}$  sin (  $\frac{1}{2}$  +  $\frac{1}{2}$  + sin ( $\frac{1}{2}$  -  $\frac{1}{2}$ ) 3 **<sup>=</sup>**sin **0** B(43)

Therefore for the camber line tangency condition

$$
\cos \psi = \sin \phi
$$
 B(44)

Using equation B(39) and B(44) we obtain the following

$$
\frac{2 \sin (\frac{\phi}{2}) \cos (\frac{\phi}{2})}{2 \cos^2 (\frac{\phi}{2})} = \tan (\frac{\phi}{2})
$$

and

$$
\frac{2 \sin (\frac{\phi}{2}) \cos (\frac{\phi}{2})}{2 \cos 2 (\frac{\phi}{2})} = \frac{\text{Ro } \sin \frac{\psi}{2}}{\text{Ro } \cos \frac{\psi}{2} - \text{Ri}}
$$

Using the general trignometrical relationship,

 $sin 2x = 2 sin x cos x$ 

we can manipulate the preceeding equation to obtain

$$
\frac{\sin \phi \left( R_0 \cos \frac{\psi}{2} - R_1 \right)}{R_0 \sin \frac{\psi}{2}} = 2 \cos 2 \left( \frac{\phi}{2} \right) \quad B(45)
$$

Using equation B(43) this becomes

 $\cos \frac{\psi}{\cos \phi}$  **C R**<sub>0</sub> cos  $\frac{\psi}{\cos \phi}$  **c 2** (0/2) **B**(46)

Using the relationship

$$
\cos^{2} x = \sin^{2} x + \cos 2x
$$
  
2 cos<sup>2</sup> (6/2) = 2 [sin2(6/2) + cos 6]  
= 2 [1 + cos 6]  

$$
= 2 [1 + cos 6]
$$

= 1 + 
$$
(1 - \sin^2 \alpha)^{\frac{1}{2}}
$$

Using equation B(43) this becomes,

$$
2 \cos^2(\frac{\phi}{2}) = 1 + (1 - \cos 2\phi)^{\frac{n}{2}}
$$

$$
= 1 + \sin \mathcal{V} \qquad \qquad \text{B(47)}
$$

This gives

$$
R_0 \cos^2 \gamma - R_1 \cos \gamma = R_0 \sin \gamma + R_0 \sin^2 \gamma
$$
 B(48)

Writing  $s = sin \mathcal{V}$  equation (48) becomes,

$$
R_0(1 - s^2) - R_1 (1 - s^2)^{\frac{1}{2}} = R_0 s + R_0 s^2
$$
  $B(49)$ 

or

$$
\frac{R_{\Omega}}{R_1} \left[ (1-s^2) - s^2 - s \right] = -(1-s^2)^{\frac{N}{2}}
$$
  
\n
$$
\frac{(R_{\Omega})^2}{(R_1)^2} \left[ 1 - 2s - 3s^2 + 4s^3 + 4s^4 \right] = 1-s^2
$$
  
\n
$$
\frac{(R_1)}{R_1}
$$

Thus equation B(48) gives the condition

$$
F(s) = \frac{(R_1)^2 (1 - s^2) - 1 + s(2 + 3s - 4s^2 - 4s^3) = 0
$$
 B(50)

The condition of tangency of the camber line is given by the solution of equation B(50) for s between **0** and 1, since  $s=$ sin  $\mathcal V$  . Using Newton's method of interation the root can be found for a given radius ratio. Figure B4 shows F(s) in equation 8(50) for various radius ratios. Figure S4 clearly identifies two possible roots. The larger root is the correct root, giving zero blade thickness. The smaller root if incorrect, but gives positive values of  $\alpha$  and finite blade thickness. Emphasis was placed on finding the first

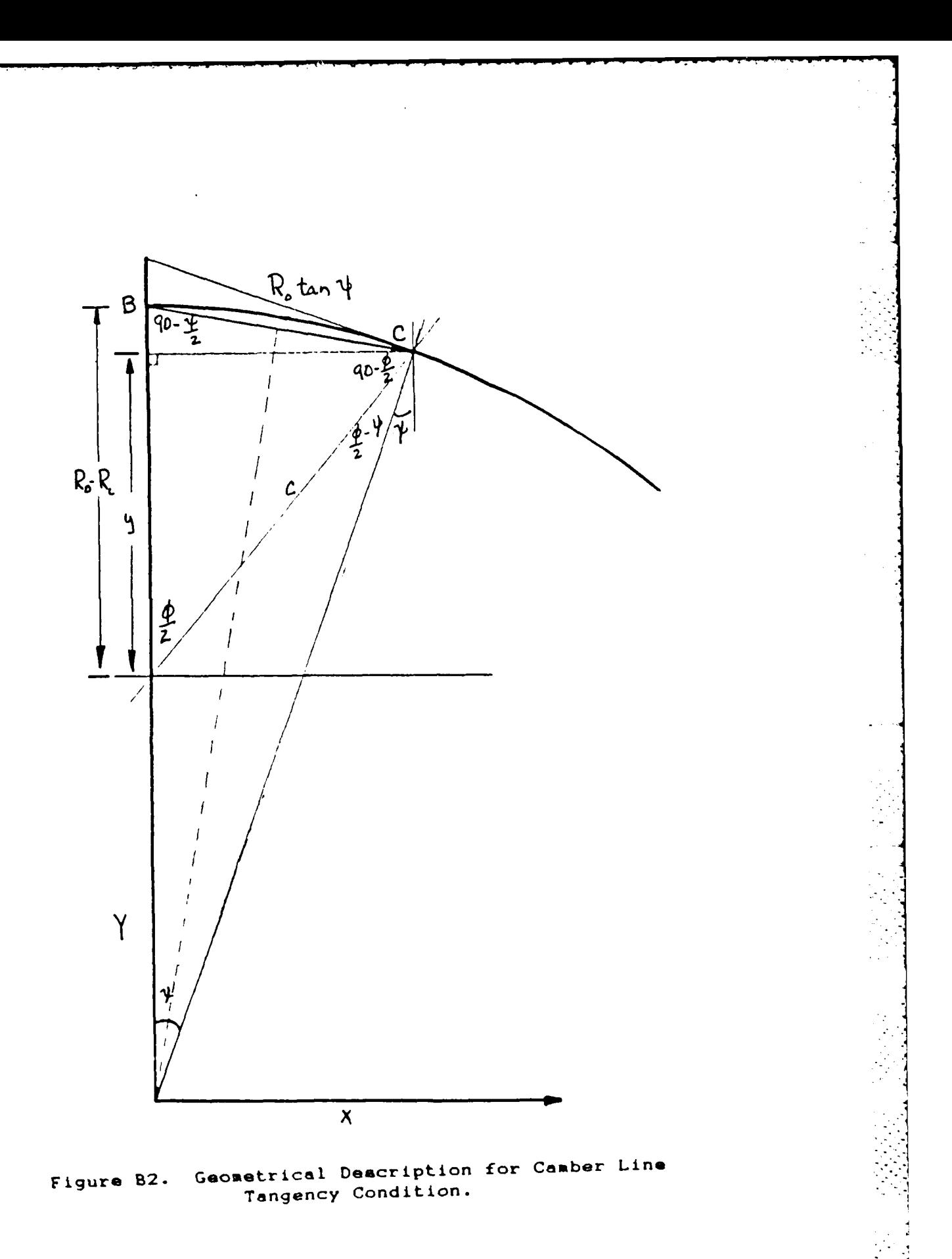

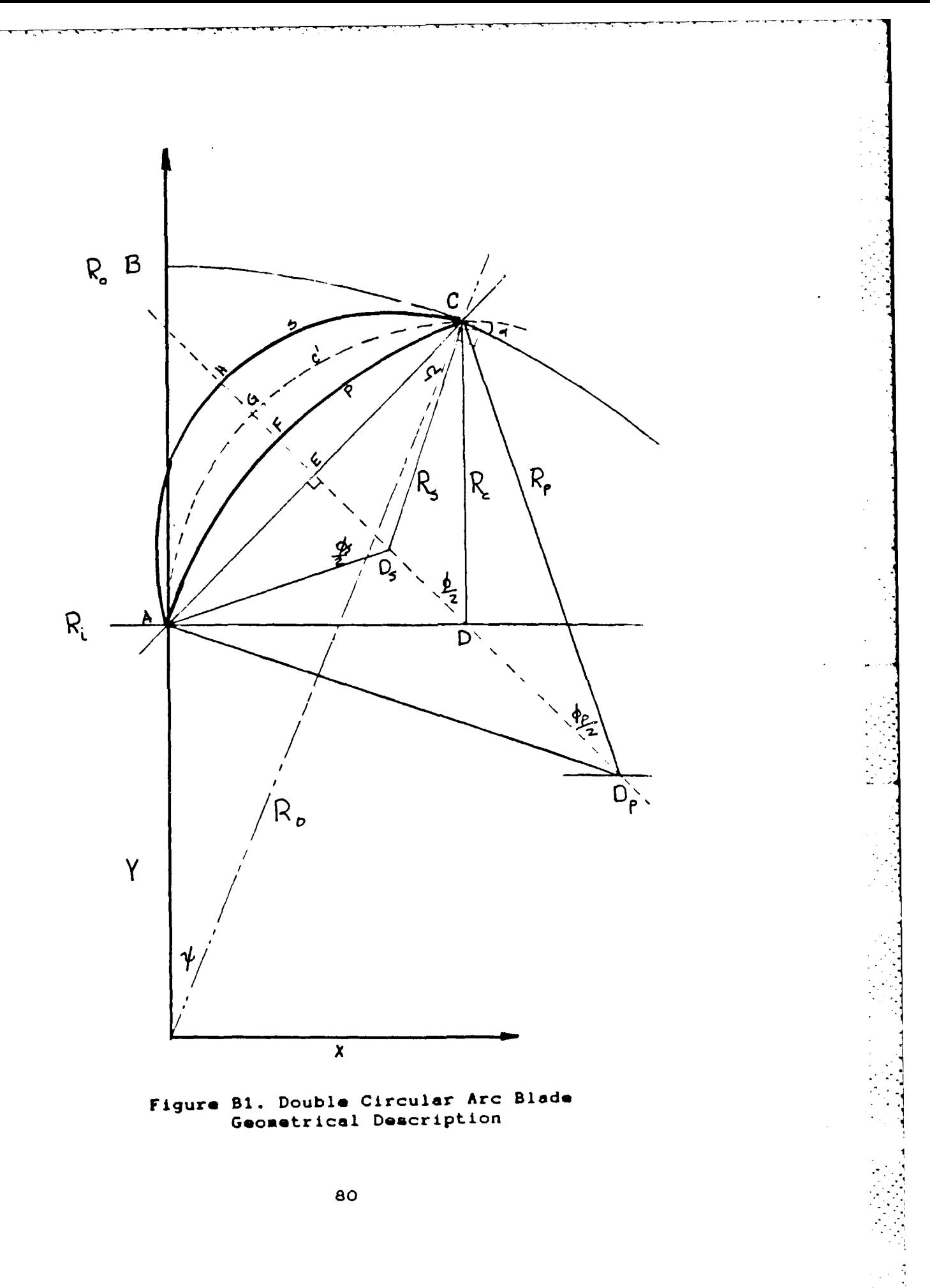
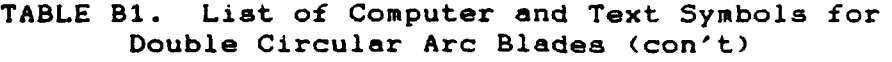

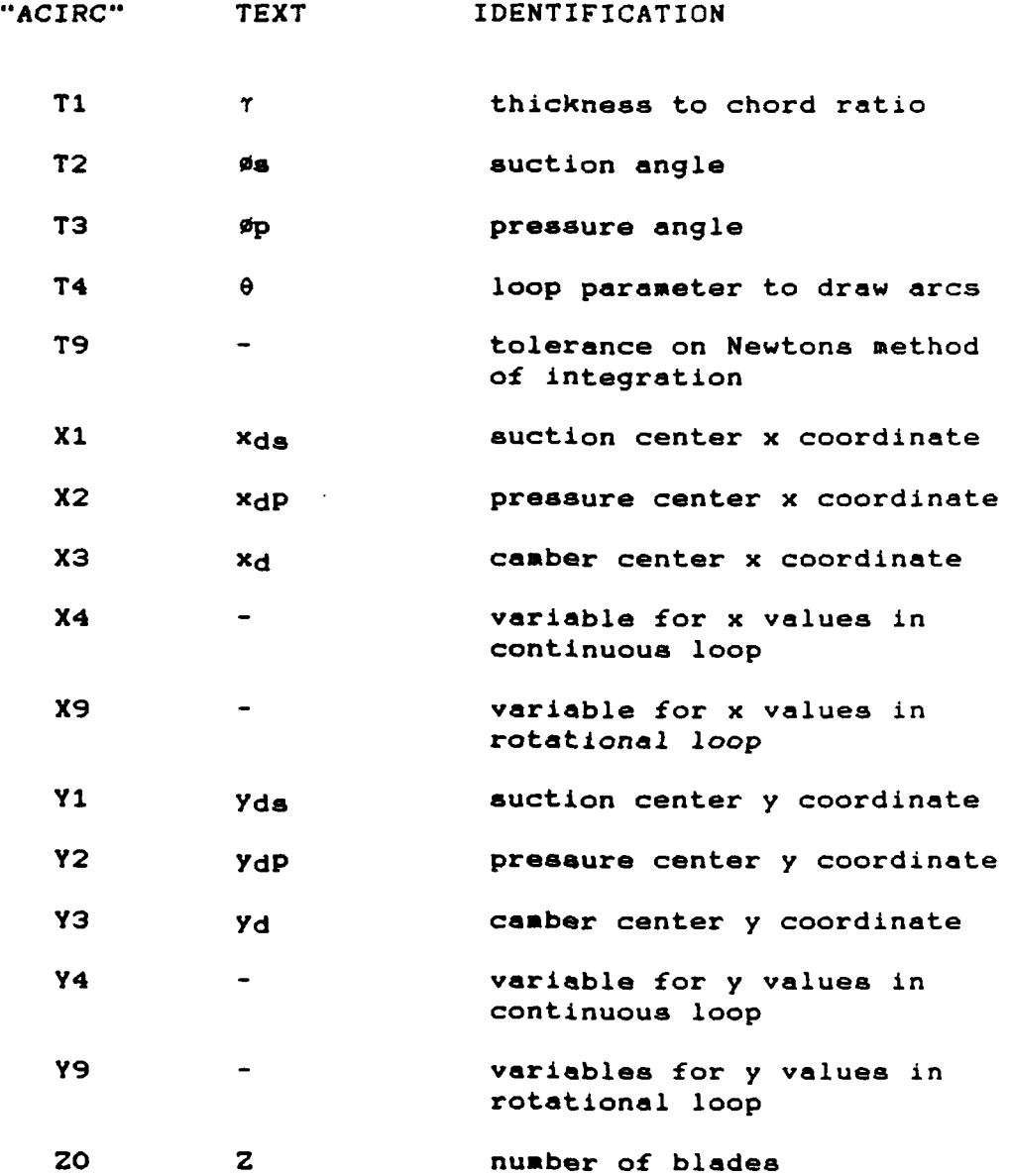

# Double Circular Arc Blades (con't)

 $\bullet$ 

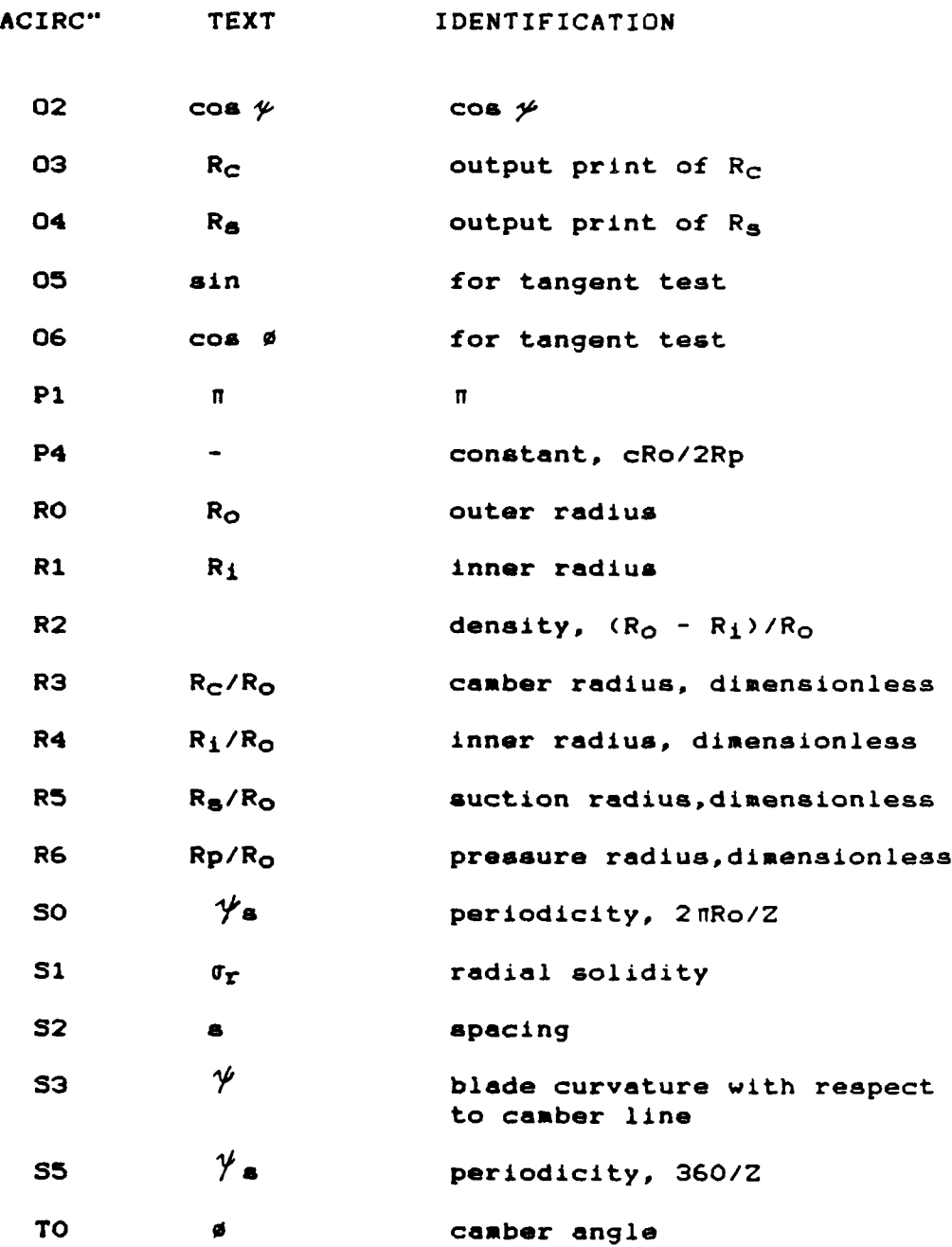

 $\ddot{\cdot}$ 

#### TABLE **B1.** List of Computer and Text Symbols for Double Circular Arc Blades

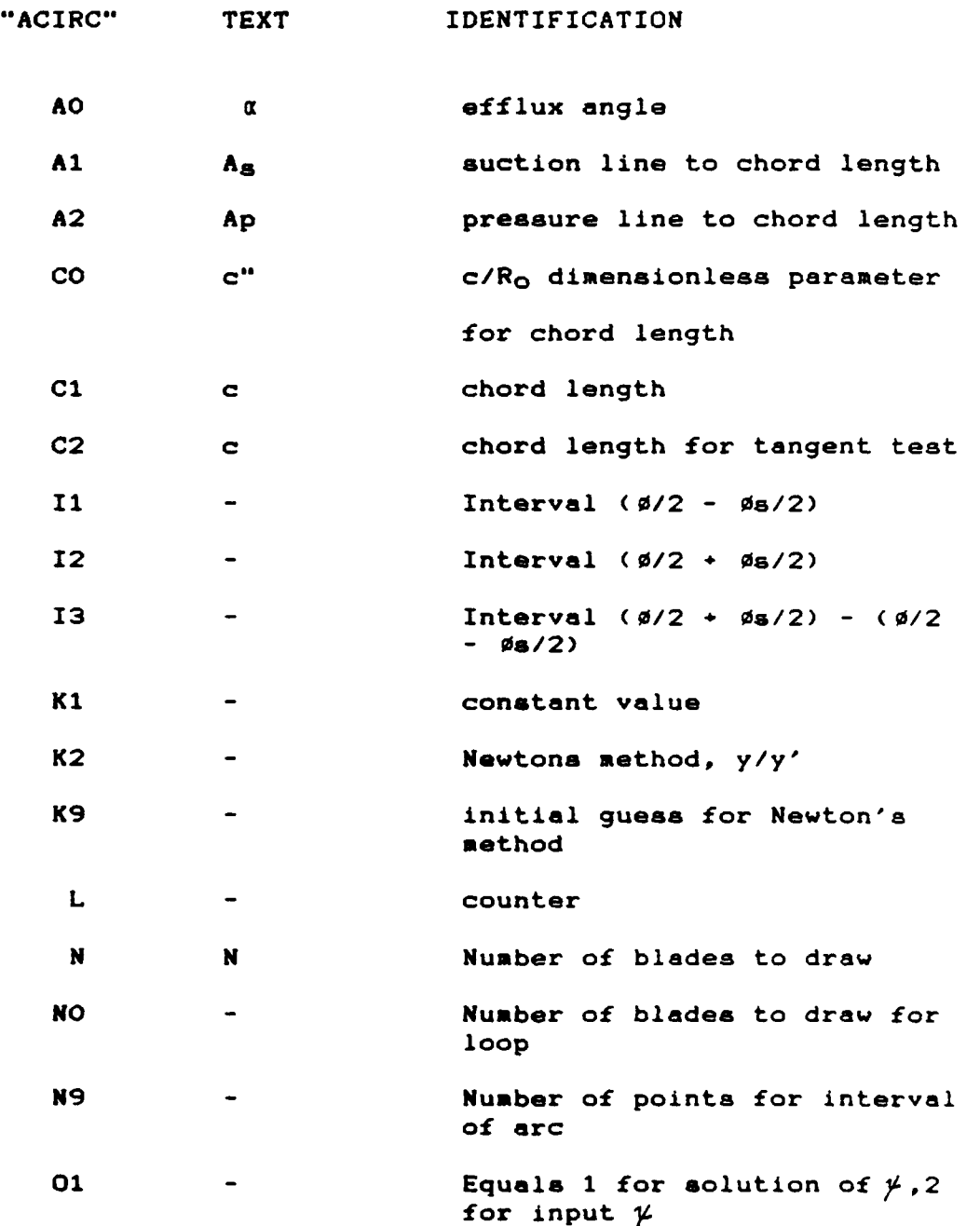

1390 K9=0.1 1400 DEF FHF(K9)=(1-R4+2)+(1-K9+2)-K9\*(2+2\*K9-4\*K9+2-4\*K9+3) 1410 DEF FND(K9) = - (6\*K9-2\*K9\*R412+12\*K912+16\*K913)-2 1420 K1=K9 1430 K2=FNF(K9)/FND(K9) 1440 K9=K1-K2 1450 IF ABS(K2)>ABS(K9\*T9) THEN 1420

1460 RETURN

 $\cdot$ 

 $\mathbf{r}$ 

910 Y3=R4 920 REM\*\*\*\*IRAN BLADE SURFACES\*\*\*\* 930 DISP "INFUT THE NUMBER OF BLADES TO DRAW"; 940 WAIT 1000 950 DISP "  $\mathbf{H}$ 960 DISP "STARTING AT N=1"; 970 INPUT N 980 REN------EDIT NEXT LINE FOR PLOT RESOLUTION------990 N9=25 1000 FOR N0=1 TO N 1010 Ii=(T0/2)-(T2/2) 1020 12=(T0/2)+(T2/2) 1030 13=(12-11)/H9 1040 PEMBBBFOR THE SUCTION SIDEBBB 1050 FOR T4=11 TO 12 STEP 13 1060 X4=X1-(R5\*008(T4)) 1070 Y4=Y1+(R5\*SIN(T4)) 1080 X9=X4\*C08((N0-1)\*\$5)+(Y4\*\$IN((N0-1)\*\$5)) 1090 Y9=Y4\*COS((N0-1)\*35)-(X4\*\$IN((N0-1)\*35)) 1100 PLOT X9,Y9 1120 FEN 1130 REMARAFFOR CAMBER LINERARA 1140 FOR T4=0 TO TO STEP TO/N9 1150 X4=X3-(R3\*008(T4)) 1160 Y4=Y3+(R3\*SIN(T4)) 1170 X9=X4+00S((N0-1)+95)+(Y4+\$IN((N0-1)+65)) 1180 Y9=Y4\*008((N0-1)\*85)-(X4\*\$IN((N0-1)\*\$5)) 1190 PLOT X9, Y9 1200 NEXT T4 1210 FEN 1220 REMARRAFOR PRESSURE SIDERARA 1230 I4=T0/2-T3/2 1240 15=T0/2+T3/2 1250 16=(15-14)/N9 1260 FOR T4=14 TO I5 STEP 16 1270 N4=X2-(R6\*COS(T4)) 1280 Y4=72+(R6+SIN(T4)) 1290 09=N4+005((H0-1)\*85)+Y4\*SIN((N0-1)\*65) 1300 79=74\*005((N0-1)\*85)-X4\*8IN((N0-1)\*85) 1305 PLOT N9, Y9 1310 HEXT T4 1320 PEN 1330 HENT NØ 1335 PEM\*\*\*\*\*\*\*\*\*\*\*\*\*\*\*\*\*\*\*\*\*\*\*\*\*\*\*\*\*\*\*\*\*\*\* 1340 END 1350 REM+++++HEWTONS WILL BE USED TO CALCULATE+++ 1360 PEM\*\*\*\*\*TANGENCY ROOT BETWEEN 0 & 90 DEGREES\*\*\*\*\* 1370 REMARARSOLVING FOR THE IST ROOTRARRARRAR 1380 79=0.00001

 $\mathbf{r}$ 

```
420 C2=2*TANSS*COS(T0/2)*R0
430 REM######CONCLUDES CALCULATION FOR PSI, PHI, AND C#######
440 A0=90+83-T0
450 C0=C1/R0
460 RS=00/(2*SIN(T0/2))
470 R4=R1/R8
480 D0=ATN(R3/R4)
490 REM****FOR SUCTION SURFACE TANGENT TO OUTER RIM****
500 T2=(2*A0)+10
510 R5=00/(2*SIN(T2/2))
520 T1=((R5*(1-00S(T2/2)))-(R3*(1-00S(T0/2))))/(00/2)
530 A1=R3*(1-008(T0/2))+00*T1/2
540 A2=A1-(C0+T1)
550 IF A2>0 THEN 640
560 IF L=1 THEN 620
570 DISP "NO SOLUTION-RI IS TOO SMALL";
               \mathcal{F}_{\frac{1}{2}}580 DISP "
590 DISP "H INCREASES RI I.E.=25% ENTER H";
600 INPUT H
610 L = 1620 R1=R1+(H/100)
630 GOTO 200
640 R6=(A2/2)+(C0↑2/(8*A2))
650 P4=00/(2*R6)
660 T3=2*ATN(P4/SQR(1-P4*2))
670 03=R3*R0
680 04=R5*R0
690 01=R6*R0
700 REM#######PRINT STATEMENTS###############
710 PRINT "RO="RO"RI="RI"NO, BLADES="Z0
720 PRINT "PSI="93
730 PRINT "PHI="T0
740 PRINT "CONDITION FOR TANGENCY IS"
         \sim750 FRINT
              SIN PHI=COS PSI"
         \sim 10^{-11}760 PRINT
            SIN PHI = "05" COS PSI = "06
         "CHORD="C1"CHORD TEST="C2
770 PRINT
         "ALPHA="A0
780 PRINT
790 PRINT
         "RADIAL SOLIDITY=",R9
         "THICKNESS TO CHORD RATIO=", T1
800 PRINT
         "RADIUS OF CAMBER CIRCLE ="03"
810 PRINT
820 FRINT "RADIUS OF SUCTION CIRCLE ="04
830 PRINT "RADIUS OF PRESSURE CIRCLE="01
840 REM******END PRINT STATEMENTS*****
850 REM####CENTERS CAN NOW BE DETERMINED####
870 Y1=R4+((R3*COS(T0/2))-(R5*COS(T2/2)))*51N(T0/2)
880 X2=R3+((R6*COS(T3/2))-(R3*COS(T0/2)))*(0S(T0/2))
890 Y2=R4-((R6*COS(T3/2))-(R3*COS(T0/2)))+SIN(T0/2)
900 N3=R3
```
J.

### B.2.4 Program Listing

## Listed here is the program listing, "ACIRC" for

þ,

the design of double circular arc blades

10 REM\*\*\*\*\*\*\*\*ACIRC 1 JUNE 1984\*\*\*\*\*\*\*\*\*\*\* 20 REM\*\*\*\*\*\*\*PROGRAM TO CALCULATE & DRAW ARC BLADING\*\*\*\*\*\*\* 30 REM\*\*\*\*\*\*FOR AN INITIALLY OUTFLOW CASCADE\*\*\*\*\*\* 40 REM\*\*\*\*\*\*USING NEWTONS METHOD TO SOLVE FOR THE\*\*\*\*\*\*\*\* 50 REN\*\*\*\*OF PSI\*\*\*\*\*\*\*\*\* 60 DEG  $70$  SCALE  $-1, 1, -1, 1$ 80 DISP "SET PLOTTER 7KX) BY 7KY)-KOONT>"; 90 STOP 95 REM&\*\*\*\*INPUT DATA\*\*\*\*\*\*\*\*\*\*\*\*\*\*\*\*\*\*\*\*\*\*\*\*\* 100 DISP "ENTER THE OUTER RADIUS"; 110 INFUT RO 120 DISP "ENTER THE INNER RADIUS"; 130 INPUT R1 140 R4=R1/R0 150 DISP "ENTER THE NUMBER OF BLADES"; 160 INPUT 20  $170 L = 0$ 180 REM\*\*\*\*\*\*\*\*END INPUT DATA\*\*\*\* 185 REMARRARCALCULATIONSRRRRRRRRRRRRRRRRRRRRR 190 85=360/20 200 Pi=3.141592654 210 S2=2\*P1\*R0/20 215 R9=(R0-R1)/S2 220 S1=(R0-R1)/S2 230 S0=S2/R0 240 R2=S0\*S1 250 DISP "WANT PSI CALCULATED Y=1,0=N"; 260 WAIT 1000 270 INPUT 01 280 IF 01=1 THEN 340 290 DISP "INFUT FSI"; 300 INPUT S3 310 02=00883 320 T0=ATN(02/SQR(1-02+2)) 330 GOTO 380 348 GOSUB 1350 350 REM\*\*\*\*\*NOW DETERMINE THE VALUES FOR PSI, PHI, AND C\*\*\*\*\* 360 S3=ATH(K9/SQR(1-K912)) 370 T0=2\*ATN(R0\*SINS3/(R0\*COSS3-R1)) 380 05=SIN53 390 06=C0ST0 400 C1=R0\*SINS32SIN(T022) 410 PEM\*\*\*\*\*\*TEST FOR TANGENCY\*\*\*\*\*

Chord length Angle a Thickness to chord ratio Radius of camber line Radius of suction line Radius of pressure line

is a convex arc. To remedy this, the program asks the user to increase the dimension on the inner radius by a percentage. The program will use this value to solve for the required inner radius to achieve a suction surface that is tangent to the outer rim.

The fifth part prints the output. The sixth part draws the blade surfaces.

B.2.2 Required Inputs

7

ŕ

ĺ6

Ø

The following inputs are requested: Outer radius Inner radius Total number of Blades Yes or No response for solving for the value of  $\frac{\mu}{\mu}$ Percentage increase in the inner radius **-** may be required, when the value of  *is specified* Number of Blades requested to be drawn

B.2.3 Listed Outputs

The following outputs are listed: Outer radius Inner radius Number of Blades Angle Angle **0** Results of test for tangency

**71**

**"'S1**

illustrates the computer generated shapes and passage for a **60** blade design.

B.2 COMPUTER PROGRAM "ACIRC"

B.2.1 Description

A computer program, "ACIRC" was written to construct double circular arc blading using the above procedure. The program will calculate and draw blading for a initially radial-outflow using Newtons Method to solve for a suitable value of  $\psi$ , or for an arbitrary input value of  $\psi$ . In either case the method will yield a suction surface which is tangent to the outer rim.

The program is user friendly and is annotated for ease of understanding. The program is divided into six major parts.

The first part is the input data section. The second part calculates the periodicity, radial solidity, spacing, and asks the user if the value of  *is to be* calculated or to be specified.

The third part calculates the first root for tangency conditions at the exit. No input is required for this section. The fourth part calculates the parameters needed for the suction surface to be tangent to the outer rim. Usually, if the user specified a value of **%** there is the possiblity of the distance from the chord to the pressure circle being negative. If this occurs the result

- $x_d = R_c$ 
	- $= R_C/R_O$

 $y_d = R_1$ 

r.

F

G

г

**=** Ri/Ro

To draw successive blades on a rotor the program must rotate the axes about the rotor center after each blade is drawn. The following equations were used (see Figure B5).

> **X** : **x + Y** sin e **Cos** e **Cos e**  $Y \rightarrow x \sin \theta = y$ **cos 0 cos 0**

therefore,

```
X = x \cos \theta + y \sin \thetaY = y \cos \theta - x \sin \theta
```
Given the number of blades, the following operations (for all three arcs) are performed, the coordinates are calculated as

> $x = x_d$ , ds, dp - R cos  $\theta$  $y = yd$ , ds, ds + R sin  $\theta$

The arcs are then drawn from  $\theta =$   $($   $($ ø/2) -  $($ øs,p/2)  $)$  to ((0/2) **+ (0s,p/ <sup>2</sup> ))**

using

X **=** x cos **(N) 360 y** sin **(N) 360 z z**

and

$$
Y = y \cos(N) \frac{360}{2} - x \sin(N) \frac{360}{2}
$$

where **N** is the number of blades. Figure B6 and **B7**

root. The value found will give the selected value of  $\sin \ell$ . Once  $\cancel{\sim}$  is found, using equation B(39)  $\cancel{p}$  can be calculated and c is obtained using equation B(32).

Using equation B(28) and B(9) Øs and R<sub>s</sub> can be calculated and the thickness is then given using equation B(29).

A test is made to assure that the length Ap is positive. If Ap is negative this implies a convex rather than concave pressure side. This would also imply that the inner radius is too small and should be increased to produce concave curvature on the pressure side. **Ap** is found, **from** equations B(19) and B(16).

The alternate procedure did not require the camber line to be tangent at the exit. In this case the value of **V** is not solved for but is left as an input parameter. The values of **0** and c are then found directly using equation 8(39).

The centers of curvature are given **by,**

Xds **=** R - **(R** cos (0/2) **-** R- cos (Os/2) ) cos (0/2) **Ro Ro Ro** Yds **=\_-i** \* **( R.** cos (0/2) **- Rs\_cos** (Os/2) **)** sin (0/2) **Ro Ro Ro** xdP **= R ( R** cos (Op/2) **- Rn** cos **(0/2)** ) cos (0/2) **Ro Ro Ro** YdP = **\_- ( a** cos **(0p/2) - R cos** (0/2) ) sin (0/2) **Ro Ro Ro**

with

**0**

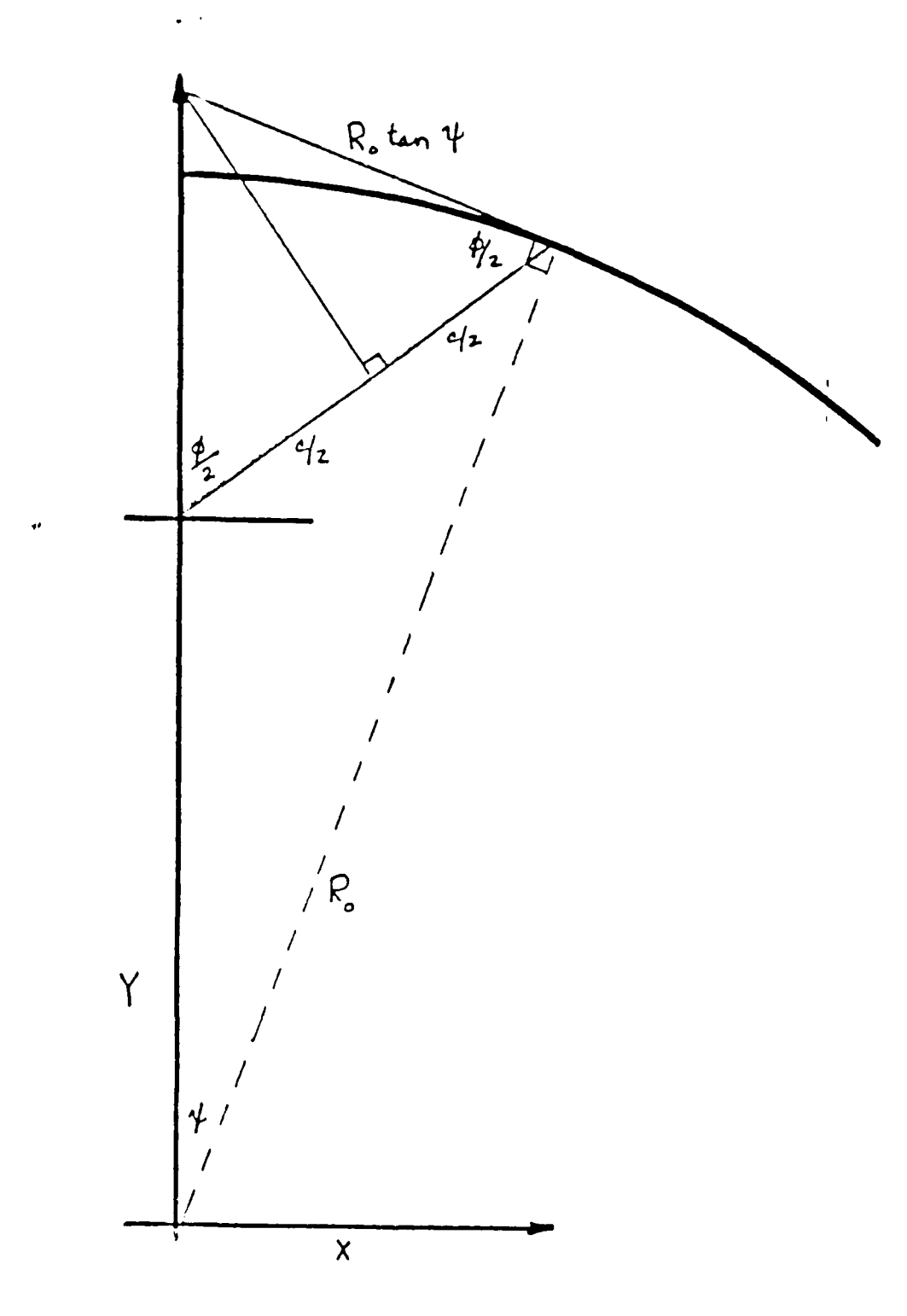

 $\mathbf{r}$ 

**fti** 

 $\hat{\vec{r}}$ ...

 $\frac{1}{2}$ 

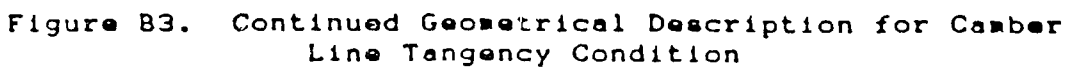

 $\bar{\mathbf{r}}$ 

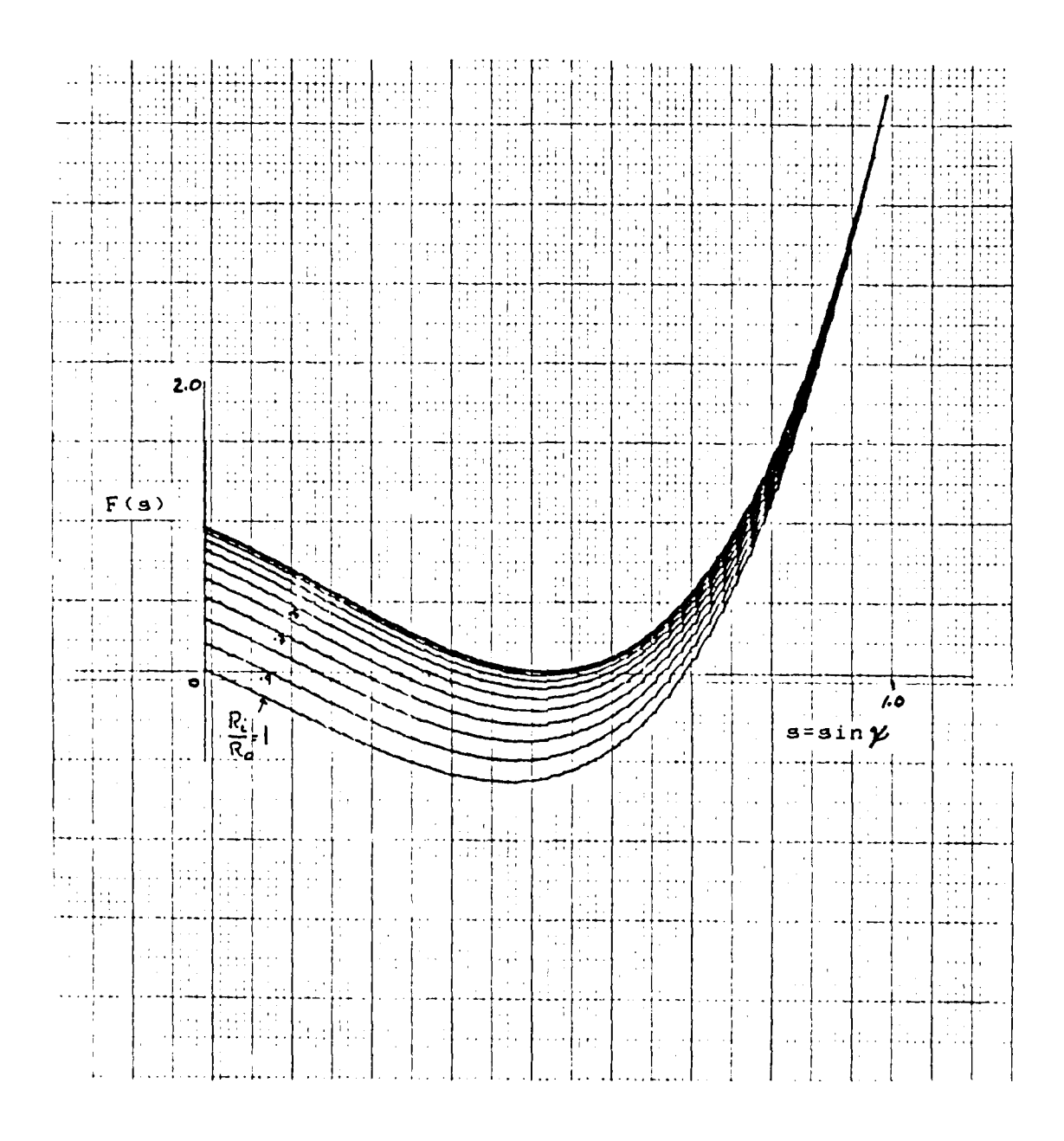

7

**In** 

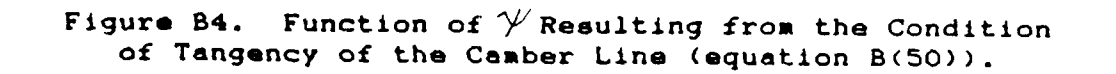

 $\mathbb{R}^2$ 

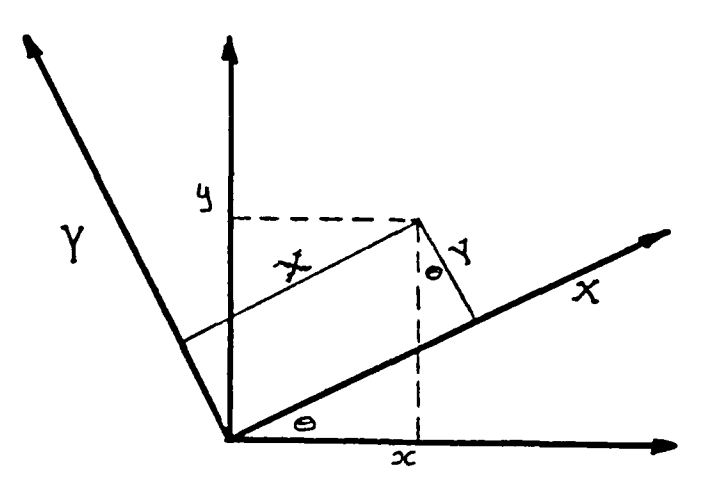

Г

FŢ

 $\mathbf{N}$ 

E

Figure B5. Schematic for Rotation of Axes.

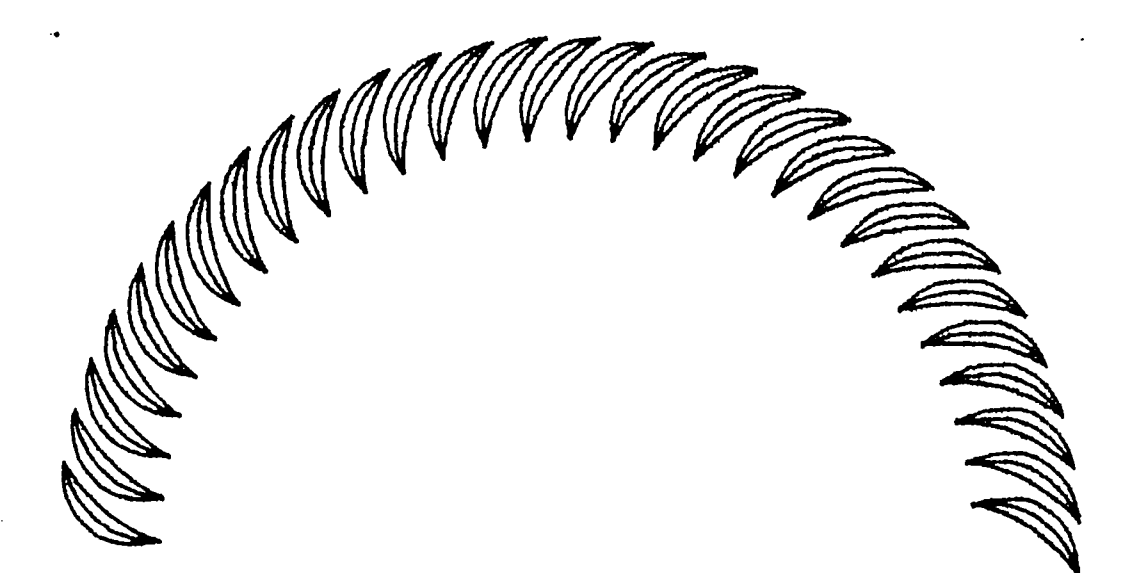

**Ro =4** Rj **3.2** No. Blades **= 60 '= 9.1.72521902 0 = 80.82738092** Condition **of** Tangency **is**  $\sin \phi = \cos$ **sin 0 = 0.159407755 coo \*** 0.159409430 chord **=** 0.983540343 chord test **0.983540073** alpha **-** 18.34514098 radial solidity **a 1.909859317** thickness to chord ratio  $\neq$  0.194933797<br>radius of camber circle  $\rightarrow$  0.758551242 radius of camber circle  $\approx 0.758551242$ <br>radius of suction circle  $\approx 0.575175292$ radius of auction circle radius of pressure circle **a** 1.462802226

Figure **B6.** Computer Generated Shapes for a **60** Blade Deign.

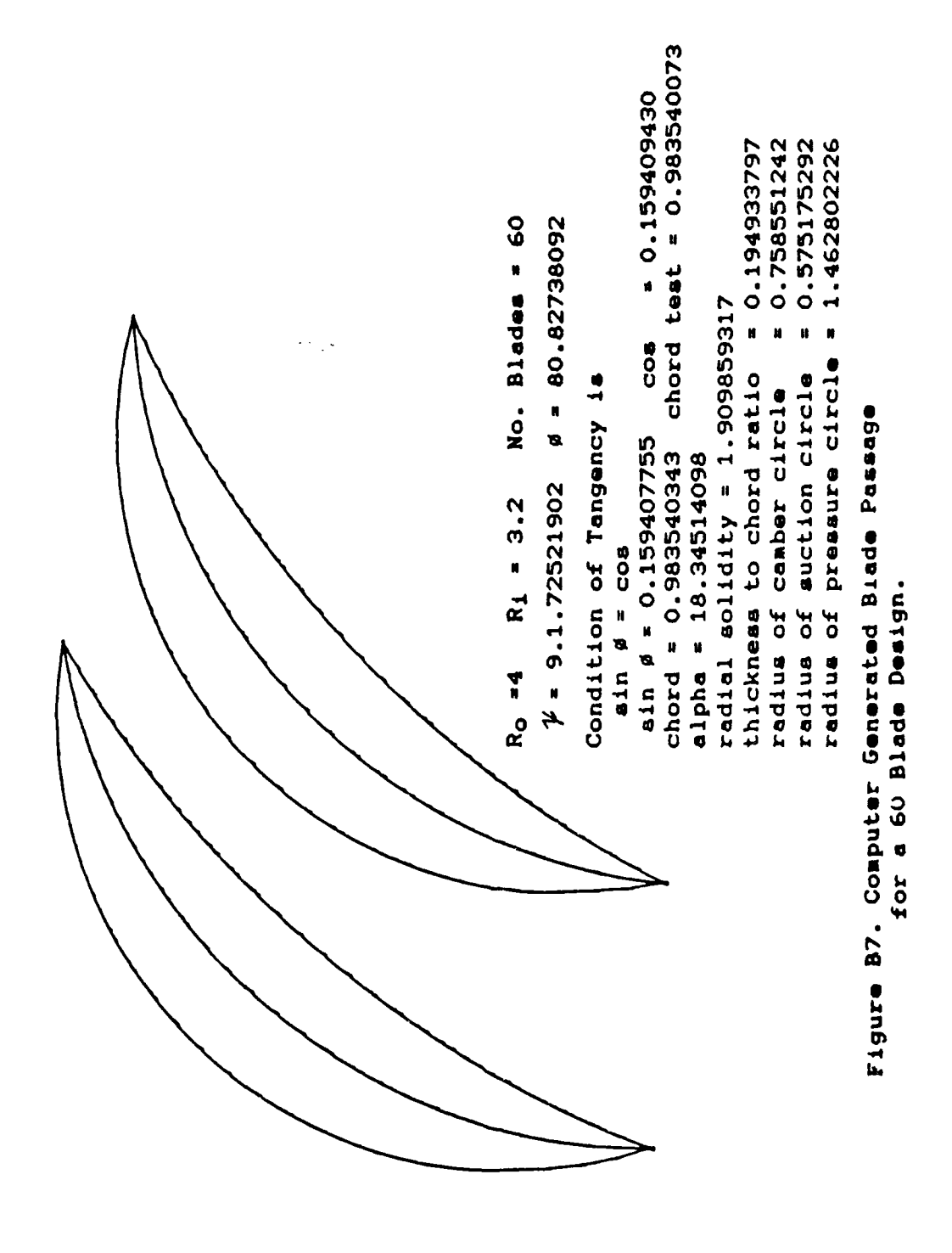

#### APPENDIX **C**

#### WEDGE-ARC BLADING DESIGN

**C.i** METHOD

Because of the limitations seen in the outlet passage shapes which could be generated using purely double circular arc blades, symmetrical linear surface segments were added in an attempt to achieve a convergent nozzle at a shallow angle at the rim exit.

From the design using only double circular arcs it was found that **by** using the original camber line and the suction line to describe the blade, improved convergency at the exit was obtained (see figure **CI).** Removing the original pressure line would cause the flow to be at a small incidence angle at the inlet, but this was thought to be acceptable.

**By** allowing the flow to exit over a straight suction side from the exit of the passage, better control of the outlet flow angle was assured. The wedge arc geometry is shown in figure **C2.**

Referring to figure **C2,** the wedge arc blade shape was developed to have the following features, or constraints:

- **1.** The pressure side is a circular arc.
- 2. The suction side between point H and I is a circular arc, between straight and symmetrical line segments.

- **3. A** wedge angle **()** is specified at the leading and trailing edges.
- 4. Equal leading edge and trailing edge thicknesse **().** are specified.

**° \_.. .** . v . . **,** J , *..* .. v. - *...-.* **.** -**,** -v- -- **-.-** *.* <sup>1</sup>J1.~ -**.** : - - **-** . -**,** *.* - **...** *-* **-. .**

**5.** The radius to the suction surface at the point of tangency to the straight segment, (point I) intersects the pressure surface of the adjacent blade at the trailing edge (point **C'),** or downstream of point **C',** depending on the value of the parameter **((C)**

Referring to figure **C2** and **C3** the following relationships are obtained:

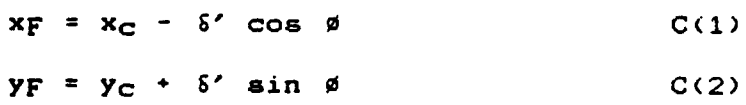

where **6'** is the leading edge and trailing edge thickness. The value of **8'** has been made dimensionless **by** dividing **by Ro. All** other quantities have been made dimensionless in the procedures given in appendix B.

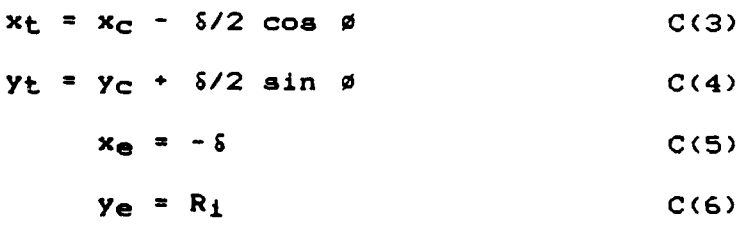

$$
x_L = -\frac{6}{2}
$$
 C(7)

 $YL = R_i$  C(8)

The wedge angle, C is specified. With C **known,** the length of the straight section  $(f)$  from the exit can be found. For a symmetric blade, the length **(I)** is the **same** at the inlet and the exit. Referring to figure **C2, C3** and  $C<sub>4</sub>$ 

$$
\mathcal{Q} = \mathcal{L}'(1 - \langle \cdot \rangle) \tag{C(9)}
$$

I

where  $\oint = \oint'$  when the point I lies on the radius C'D' (figure C4). The slope of the line **C'F (p)** is given **by,**

$$
\mu = \arctan \frac{(yF - y_c')}{(xf - x_c')}
$$
 C(10)

The coordinates of **C'** are found **by** solving for the previous blade and rotating the coordinates. These values are placed in an array until needed. **A** straight line is drawn from the current blade to the previous blade as is defined as

$$
C'F = (1y_F - y_C)^2 + [x_F - x_C']^2
$$
 % (11)

Referring to figure **C3,** the slope of **FG** is given **by,**

$$
\Delta = \{ \alpha - \psi - \epsilon \} \qquad \qquad \text{C(12)}
$$

A relationship of  $f'$ , C'F and the line FG is given by,

$$
\begin{array}{lcl}\n\ell' &=& C' \text{F} \cos C' \text{FG} \\
&=& C' \text{F} \cos \left[ \alpha - \frac{\mu}{2} - \left( + \mu \right) \right] \quad \text{C}(13)\n\end{array}
$$

From equation **C(13)** the coordinates of I and H are found,  $x_1 = x_F - \ell \cos(\alpha - \gamma - \epsilon)$  C(14)

$$
y_1 = y_F - \ell \quad \sin \, \lceil \alpha - \gamma \rceil - \epsilon
$$

$$
x_{\text{H}} = -1\delta + \text{ln} \quad \text{sin} \quad (1)
$$

 $YH = R_1/R_0 + \int \cos (\theta) d\theta$  ((17)

The centers of the suction side are given **by** either,

 $xD' = XI + R_Z \cos \theta$  (C(18)

$$
YD' = YH + R_Z \sin \t(
$$
 C(19)

or,

$$
xp' = xI + R_Z \sin \theta - \mu - \theta
$$
 C(20)  

$$
yD' = yI - R_Z \cos \theta - \mu - \theta
$$
 C(21)

From equations 
$$
C(17)
$$
,  $C(19)$  and  $C(11)$  Rz can be found

since

$$
x_1 - x_H = R_2 \text{ (cos } (-\sin \Delta))
$$

yielding,

$$
R_Z = \frac{XT - xH}{\cos (-sin \Delta)}
$$
 C(22)

To calculate the position of **I** for a given throat dimension (a') at the exit, further manipulation is required. Referring to figure C4, where **"a"** denotes the **i** center of the exit throat,

$$
x_a = x_c' + a' \sin a
$$
 C(23)

and

$$
y_a = y_c' - a' \cos a \qquad \qquad C(24)
$$

From equations **C(21), C(13)** and **C(15),**

$$
R_Z = \underbrace{\text{CF} - \oint \cos \Delta + \oint \sin (\Delta)}_{(\cos \theta) + \sin \Delta} \text{sin} (\Delta)
$$
\n
$$
= \underbrace{\text{XF} + \oint \sin (\Delta - \cos \Delta)}_{(\cos \theta) + \sin \Delta} \text{cos} (\cos \Delta)
$$
\n
$$
\cos (\cos \Delta)
$$

**. -\_.** - - - - . - - **.t .2 Z . .a. .. .. . •. .** a **.. . . .**

Referring to figure C4

 $[R<sub>z</sub> + a']<sup>2</sup> = [xy - xa]<sup>2</sup> + [y<sub>a</sub> - yy]<sup>2</sup>$  ((26) Using equation  $C(20)$  and  $C(21)$  the above equation becomes,

 $[R<sub>z</sub> + a']<sup>2</sup> = [x<sub>I</sub>-R<sub>z</sub> sin  $\Delta - x<sub>a</sub>$ ]<sup>2</sup> + [y<sub>a</sub>-y<sub>I</sub>-R<sub>z</sub> cos  $\Delta$ ]<sup>2</sup>$ referring to equations C(14), and C(15),

$$
R_{z} \div a' 1^{2} = IxF - \int \cos \Delta + R_{z} \sin \Delta - x_{a} 1^{2}
$$
  
+ 
$$
I y_{a} - yF + \int \sin \Delta - Rz \cos \Delta 1^{2}
$$

which reduces to

$$
2R_{z}a' + a'2 = (xf - x_{a})^{2} + (y_{a} - y_{f})^{2} + \int_{\sqrt{2}}^{2} C(27)
$$
  
+2  $\int_{\sqrt{2}} \cos \Delta (x_{a} - xf) + 2 \int_{\sqrt{2}} \sin \Delta (y_{a} - y_{f})$   
+2R<sub>z</sub> cos  $\Delta (y_{a} - y_{f}) + 2R_{z} \sin \Delta (xF - x_{a})$ .

Using equation C(25) the following results can be obtained

$$
a'^2 = (x_F - x_a)^2 + (y_a - y_F)^2 + (2 + 2 \cos \Delta (x_a - x_F))
$$
  
\n
$$
+ 2 \int \sin \Delta (y_a - y_F)
$$
  
\n
$$
+ 2 \left( \frac{x_F + 5 + \int \sin (\frac{-\cos \Delta 1}{\cos (\frac{-\sin \Delta 1}{\Delta})}) \sin \Delta (x_F - x_a) \right)
$$
  
\n
$$
+ 2 \left( \frac{x_F + 5 + \int \sin (\frac{-\cos \Delta 1}{\cos (\frac{-\sin \Delta 1}{\Delta})}) \cos \Delta (y_a - y_F) \right)
$$
  
\n
$$
+ 2 \left( \frac{x_F + 5 + \int \sin (\frac{-\cos \Delta 1}{\cos (\frac{-\sin \Delta 1}{\Delta})}) a' \right)
$$
  
\n
$$
\left( (\frac{x_F - x_a)^2 + (y_a - y_F)^2 + (2 \cdot \cos \Delta x_a)}{2 \cos \Delta (x_a - x_F) + 2 \int \sin \Delta (y_a - y_F)} \right)
$$
  
\n
$$
+ 2 \left( \frac{x_F + 5 + \int \sin (\frac{-\cos \Delta 1}{\cos \Delta} \sin \Delta (x_F - x_a)}{2 \cdot x_F + 5 + \int \sin (\frac{-\cos \Delta 1}{\cos \Delta} \cos \Delta (y_a - y_F))} \right)
$$

+ 2 xF + 
$$
\delta
$$
 +  $\lambda$  [sin (-cos $\Delta$ ) a]

 $\ddot{\cdot}$ 91

and on combining terms,

Icos  $(-\sin \Delta) a'^2 = [\cos (-\sin \Delta)]$  $C(29)$ + (2  $\cos$  ( -  $\sin \Delta$  )  $\cos \Delta$  ( $x_a$  -  $xF$ ) +2 Icos  $(-\sin \Delta)$  sin  $\Delta(y_a - y_f)$  )  $\lambda$ + 2 xF sin  $\Delta$ (xF - xa) + 2  $\delta$  sin  $\Delta$ (xF -xa) + 2  $\cos$  ( -  $\sin \Delta$ )  $\sin \Delta$  (xf - xa) + 2 xF cos  $\triangle(y_{a} - y_{F})$  + 2 5 cos  $\triangle(y_{a} - y_{F})$ + 2  $\cos$  ( -  $\sin \Delta$  )  $\cos \Delta(y_a - y_F)$ + 2 xF a' + 2  $\delta$  a' + 2 a' [cos  $(-\sin \Delta)$ ] Icos ( - sin l a'2 = I cos ( - sinAl  $\sqrt{2}$  $C(30)$ + ( 2  $\cos$   $(-\sin \Delta) \cos \Delta (x_a - x_F)$ + 2  $l \cos \theta - \sin \Delta l \sin \Delta (\gamma_a - \gamma_F)$ + 2  $\cos$   $\left(-\sin \Delta\right)$   $\sin \Delta(x_F - x_a)$ + 2  $\cos$   $\left(-\sin \Delta\right)$   $\cos \Delta(y_a - y_F)$  $+ 2$  a' [  $\cos$   $(- \sin \Delta)$  ] + 2 xF sin  $\triangle$  (xF - xa) + 2 & sin  $\triangle$  (xF - xa) + 2 xF COS  $\Delta(y_a - y_F)$  + 2 8 COS  $\Delta(y_a - y_F)$  $+ 2$  xF a'  $+ 2$   $6$  a' The above equation is quadratic in the unknown  $\chi$ , and a

aolution can be written explicitly. The value of  $\ell$  can be found using equation C(9). The result is as follows,

 $If$ 

B = ( 2 (cos  $(-\sin \Delta) \cos \Delta(x_a - x_F)$  C(31)

 $+ 2$  [cos  $(- \sin \Delta) \sin \Delta(y_a - y_F)$  $+ 2$  **[cos**  $(- \sin \Delta) \sin \Delta(x_F - x_a)$  $+ 2$  [cos  $(- \sin \Delta) \cos \Delta(y_a - y_F)$  $+ 2$  **a**  $\prime$  **f** cos  $(- \sin A)$   $)/ \int_{A}^{2} \cos (- \sin A)$ 

Let C = 2 xF sin 
$$
\Delta
$$
 (xF - x<sub>d</sub>) + 2  $\delta$  sin  $\Delta$  (xF - x<sub>d</sub>) (32)  
+ 2 xF cos  $\Delta$  (y<sub>d</sub> - yF) + 2  $\delta$  cos  $\Delta$  (y<sub>d</sub> - yF)  
+ 2 xF a' + 2  $\delta$  a') /  $\int$  / <sup>2</sup> [cos (- sin 1)]

then our quadratic equation is,

$$
0 = \int^{2} \text{Icos} (-\sin 1)(1-(1-\theta)^{2} + 2B)^{2} [\cos (-\sin 1) + C(33)]
$$
  

$$
(1 - (\theta) + C)^{2} [\cos (-\sin 1) - C(34)]
$$

and is of the **form,**

$$
0 = (1-(')^2 + 2 B(1-() + C
$$
 C(35)

so that

$$
(1-(') = -2B/2 \pm \sqrt{(2B)^2 - 4C}
$$
  
= - B \pm \sqrt{(B)^2 - C} C(36)

The following possibilities occur:

- **1.** If the term under the square root is negative then a solution does not exist.
- 2. If the **term** under the square root is positive, and the value of **(1 - (')** is between **0** and **1** then a solution exists: the solution is

$$
(1 - (1) = -B + \sqrt{B^2 - C})
$$

**3.** If the value of **(1 - (1)** obtained in step (2) is outside the range **of 0** to **1** then the solution is,

$$
(1 - (1) = -B - \sqrt{(B^2 - C)}
$$

4. If the value of **(1 -(1)** obtained in step **(3)** is outside the range of **0** to **I** then no solution exists.

Once (' has been determined and all other values have been found, the design is complete and the blades can be drawn.

Referring to figure **C2,** to draw the radius on the leading edge the points

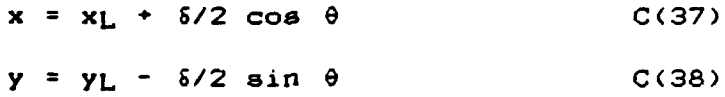

are plotted over the interval of **0** between **0** and **180** degrees. The radius on the trailing edge is given **by,**

x **= XT -** 9/2 **cos 3 C(39)**

*Y =* VT **+ 6/2** sin **0** C(40)

plotted over the interval of **0** between **0** and **0+180.**

To draw successive blades on the rotor the procedure is to rotate the axes after each blade is drawn. The procedure is described **by** equation **8(55)** and **8(56).**

#### C.2 COMPUTER PROGRAM "AWEDG"

#### C.2.1 Description

The wedge arc blade design program, "AWEDG" calculates and draws wedge arc blading for an initially radial-outflow rotor. The difference between "AWEDG" and "ACIRC" is not only the specified input parameters; "AWEDG" calculates the straight section needed on the suction side to constrict the flow to a know dimension at the trailing edge tip of the adjacent blade. The program, for simplification, is divided into seven parts and each part will be described.

The first part (lines 1 to 460) contains the values of all specified parimeters. On running, it also allows the user to specify the angles  $\psi$  and  $\phi$  to determine early in the program what the value of  $\alpha$  will be. If the user wishes to change the value of  $\alpha$  he can do so. Chord length, camber radius and  $\alpha$  are calculated in this section.

The second part (lines 470 to 640) prints some of the output parameters and calculates the center coordinates of the camter line.

In order to calculate the outlet passage size the preceding passage must be analyzed. The program does this in part three (line **650** to 800, by calculating the position of the trailing edge tip of the preceding pressure

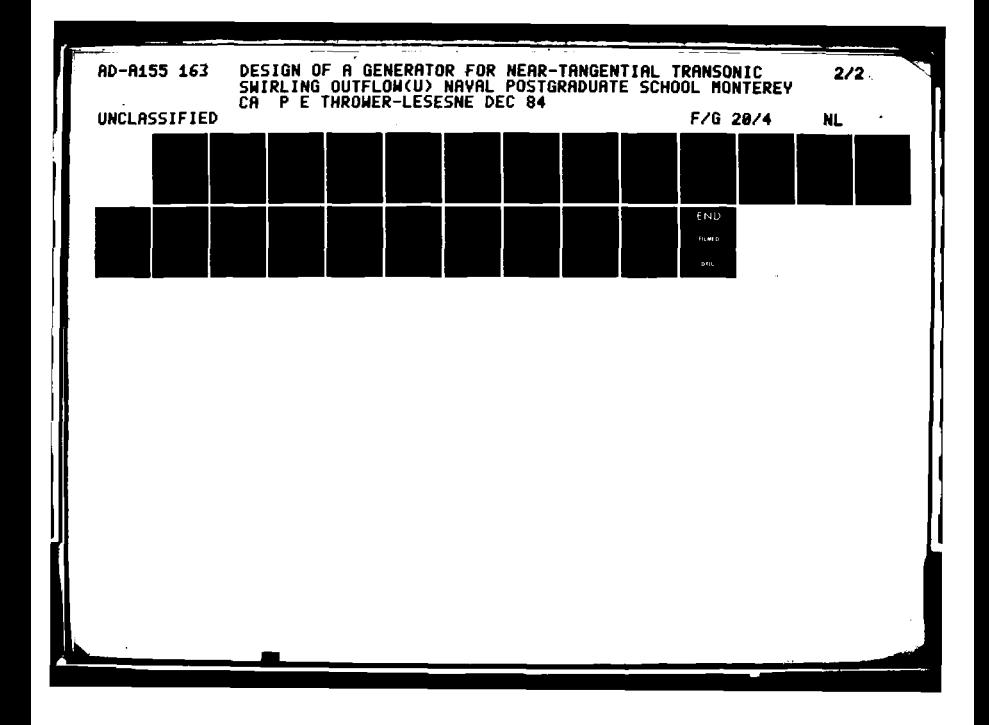

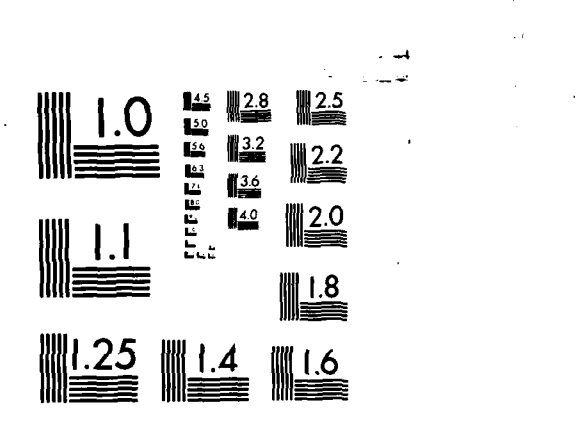

MICROCOPY **RESOLUTION TEST** CHART **NATIONAL BUREAU Of STANDARDS- 1963-A**

line. Point **C'** on figure **C3** is calculated **by** rotation of axes.

**S**

I

**I**

**I**

**Io,-**

In part four (lines 810 to 1020) the position of points **C,** F, T, **E,** and L, shown in figure **C3,** are calculated.

Part five (beginning on line **1030)** starts the plotting routine. The number of the blades requested to be drawn are specified. The pressure side radius is calculated and is drawn. Calculations for the straight line segments are performed (lines 1340 to **1570).** Based on the determined value of the straight segment the coordinates **of** point **I** are dervied (lines **1630** to **2090).**

In part six the radius of the auction side is drawn. Plotting for the leading and trailing edge radius are also accomplished in part. six.

Part seven (2100 to 2140) concludes the procedure **by** printing the value of the throat diameter, length of the straight line seganent and radii of pressure and suction circle.

**C.2.2** Reauired Inputs

The following inputs are required: Outer radius Inner radius Total number of blades angle  $$ 

angle  $\emptyset$  (must be consistent with  $\psi$ -see discussion) Diameter of the circle at the passage exit Leading edge and Trailing Edge thickness Leading edge and Trailing Edge wedge angle Number of blades requested to **be** drawn

**S**

**I**

**C.2.3** Listed Outputs

The following quantities are output: Outer radius Inner radius Number of blades Angle **-** Angle **0** Angle **a** Radial solidity Chord length Thickness to chord ratio Leading edge and trailing edge thickness Leading edge and trailing edge wedge angle Throat width at exit Radius **of** the pressure surface Radius of the auction surface Length of the straight section on the suction **side.**

#### $C.2.4$ Program Listing

Listed here is the program "AWEDG" for the design of wedge shaped are blades. Table C2 identifies the symbols used in the program with the defined parameters. Figure C6 and C7 illustrates computer generated shapes for an outer radius of 4 inches, an inner radius of 3.2 inches and 60 blades. The value of  $#$  and  $#$  are specified parameters to limit the efflux angle a to between 8 and 9 degrees.

10 REM\*\*\*\*\*\*\*ANEDG 1 AUGUST 1984\*\*\*\*\*\*\*\*\*\*\* 20 REM\*\*\*PROGRAM TO CALCULATE & DRAW ARC BLADING\*\*\* 30 REM\*\*\*ARCS AND STRAIGHT BACKING FOR AN\*\*\* 35 REM\*\*\*INITIALLY OUTFLOW CASCADE\*\*\*\*\* 40 DEG 50 DIM GE1001, HE1001, UE1001, VE1001  $60$  SCALE  $-1, 1, -1, 1$ 70 BISP "SET PLOTTER 7(X) BY 7(Y)-<CONT>"; 80 STOP 100 DISP "ENTER THE OUTER RADIUS"; 110 INPUT RO 120 DISP "ENTER THE INNER RADIUS"; 130 INPUT R1 140 R4=R1/R0 150 DISP "ENTER THE NUMBER OF BLADES"; **160 INPUT 20**  $170 L = 0$ 180 \$5=360/20 190 P1=3.141592654 200 S2=2\*F1\*R0/Z0 210 R9=(R0-R1)/S2 220 Si=(R0-R1)/S2 230 00=S2/R0 240 R2=S0\*S1 250 DISP "ENTER PSI-K BTWN LE & TE 0-360/2"; 260 INPUT S3 270 DISP "ENTER PHI-PRESSURE ANGLE/CAMBERK"; 280 INPUT TO 290 A0=90+S3-T0 300 PRINT "ALHPA IS DESIRED BWTN 8-9 DEGREES. THE VALUE" 310 PRINT "OF PSI&PHI CHOSEN WILL YIELD AN" 320 PRINT "ALPHA="A0"DEGREES" 330 PRINT "PSI="S3"AND PHI="T0 340 DISP "WISH TO CHANGE PSI&PHI Y=1, N=0"; 350 INPUT 01 360 IF 01=1 THEN 250 370 DISP "ENTER THE LE & TE THICKNESS"; 380 INPUT 01 390 M0=01/R0 400 DISP "ENTER LE & TE WEDGE ANGLE"; 410 INPUT M1 420 C1=R0\*SINS3/SIN(T0/2) 430 C0=C1/R0 440 R3=00/(2\*SIN(T0/2)) 450 R4=R1/R0 460 03=R3\*R0 480 REM\*\*\*\*\*\*\*PRINT STATEMENTS\*\*\*\*\*\*\*\*\*\*\*\*\*\*\* 490 PRINT "R0="R0"RI="R1"NO, BLADES="Z0 500 PRINT "PSI="S3  $"FHI = "T<sub>0</sub>$ 510 PRINT "CHORD="C1 520 PRINT "ALPHA="A0 530 PRINT "RADIAL SOLIDITY="R9 540 PRINT 550 PRINT "LE & TE THICKNESS="01 560 PRINT "LE & TE WEDGE ANGLE="M1 570 DISP "ENTER THE THROAT LENGTH A\*"; 580 INPUT AS 590 REM######END PRINT STATEMENTS##### 610 REM\*\*\*\*CENTERS CAN NOW BE DETERMINED\*\*\*\* 620 X3=R3 630 Y3=R4 640 REM\*\*\*\*\*DRAW BLADE SURFACES\*\*\*\* 650 REM\*\*\*FIRST CALCULATE COORDINATE OF C' ON BLADE NO. 2-1\* 660 19=16  $670$   $18=7$ 680 N1=20  $690 I = 1$ 700 FOR T4=0 TO TO STEP TO/N9 710 X4=X3-(R3\*COS(T4)) 720 Y4=Y3+(R3\*SIN(T4)) 730 X9=X4\*COS((N1-1)\*\$5)+(Y4\*SIN((N1-1)\*\$5)) 740 Y9=Y4\*COS((N1-1)\*S5)-(X4\*SIN((N1-1)\*S5)) 750 PLOT X9,Y9 760 UDI 1=X9 770 VIII=Y9  $780$   $I=I+1$ 790 NEXT T4 800 PEN

805 REM\*\*\*F & C ON PRESSURE LINE\*\*\* 810 REM\*\*\*SECOND CALCULATED THE COORDINATES OF\*\*\* 820 NO=1  $830 I = 1$ 840 FOR T4=0 TO TO STEP T0/H9 850 X4=X3-(R3\*COS(T4)) 860 Y4=Y3+(R3\*\$IN(T4)) 870 X9=X4\*COS((N0-1)\*S5)+(Y4\*SIN((N0-1)\*S5)) 880 Y9=Y4\*COS((N0-1)\*S5)-(X4\*SIN((N0-1)\*S5)) 890 GIIJ=X9 900 HD I J=Y9  $910 I = 1 + 1$ 920 NEXT T4 930 M2=GEN9+11 940 M3=M2-M0\*COST0 960 L2=HCN9+1] 970 L3=L2+M0\*SINT0 980 L4=L2+(M0/2)\*SINT0 990 M5=-M0 1000 M6=-(M0/2) 1010 L5=R1/R0 1020 L6=R1/R0 1030 REM#####PLOTTING SECTION################# 1040 DISP "INFUT THE NUMBER OF BLADES TO DRAW"; 1050 INPUT N 1060 REM------EDIT NEXT LINE FOR PLOT RESOLUTION-----1070 N9=16 1080 FOR N0=1 TO N 1090 REM\*\*\*\*FOR PRESSURE LINE\*\*\*\*  $1100$  I=1 1110 FOR T4=0 TO TO STEP TO/N9 1120 X4=X3-(R3\*COS(T4)) 1130 Y4=Y3+(R3\*SIN(T4)) 1150 Y9=Y4\*COS((N0-1)\*S5)-(X4\*SIN((N0-1)\*S5)) 1160 GDI 1=89 1170 HD I J=Y9  $1180$   $I=I+1$ 1190 PLOT X9, Y9<br>1200 NEXT T4 1210 PEN 1220 REM\*\*\*SUCTION SIDE LINE\*\*\*\*\* 1230 REM\*\*\*VALUE OF L SOLVED FOR WILL BE GENERATED\*\*\* 1240 REM\*\*\*TO GIVE THE DESIRED THROAT AT EXIT\*\*\*\*\*\*\* 1250 E1=L3-V[N9+1] 1260 E2=M3-UDN9+10 1270 L0=ATN(-E1/E2) 1280 C3=SQR(E112+E212)

1290 D1=A0-S3-M1 1300 B9=03\*008(A0-83+L0-M1) 1310 REM\*\*\*CALCULATION OF BLADE SUCTION SURFACE\*\*\* 1315 REM\*\*\*FOR A GIVEN THROAT SIZE AT EXIT\*\*\* 1320 REM\*\*\*A4 IS THE RADIUS AT THE THROAT A5/2\*\*\* 1330 A4=A5/(2\*R0) 1340 X6=UDN9+13+A4\*SINA0 1350 Y6=VDN9+1J-A4\*COSA0 1360 Z5=(SIND1\*(Y6-L3)+COSD1\*(X6-M3))\*(COSM1-SIND1) 1370 Z6=(SIND1\*(M3-X6)+COSD1\*(Y6-L3)-A4)\*(SINM1-COSD1) 1380 01=(25+26)/(C3\*(COSM1-SIND1)) 1390 Z7=(2\*(M3+M0)\*(SIND1\*(M3-X6)+00SD1\*(Y6-L3)-A4)) 1400 Z8=((M3-X6) \*2+(Y6-L3) \*2-A4\*2) \*(COSM1-SIND1) 1410 Q2=(Z7+Z8)/(C3+2\*(COSM1-SIND1)) 1420 03=0112-02 1430 IF 0340 THEN 1560 1440 Q4=-Q1+SQR(Q3) 1450 IF 0<04<1 THEN 1470 1460 IF 0440 OR 04>1 THEN 1500 1470 REM\*\*\*FIRST SOLUTION FOR E=(1-04)\*\*\*  $1480$  T9=1-04 1490 GOTO 1550 1500 05 = - 01 - SQR(03) 1510 IF 0<05<1 THEN 1530 1520 IF 0540 OR 05>1 THEN 1560 1530 REM\*\*\*SECOND SOLUTION FOR E=(1-05)\*\*\*  $1540$   $T9=1-05$ 1550 GOTO 1570<br>1560 PRINT "NO SOLUTION EXISTS" 1570 B8=B9\*(1-T9) 1580 M7=M3-B8\*C08D1 1590 L7=L3-B8\*SIND1 1600 MS=-(M0+BS\*SINM1) 1610 L8=R1/R0+B8\*COSM1 1620 REM\*\*\*RADIUS OF SUCTION SIDE\*\*\* 1630 R7=(M7-M8)/(COSM1-SIND1) 1640 REM\*\*\*CENTERS OF SUCTION RADIUS\*\*\* 1650 X5=M8+R7\*COSM1 1660 Y5=L8+R7\*SINM1 1670 REM\*\*\*PLOT ROUTINE TO DRAW SUCTION SIDE\*\*\* 1680 REM\*\*\*PLOT RADIUS ON LE TIP\*\*\* 1690 FOR T4=0 TO 180 STEP 180/N8 1700 X4=M6+(M0/2)\*COST4 1710 Y4=L6-(M0/2)\*SINT4 1730 Y9=Y4\*COS((N0-1)\*\$5)-(X4\*\$IN((N0-1)\*\$5)) 1740 PLOT X9, Y9 1750 NEXT T4

1760 X4=M8 1770 Y4=L8 1780 X9=X4\*COS((N0-1)\*S5)+(Y4\*SIN((N0-1)\*S5)) 1790 Y9=Y4\*COS((N0-1)\*S5)-(X4\*SIN((N0-1)\*S5)) 1800 PLOT X9, Y9 1810 REM\*\*\*PLOT SUCTION RADIUS\*\*\*  $1820$   $11=-M1$ 1830 I2=2\*M1+T0 1840 13=(12-11)/N9 1850 FOR T4=I1 TO I2 STEP I3 1860 X4=X5-R7\*C0ST4 1870 Y4=Y5+R7\*SINT4 1880 X9=X4\*COS((N0-1)\*\$5)+(Y4\*\$IN((N0-1)\*\$5)) 1890 Y9=Y4\*COS((N0-1)\*S5)-(X4\*SIN((N0-1)\*S5)) 1900 PLOT X9, Y9<br>1910 NEXT T4 1920 X4=M3 1930 Y4=L3 1940 X9=X4\*COS((N0-1)\*\$5)+(Y4\*\$IN((N0-1)\*\$5)) 1950 Y9=Y4\*COS((N0-1)\*\$5)-(X4\*\$IN((N0-1)\*\$5)) 1960 PLOT X9, Y9 1970 REM\*\*\*PLOT RADIUS ON THE TE TIP\*\*\* 1980 11=70 1990 12=10+180 2000 13=(12-11)/N8 2010 FOR T4=11 TO 12 STEP 13 2020 X4=M4-(M0/2)\*COST4 2030 Y4=L4+(M0/2)\*SINT4 2040 X9=X4\*COS((N0-1)\*S5)+(Y4\*SIN((N0-1)\*S5)) 2050 Y9=Y4\*COS((N0-1)\*S5)-(X4\*SIN((N0-1)\*S5)) 2060 PLOT X9, Y9 2070 NEXT T4 2080 PEN 2090 NEXT NO 2100 PRINT "A\*="A5 2110 PRINT "L="B8 2120 FRINT "RADIUS OF PRESSURE CIRCLE ="03 2130 PRINT "RADIUS OF SUCTION CIRCLE="(R7\*R0) 2140 END

#### **TABLE C1.** List of Computer and Text Symbols for Wedge-Arc Blade.

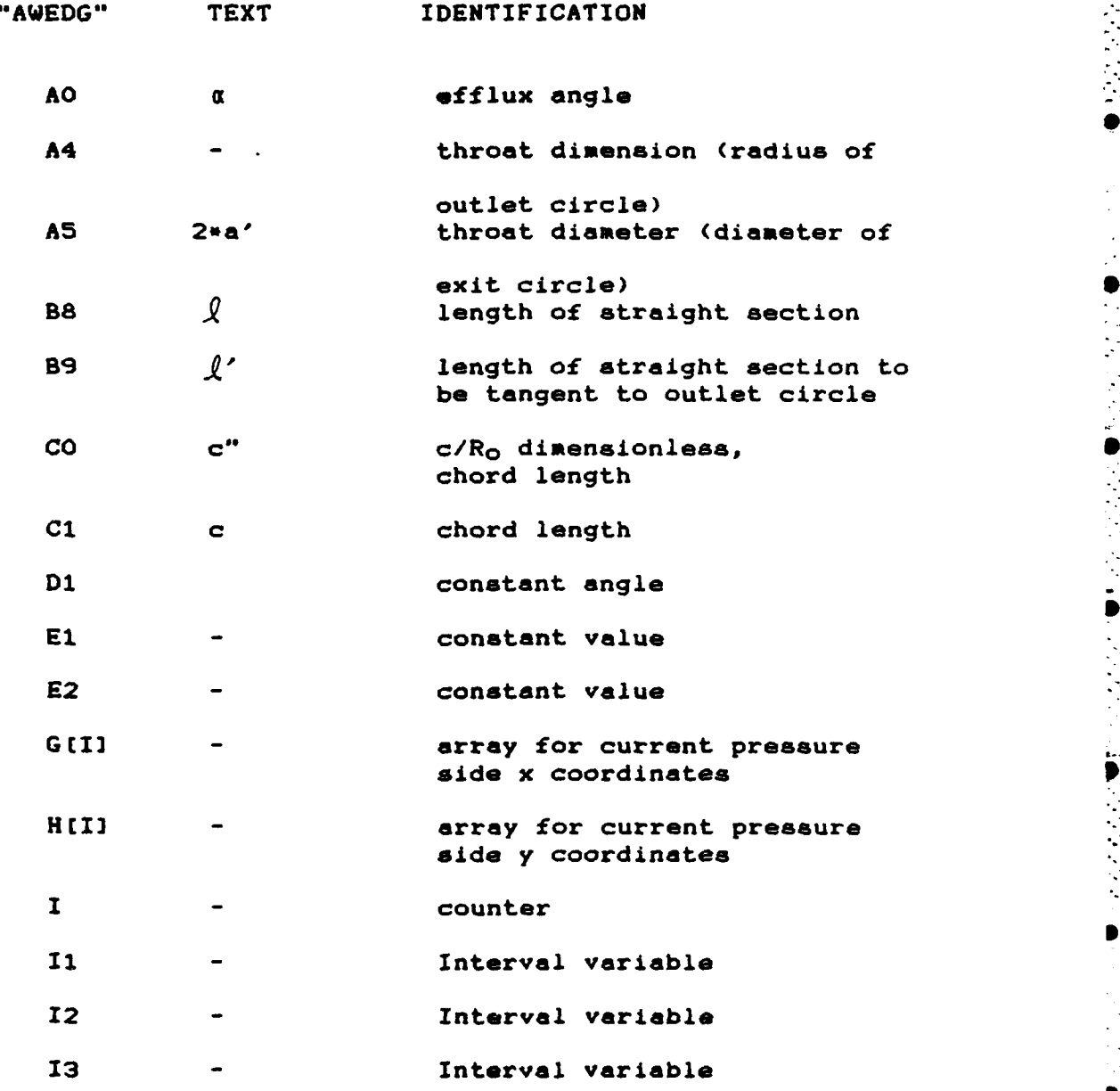

103
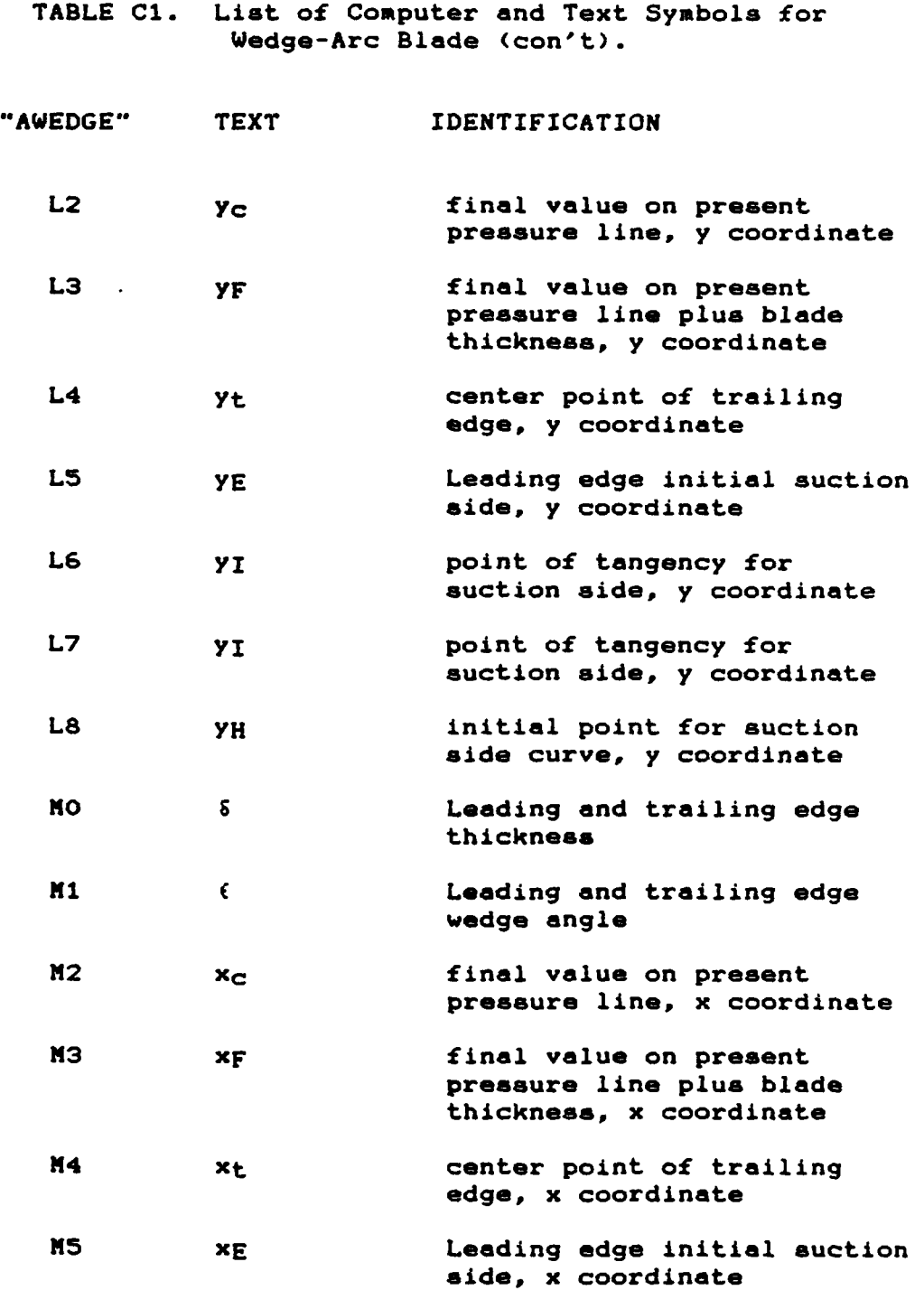

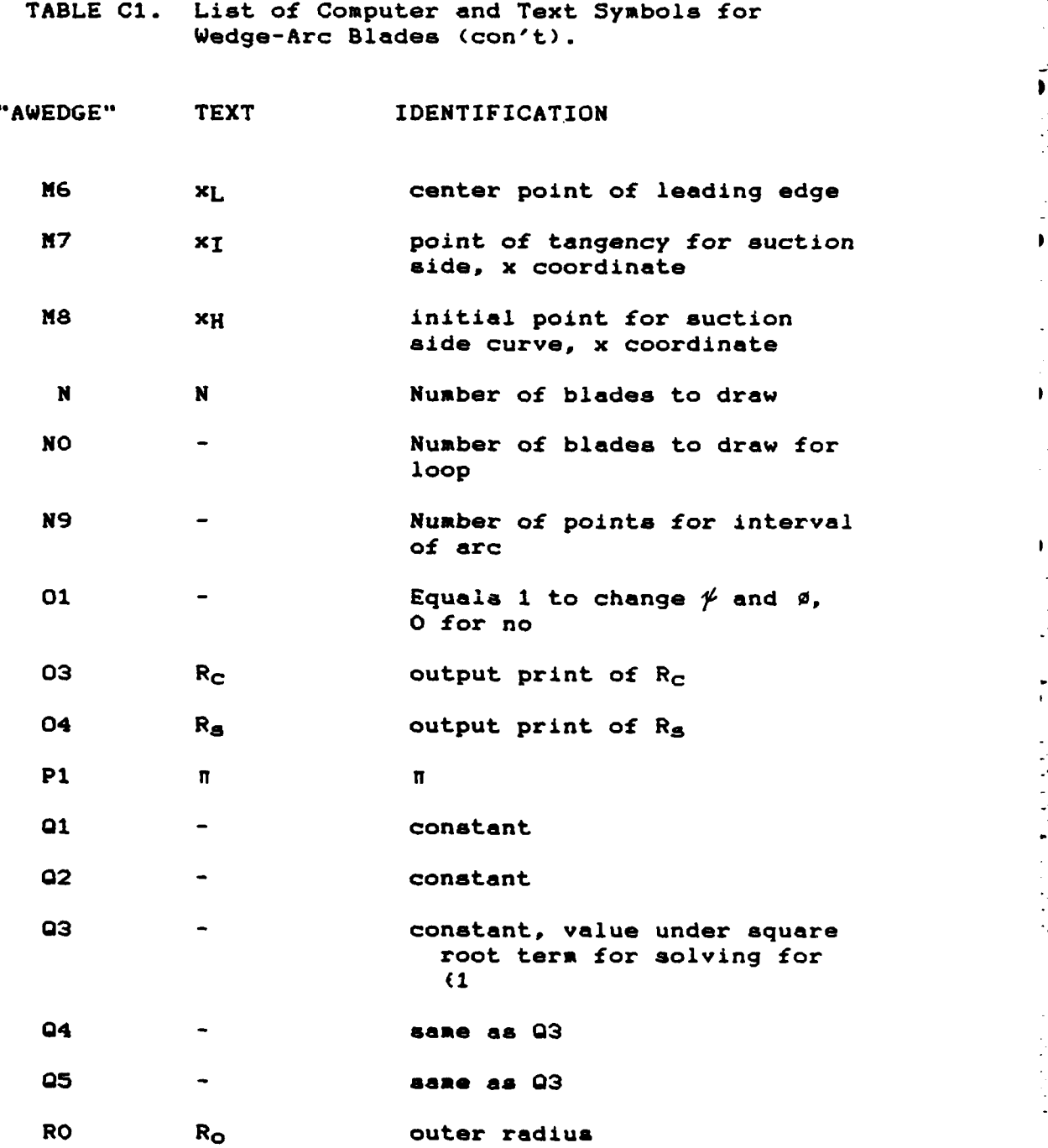

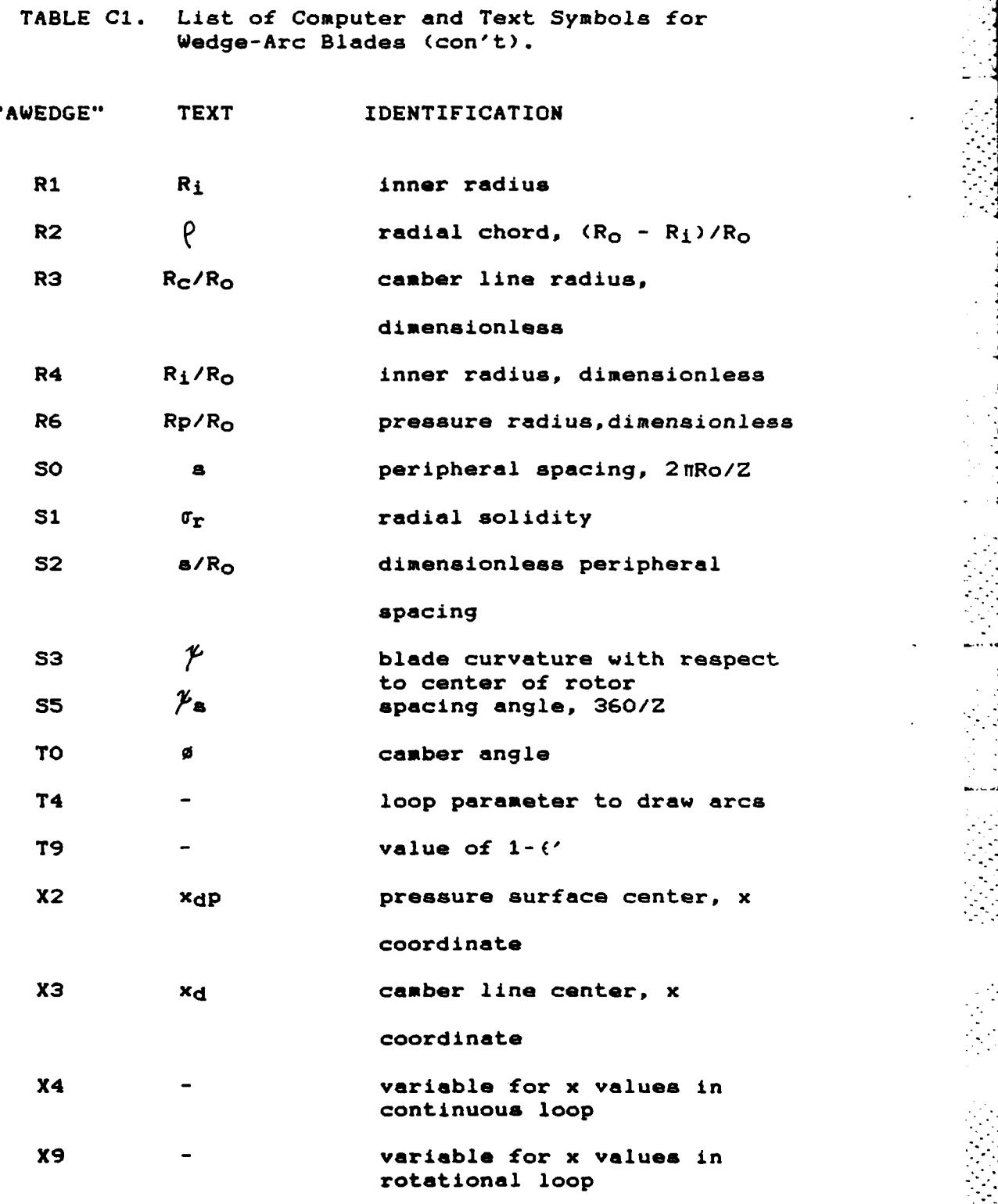

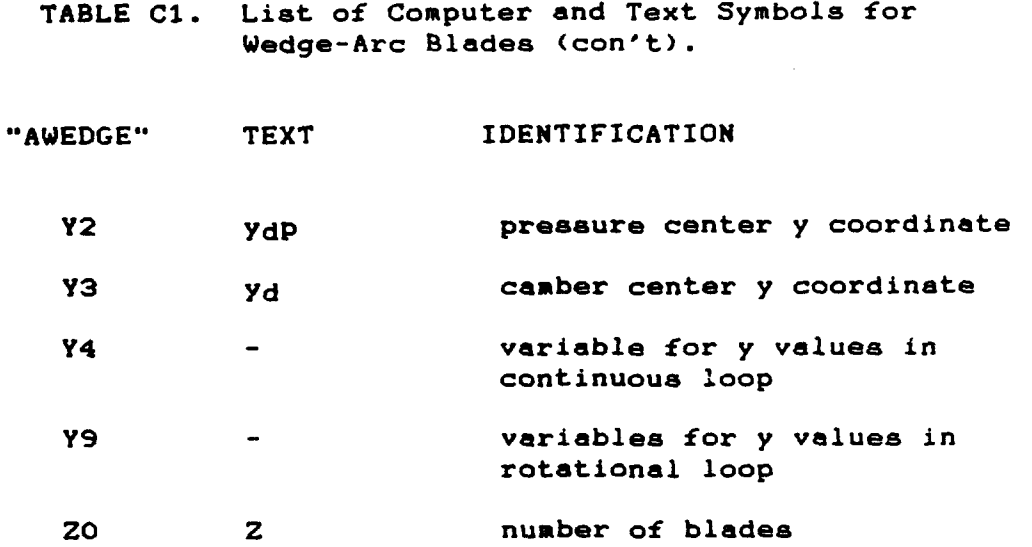

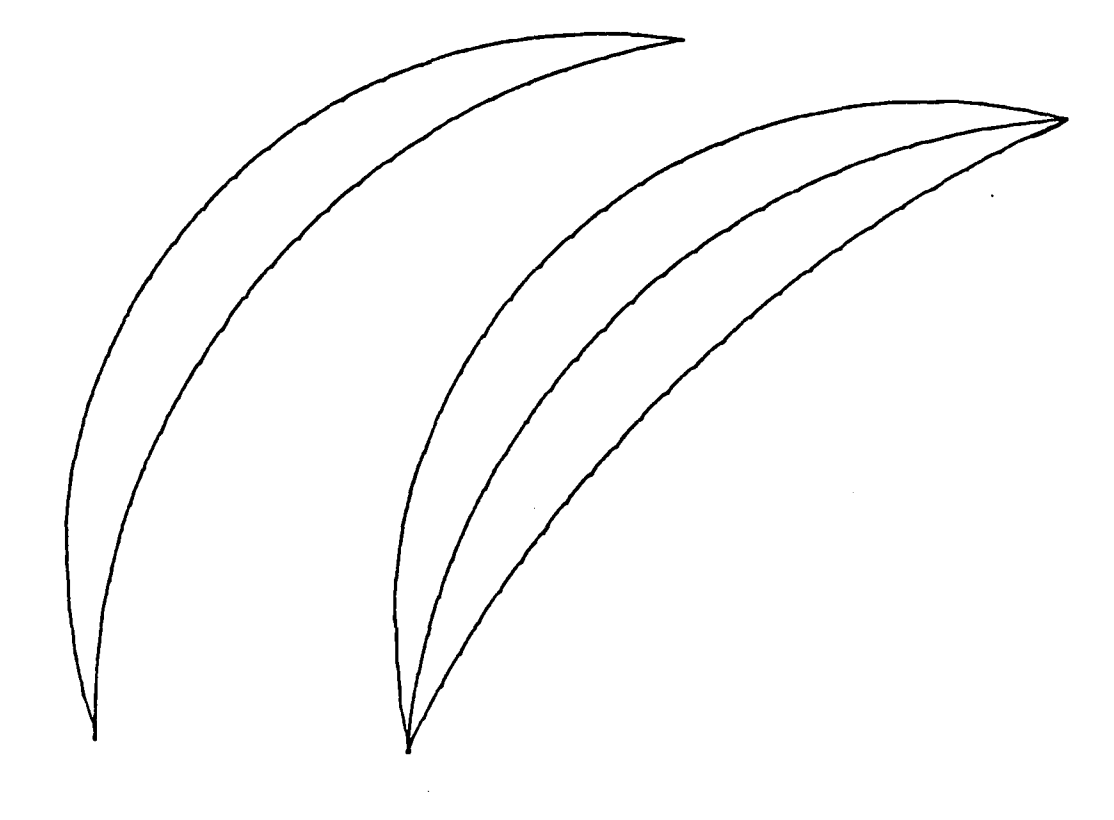

Figure C1. Relaxed Double Circular Arc Passage<br>with Pressure Line Removed.

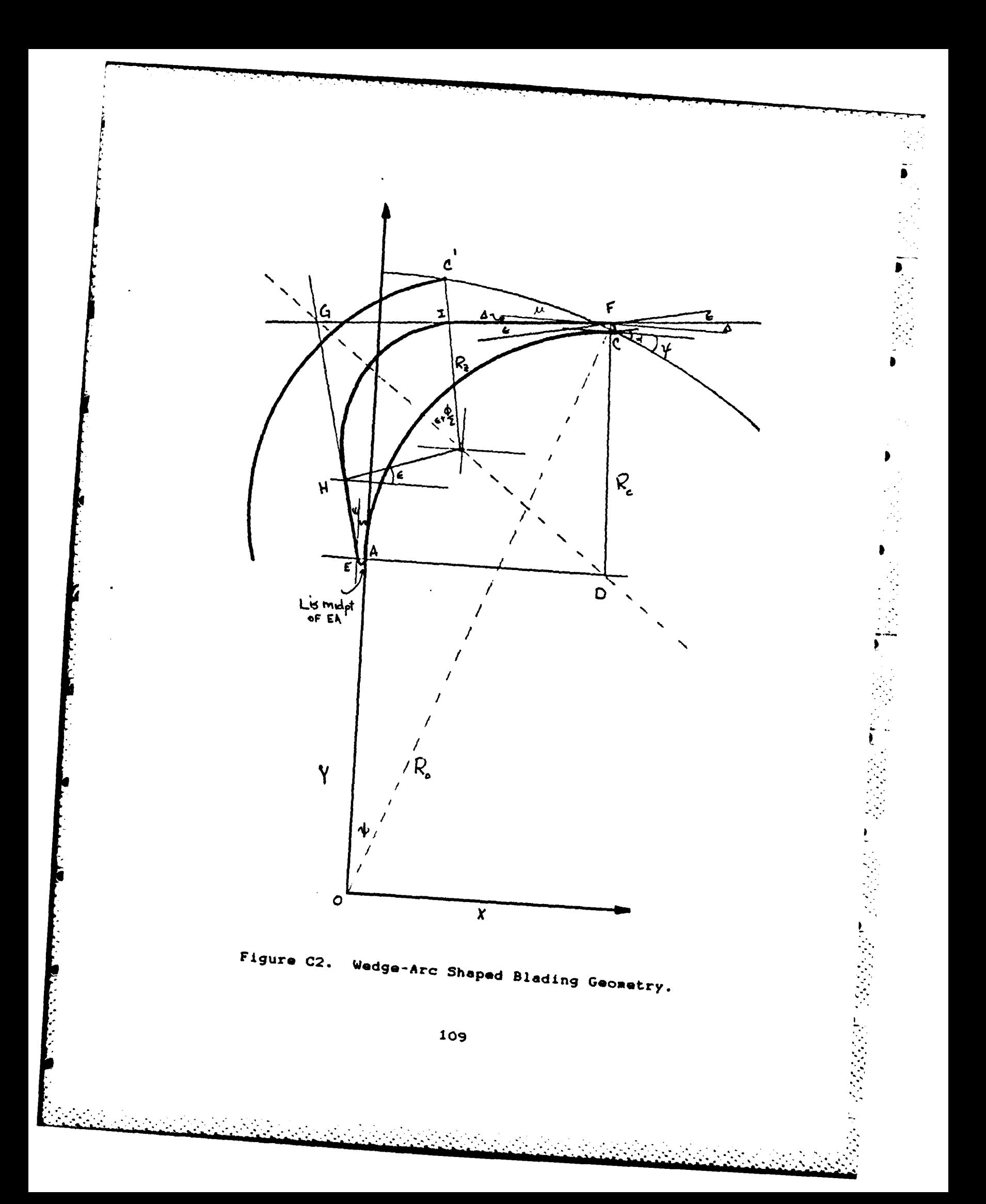

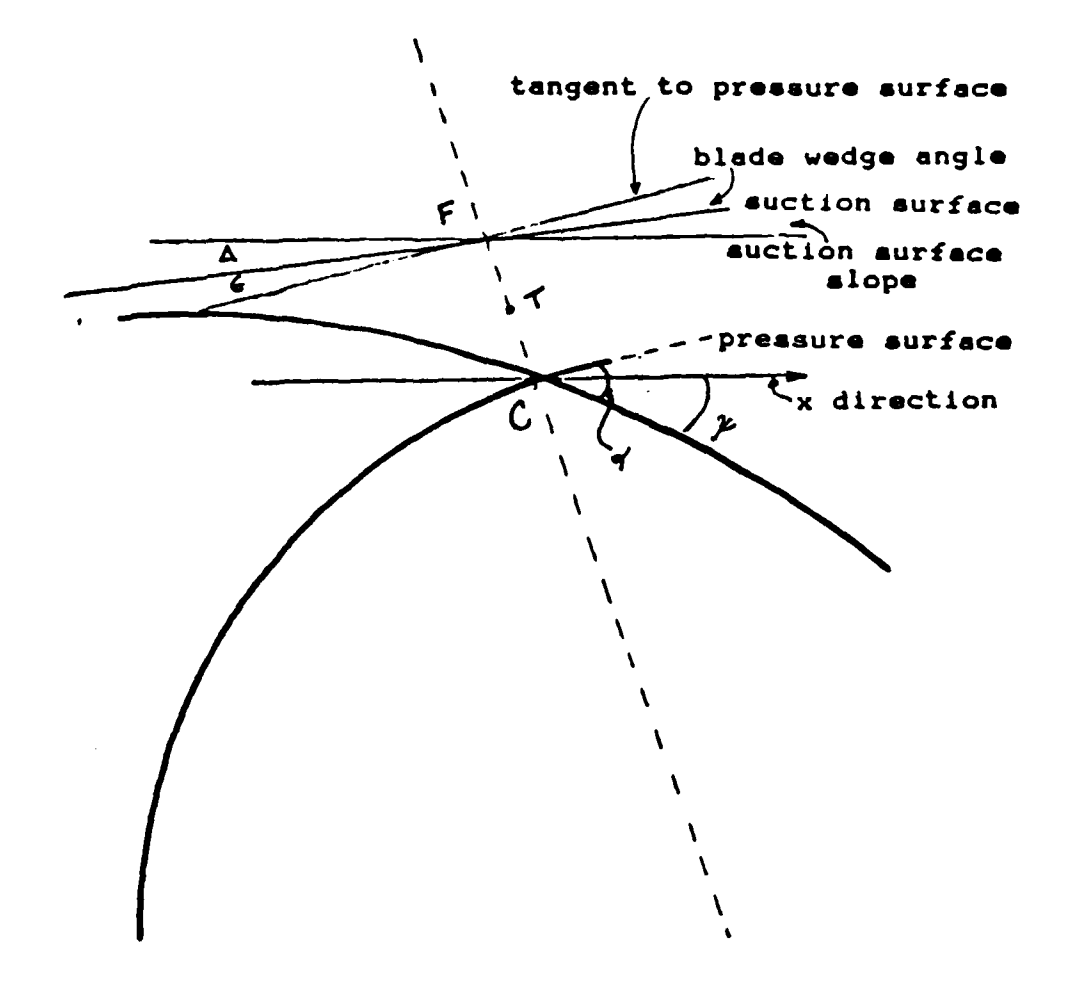

Figure C3. Enlarged View of Trailing Edge.

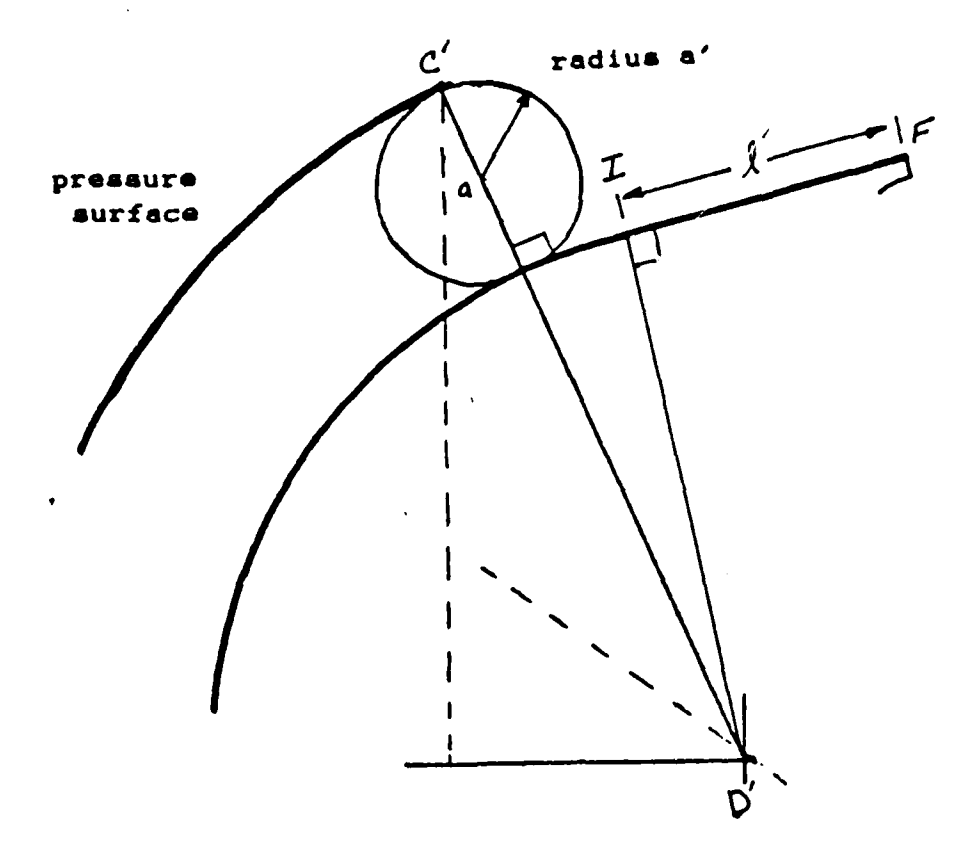

Note: C'D'is not normal to the pressure surface.

Figure C4. Geometrical Relationship Between Throatb Dimension and Suction Surface Radius

**R =** 4 **Ri = 3.2** No. of Blades **2 60**  $\check{\psi}$  = 9.17 **0** = 90.68 chord **= 0.896198294** alpha **=** 8.49 radial solidity **= 1.909859317** L.E. & T.E. thickness **=** 0.02 **L.E. &. T.E.** wedge angle **= 5** 4 A**- =** 0.05225<br>L = 0.037306915 <sup>L</sup>**0.037306915** radius of pressure circle **= 0.629980625** radius of suction circle **= 0.476827358**

Figure **C5.** Computer Generated Shapes for a Cascade of **Wedge** Arc Shaped Baldes with **60** Blades.

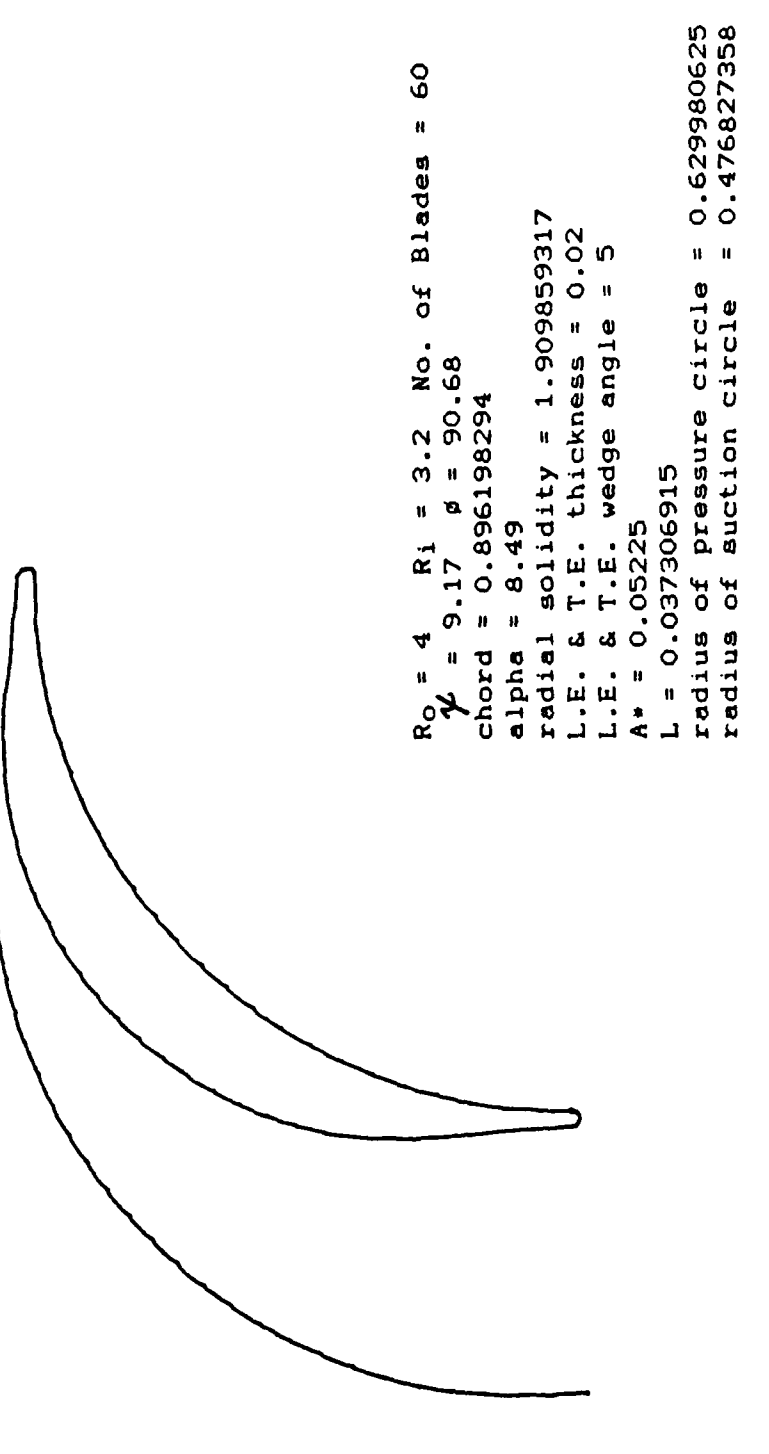

Figure C6. Computer Generated Blade Passage for Wedge Arc Shaped Blade.

#### **LIST** OF REFERENCES

- **1.** Monks, **S. A,** Preliminary Assessment **of** a Rotary Detonative Engine Concept, M.S. Thesis, Naval Postgraduate School, Monterey, California, **1983.**
- 2. Erwin, **J.** R., Development and Use of a Centrifugal Teat Device, Naval Postgraduate School Turbopropulsion Laboratory Technical Proposal, **81-006, 1981.**
- 3. Vidos, P., Flow Generation in a Novel Centrifugal Diffuser Test Device, **M.S.** Thesis, Naval Postgraduate School, Monterey, California, **1983.**
- 4. Feiereisen, W. **J.,** An Experimental Investigation of Incompressible Flow Without Swirl in R-Radial Diffusers, Ph.D Thesis, Purdue University, West Lafayette, Indiana **1971.**
- **5.** Vavra, **M.** H., Axial Turbine Design Data, Naval Postgraduate School Turbopropulsion Laboratory, Report 1174VA1, Nov. 1974
- **6.** Deno Jr., W. **J.,** Cascade Wind Tunnel for Transonic Compressor Blading Studies, **M.S.** Thesis, Naval Postgraduate School, Monterey, California, **1978.**
- 7. Erwin, **J.** R., Notes on Centrifugal Diffuser Test Device, Naval Postgraduate School Turbopropulsion Laboratory (unpublished).
- **8. NASA** Lewis Research Center Technical Note, **NASA TN-D-**4421, Analytical Investigation of Subersonic Turbomachinery Blading, I. Computer Program for Blading Desigu, **by** Goldman, L. **J.** and Scullin, V. **J.,** March **1968.**
- **9.** NASA Lewis Research Center Technical **Memo,** NASA TM-X-2342, Computer Program for Design of Two Dimensional Sharp-Edge-Throat Supersonic Nozzle with Boundary Layer Correction. **by** Goldman, L. **J.** and Vanco, **M.** R., August **1971.**
- **10.** Horlock, **J.** H., Axial Flow Turbine Fluid Mechanics and Thermodynamics, Butterworth and Co., 1966
- **11. NASA** Scientific and Technical Publication, **SP-290, Volume 3,** Turbine **Desian** and Application.

 $\mathcal{L}_\mathcal{L}$  . In the set of the set of the set of the set of the set of the set of the set of the set of the set of the set of the set of the set of the set of the set of the set of the set of the set of the set of the

- 12. Technical Advances in **Gas** Turbine Design, The Institute **of** Nechnical Engineers Proceedings, Volume **183,** Part **3N, 1968-1969.**
- **13.** Naval Postgraduate School, Contractor Report, **NPS67-83-** 02CR, **A** Fortran Program for Solving Two Dimensional Euler Eguations with Godunov Methods-User's, **by** Eidelman, **S.**

### BIBLIOGRAPHY

- **1.** Adamson Jr., *J.* **C.,** and Platzer, M. F., Transonic Flow Problems in Turbomachinery, Hemisphere Publishing Co., **1977.**
- 2. American Society of Mechanical Engineers, Symposium on Unsteady Flow, Washington, D. C., 1968
- 3. Dzung, L. S., Flow Research on Blading, Proceedings of the Symposium on Flow Research on Blading, Brown, Boveri, and Co. Limited Baden Switzerland, **1960.**
- 4. Faulders, **C.** R., An Aerodynamic Investigation of Vane Diffusers for Centrifugal Compressors, Ph.D Thesis, Massachuetta Institute of Technology, Boston, Massachuetts 1954.
- **5.** Johnsen, **I. A.,** Aerodynamic Design of Axial-Flow Combressor, Lewis Research Center, **1956.**
- **6.** Logan Jr., **E.,** Turbomachinery. Basic Theory and Applications, Marcel Dekker, Inc., 1981.
- **7.** Markov, **N.** M., Calculation of the Aerodynamic Characteristics of Turbine Blading, North American Aviation Inc, **1958.**
- **8.** Moses, H. L., Turbomachinery. Supplementary Notes, Naval Postgraduate School, **1983.**
- **9.** Streeter, V. L., and Wylie, B. **E.,** Fluid Mqechanics, McGraw Hill, **1979**
- **10.** Vincent, **E.** T.,\* The Theroy and Design of Gas Turbines and Jet Engines, McGraw Hill, **1950.**

### INITIAL DISTRIBUTION **LIST**

No. Copies

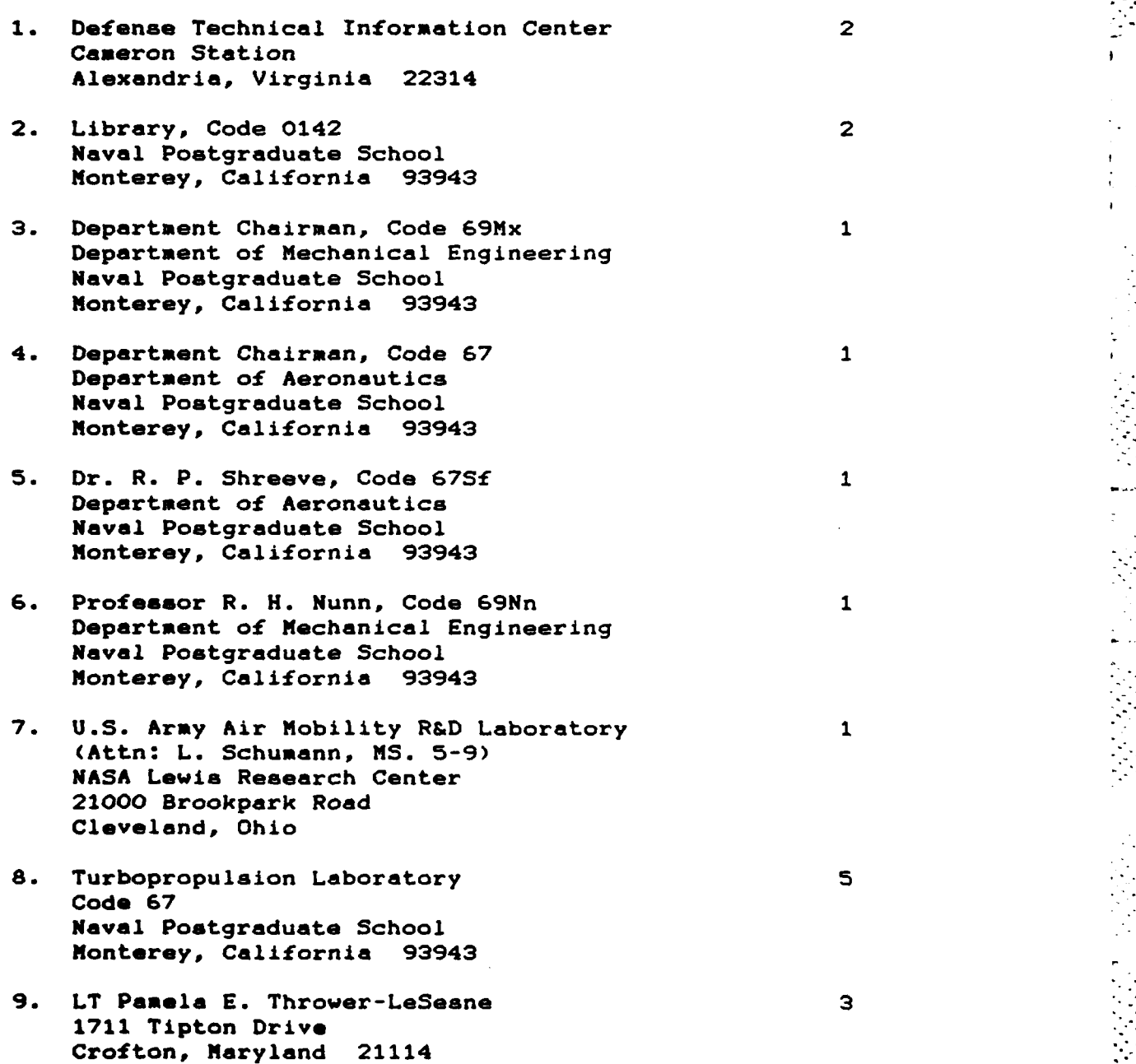

# END

## FILMED

**7-85**

### **DTIC**